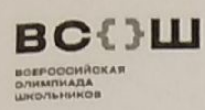

#### ВСЕРОССИЙСКАЯ ОЛИМПИАДА ШКОЛЬНИКОВ 2022/23 гг.  $375$  cy 96 **ШКОЛЬНЫЙ ЭТАП ТЕХНОЛОГИЯ** ИНФОРМАЦИОННАЯ БЕЗОПАСНОСТЬ 5-6 KJIACC

Задания для участников

#### ТЕОРЕТИЧЕСКИЙ ТУР

### Продолжительность выполнения заданий теоретического тура - 135 минут Максимальное количество баллов- 46 баллов

#### Модуль 1 Тестовые заданий (20 баллов) Матрица ответов на тестовые задания

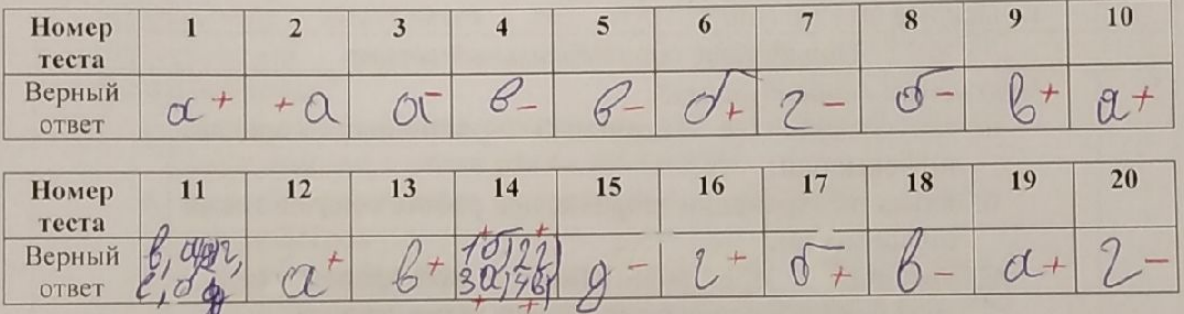

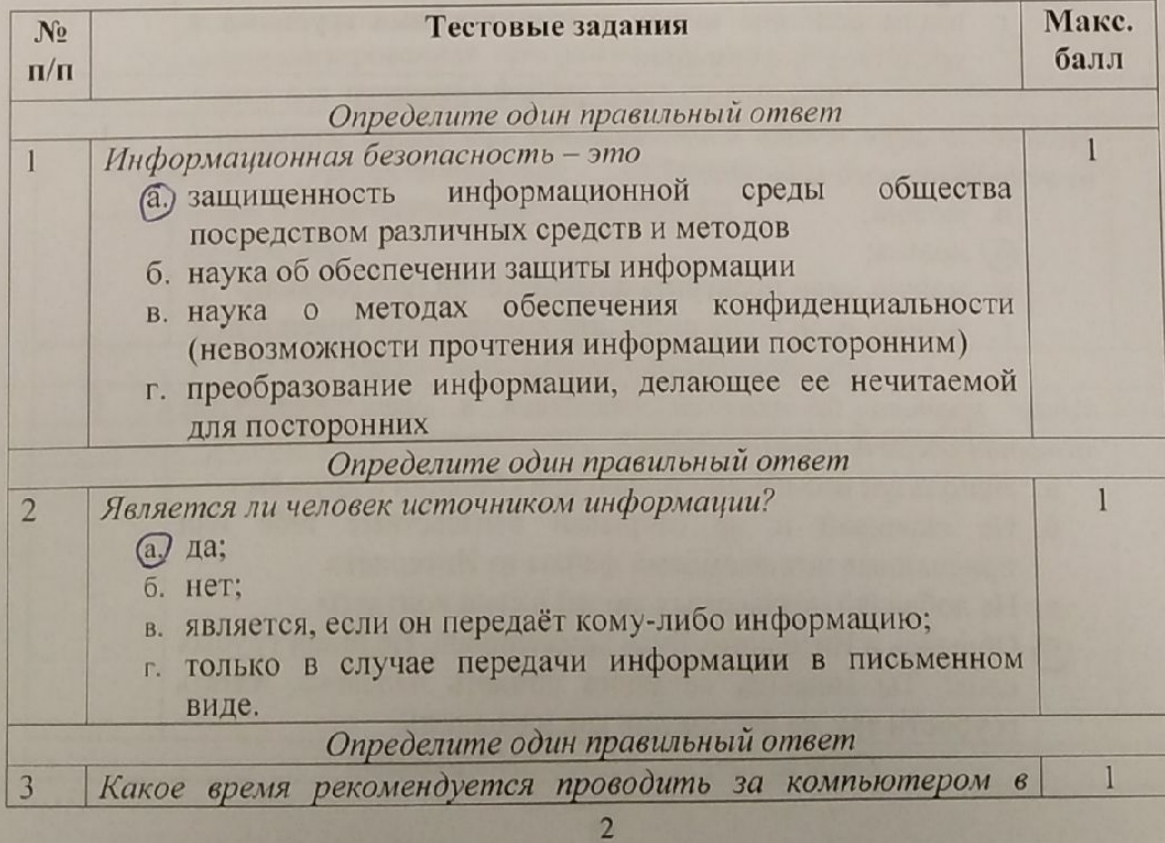

 $115$ 

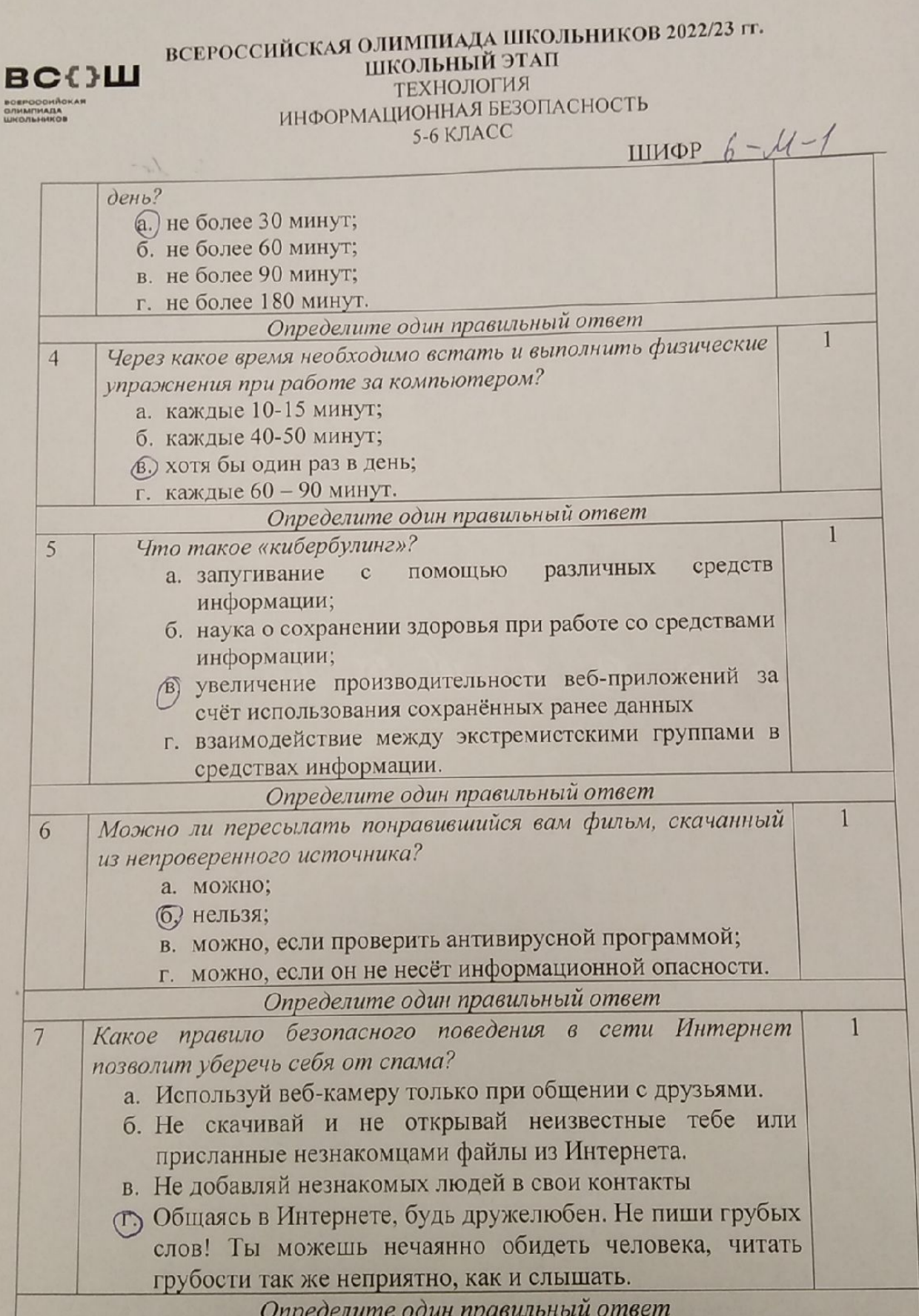

 $\overline{\mathbf{3}}$ 

CONTRACTORS AND MANAGEMENT

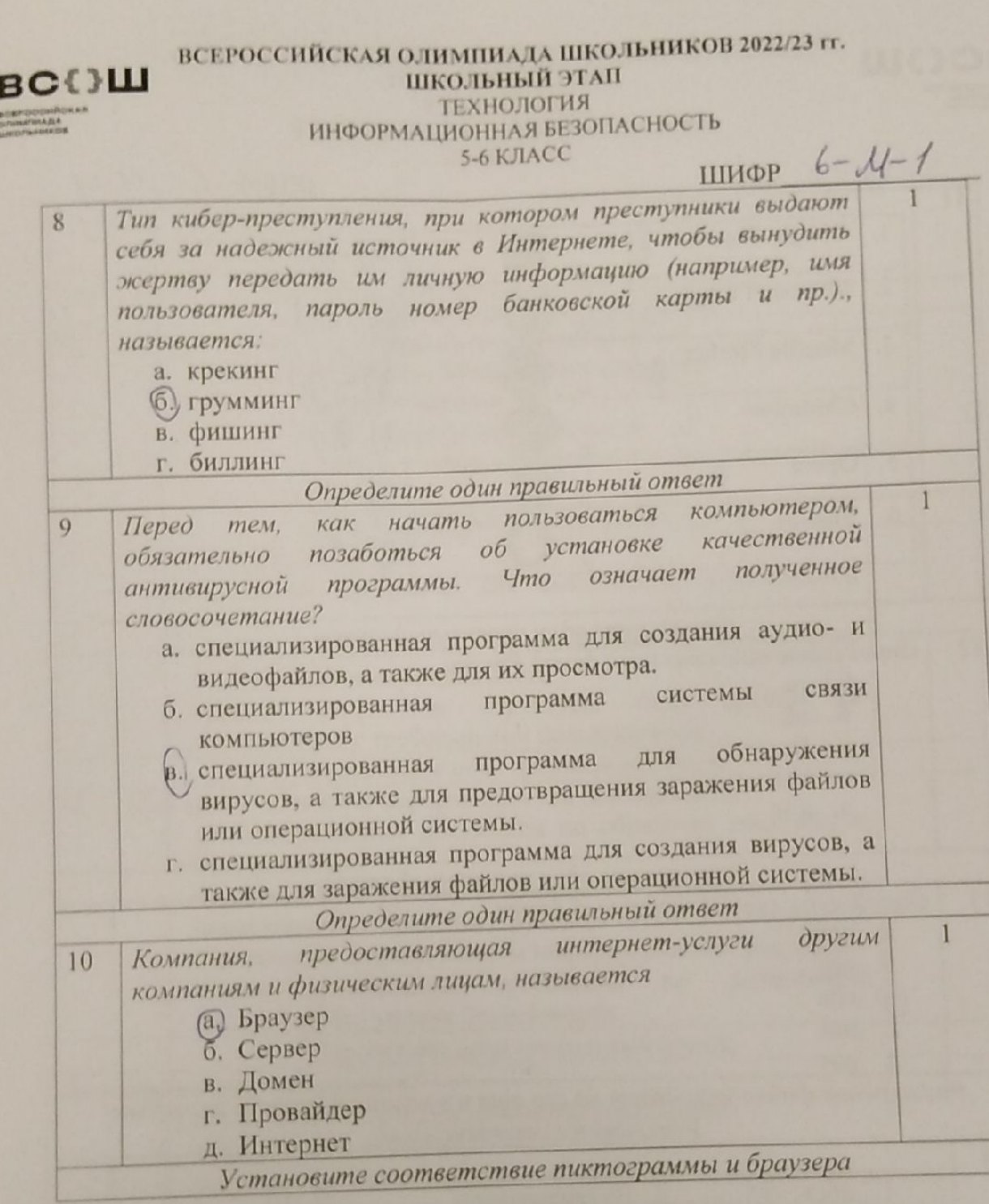

Scanner App Lite

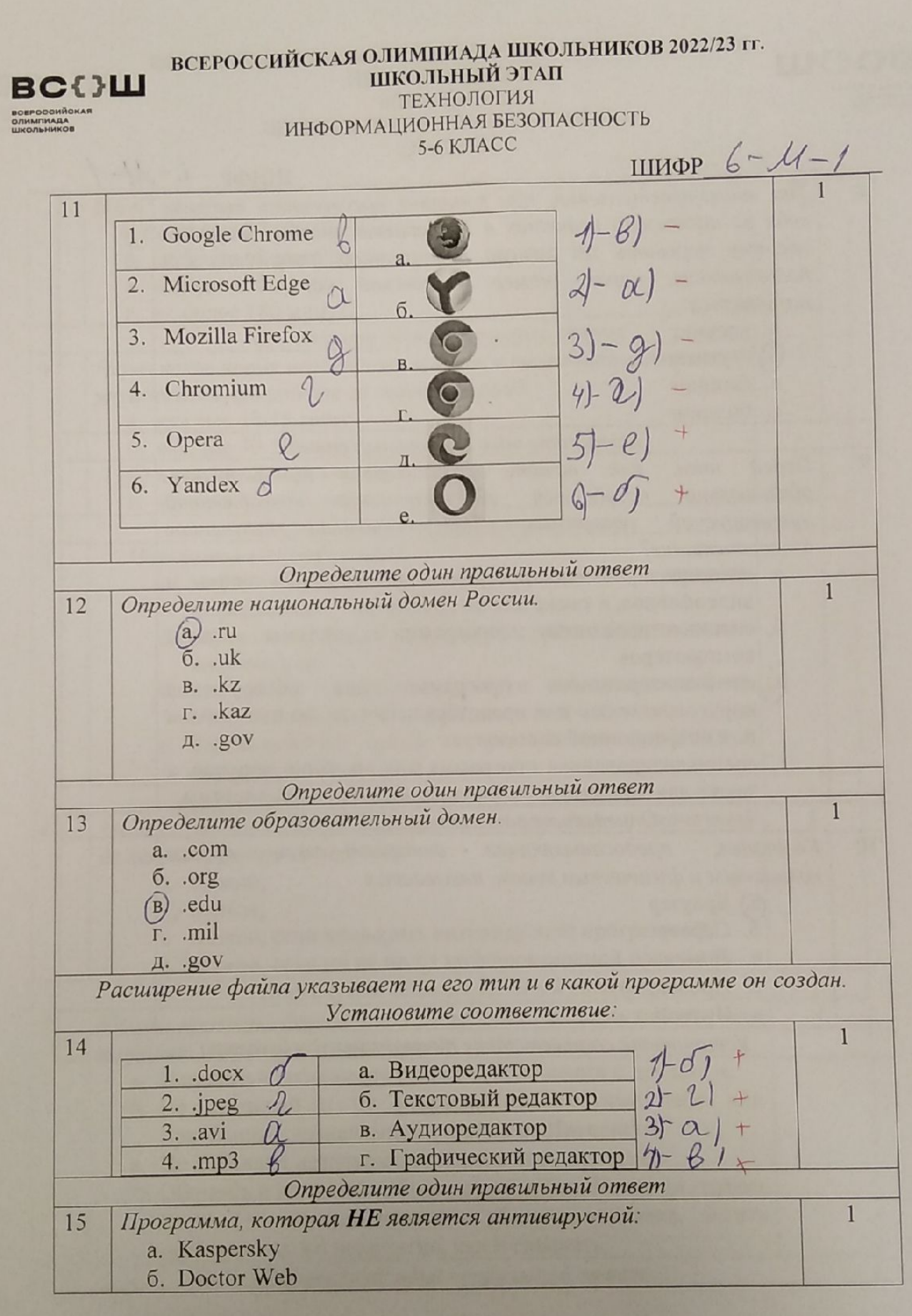

5

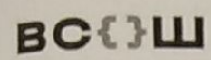

# ВСЕРОССИЙСКАЯ ОЛИМПИАДА ШКОЛЬНИКОВ 2022/23 гг. ШКОЛЬНЫЙ ЭТАП

ТЕХНОЛОГИЯ

**BOEPDOCHACK**<br>GRAMTIKAAA<br>WAGNINHAKOB

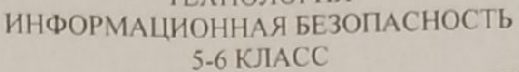

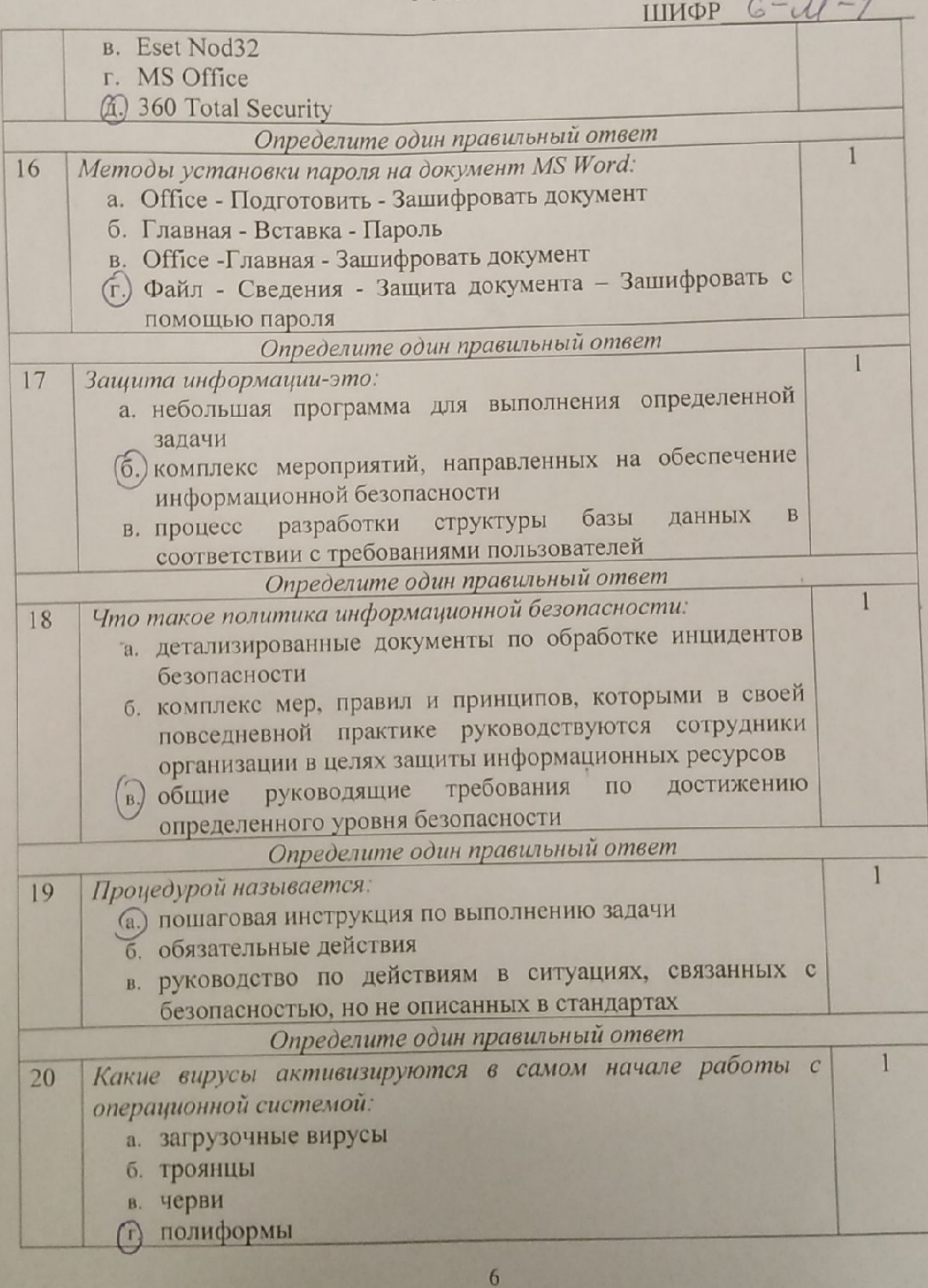

**CONTEXT & TALA** 

THE REAL PROPERTY AND

**BOUL** 

ВСЕРОССИЙСКАЯ ОЛИМПИАДА ШКОЛЬНИКОВ 2022/23 гг. ШКОЛЬНЫЙ ЭТАП ТЕХНОЛОГИЯ ИНФОРМАЦИОННАЯ БЕЗОПАСНОСТЬ 5-6 KJIACC ШИФР  $6 - \mu - 1$ 

#### Модуль 2 Творческая часть (26 баллов)

Задание 1. Решите анаграмму и узнаете, когда празднуется Всемирный день безопасного Интернета.

# ЙРЕВПЫ КТНРВИО ЕЯРВФАЛ

 $125.$ OTBET: Tepbeli Comogrand pelgravuk +

Задание 2. Никто не хочет, чтобы его личную переписку узнал кто-то чужой. Для этого тебе понадобится знать и помнить главное правило сохранности твоих данных. Выпиши буквы по их координатам и прочти два слова.

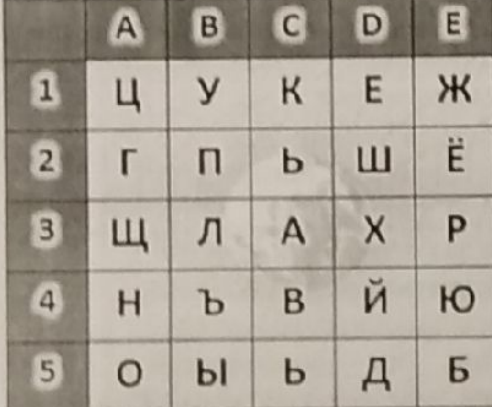

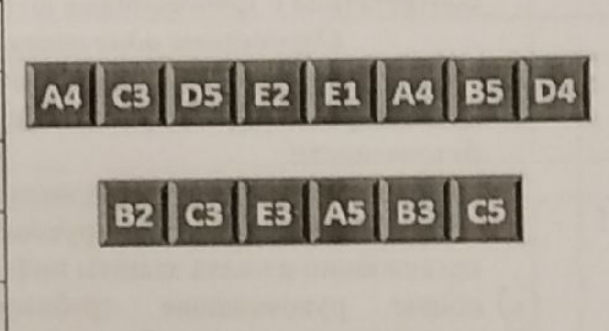

Запиши эти два слова в ответе без каких-либо знаков препинания и кавычек. Первое слово - прилагательное, второе - существительное.

 $140.$ OTBET:  $HAAEXHHUH HAPOAB$ 

**RC(}III** 

#### ВСЕРОССИЙСКАЯ ОЛИМПИАДА ШКОЛЬНИКОВ 2022/23 гг. ШКОЛЬНЫЙ ЭТАП ТЕХНОЛОГИЯ ИНФОРМАЦИОННАЯ БЕЗОПАСНОСТЬ 5-6 КЛАСС

ШИФР 6 - 4 - 2<br>34 б шу 96

Задания для участников

# ТЕОРЕТИЧЕСКИЙ ТУР

Продолжительность выполнения заданий теоретического тура - 135 минут Максимальное количество баллов- 46 баллов

#### Модуль 1 Тестовые заданий (20 баллов)

# Матрица ответов на тестовые задания

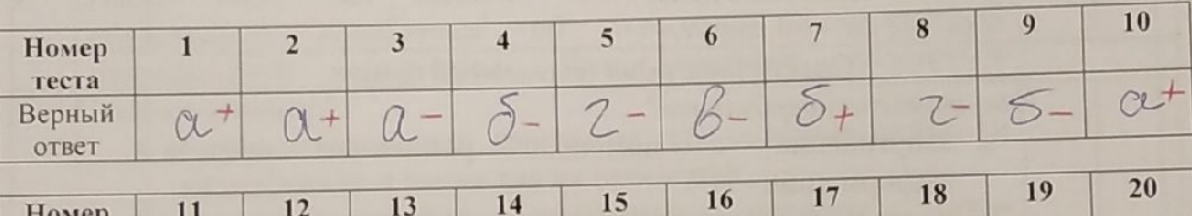

88

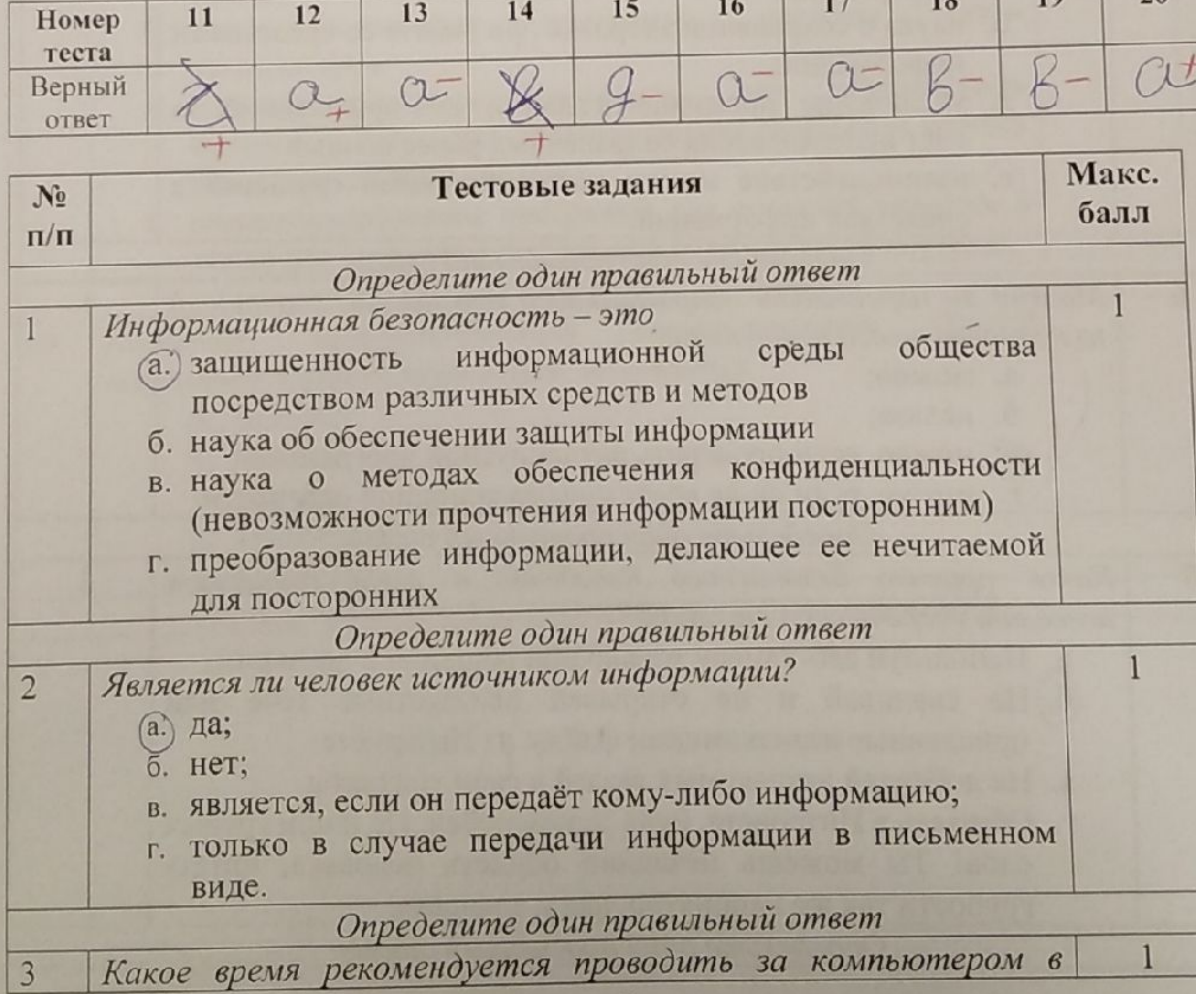

**ВСОШ** 

**BOEPOOCHACKAR**<br>QAHMAHAAA<br>WKOA<del>LHIKO</del>B

ВСЕРОССИЙСКАЯ ОЛИМПИАДА ШКОЛЬНИКОВ 2022/23 гг.<br>ШКОЛЬНЫЙ ЭТАП ТЕХНОЛОГИЯ

ИНФОРМАЦИОННАЯ БЕЗОПАСНОСТЬ

**SAKTACC** 

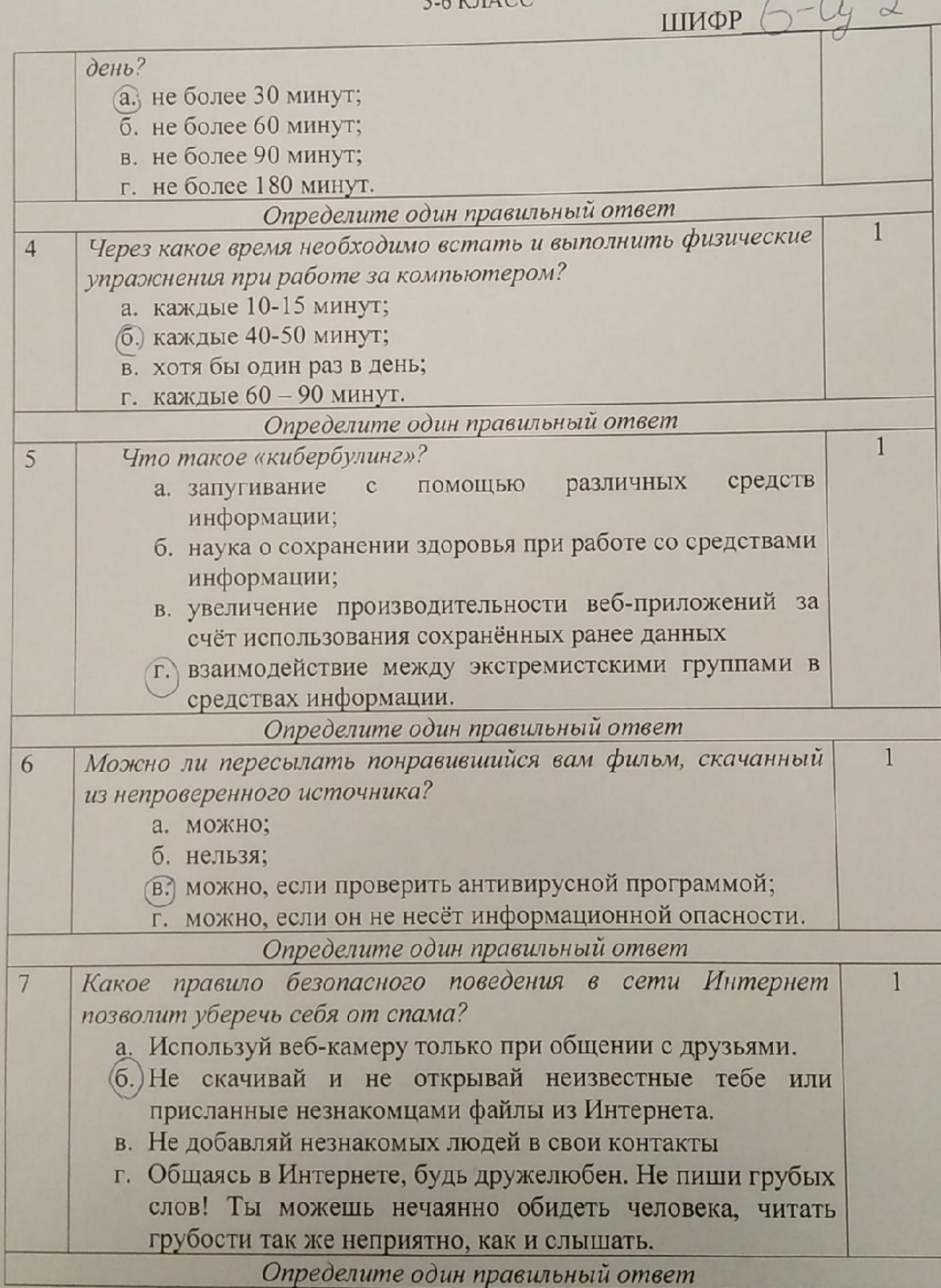

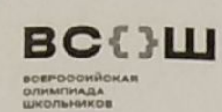

### ВСЕРОССИЙСКАЯ ОЛИМПИАДА ШКОЛЬНИКОВ 2022/23 гг. **ШКОЛЬНЫЙ ЭТАП**

## ТЕХНОЛОГИЯ

ИНФОРМАЦИОННАЯ БЕЗОПАСНОСТЬ

5-6 KJIACC

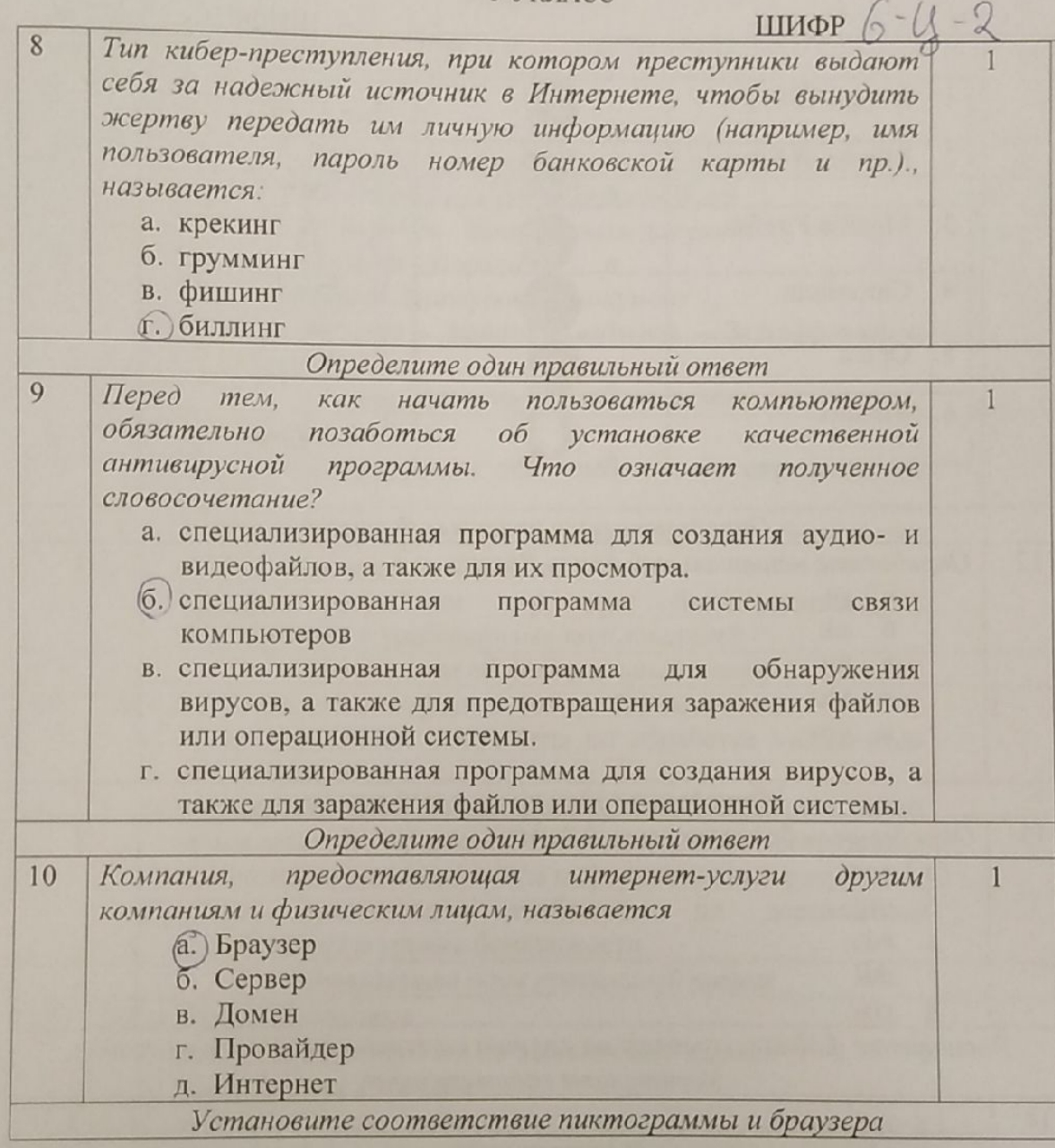

 $\overline{4}$ 

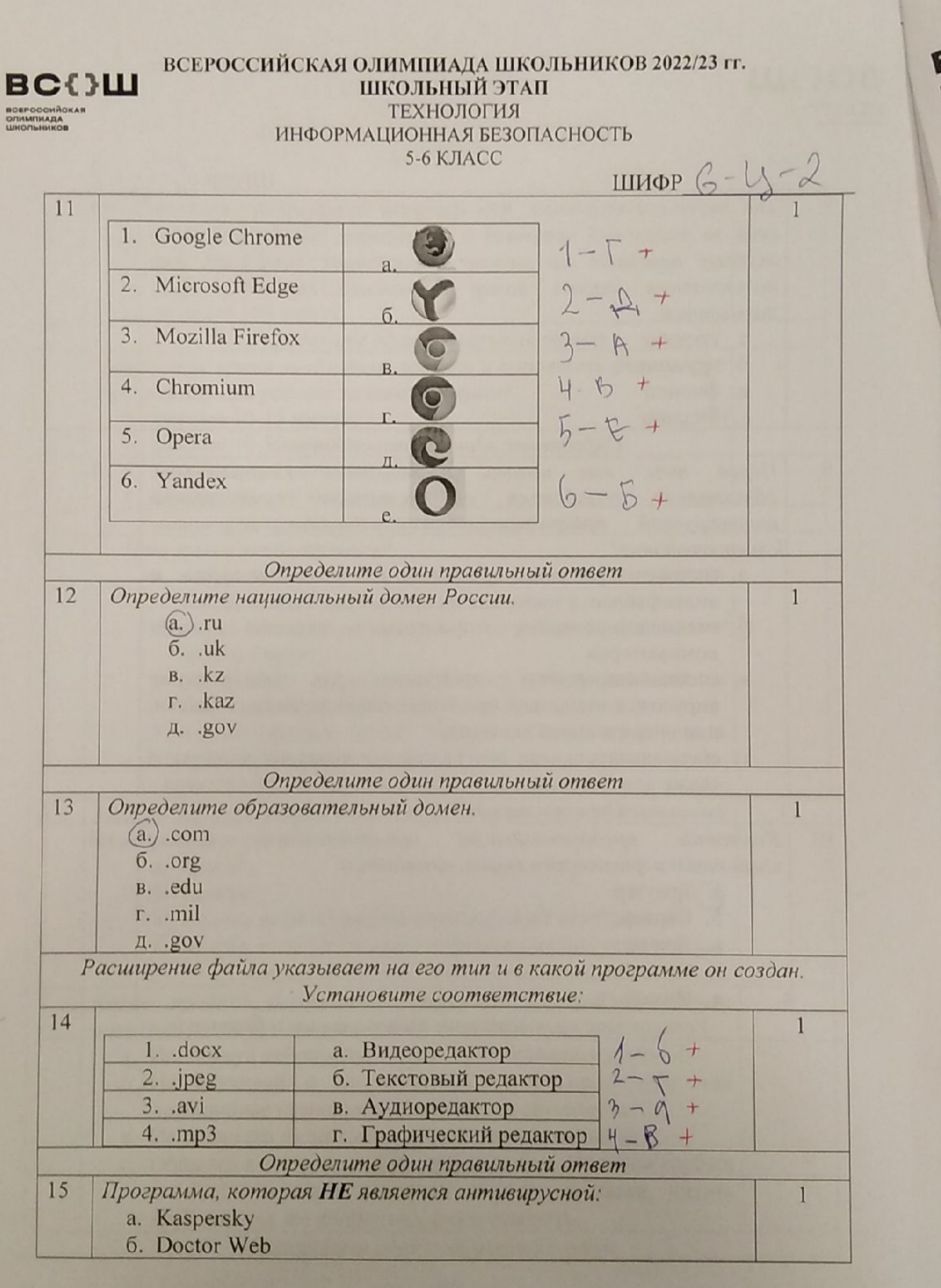

 $\overline{5}$ 

вс⇔ш

#### ВСЕРОССИЙСКАЯ ОЛИМПИАДА ШКОЛЬНИКОВ 2022/23 гг. ШКОЛЬНЫЙ ЭТАП ТЕХНОЛОГИЯ

**BOEPOCOHÀCKAR**<br>CARMAMAAA<br>LIROANNIKOB

#### ИНФОРМАЦИОННАЯ БЕЗОПАСНОСТЬ 5-6 KJIACC

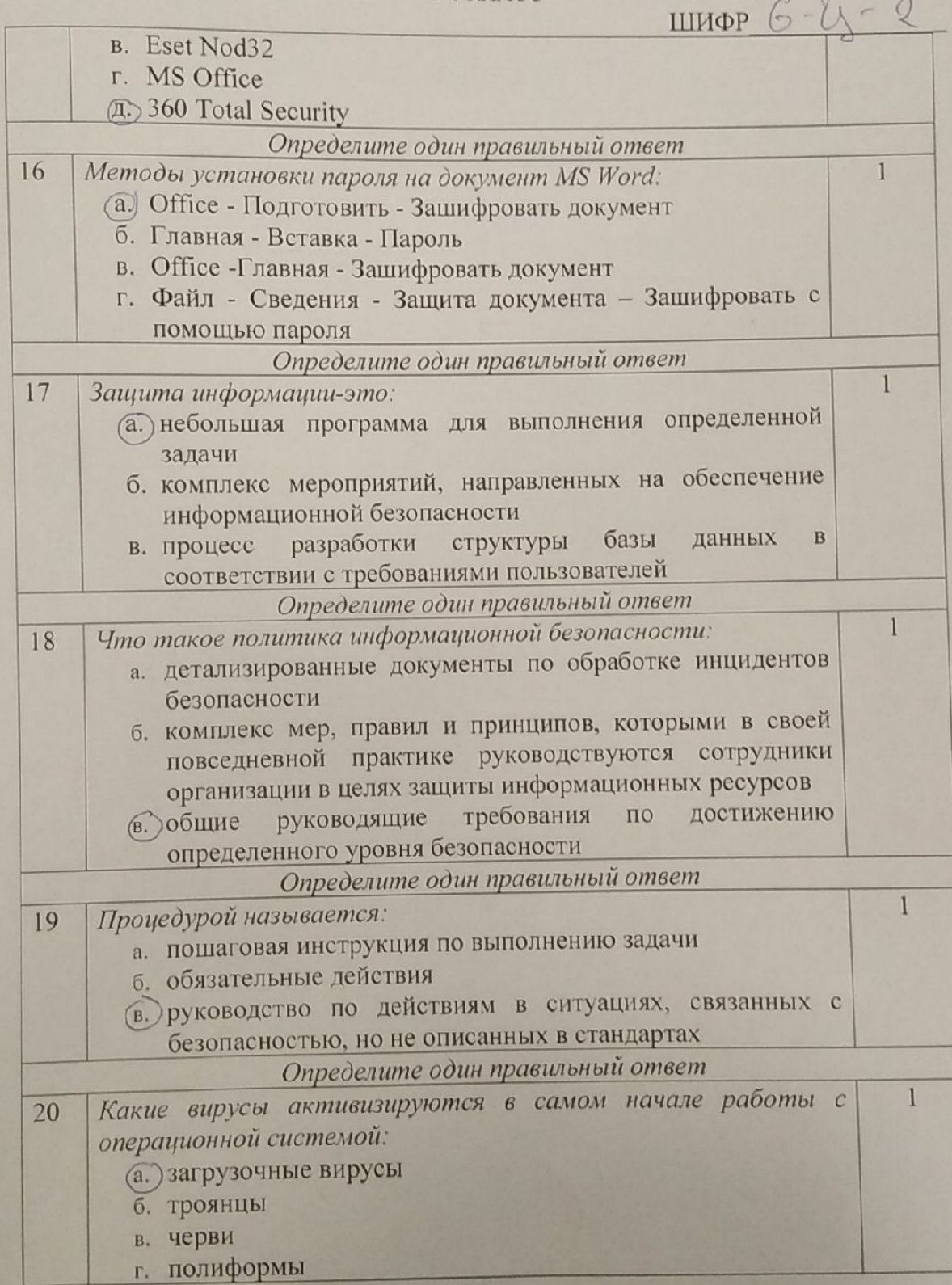

 $6\overline{6}$ 

вс⇔ш BOEPOOCHÀO<br>O/IHMIHAJA

 $\angle$ 

ВСЕРОССИЙСКАЯ ОЛИМПИАДА ШКОЛЬНИКОВ 2022/23 гг. ШКОЛЬНЫЙ ЭТАП ТЕХНОЛОГИЯ ИНФОРМАЦИОННАЯ БЕЗОПАСНОСТЬ 5-6 КЛАСС

шифр $6 - 2$ 

#### Модуль 2 Творческая часть (26 баллов)

Задание 1. Решите анаграмму и узнаете, когда празднуется Всемирный день безопасного Интернета.

#### ЙРЕВПЫ КТНРВИО ЕЯРВФАЛ

OTBET: réplicite Emptreux pelgrane 126

Задание 2. Никто не хочет, чтобы его личную переписку узнал кто-то чужой. Для этого тебе понадобится знать и помнить главное правило сохранности твоих данных. Выпиши буквы по их координатам и прочти два слова.

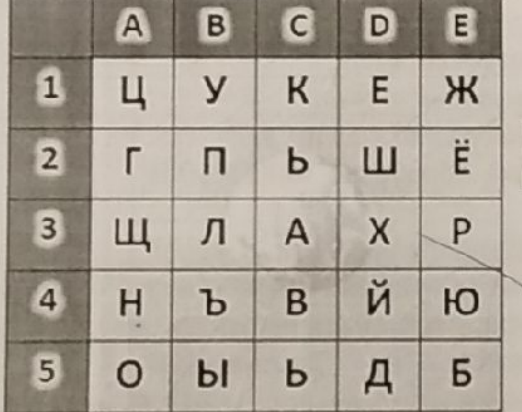

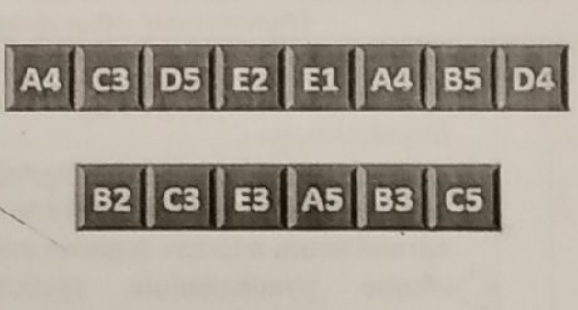

Запиши эти два слова в ответе без каких-либо знаков препинания и кавычек. Первое слово - прилагательное, второе - существительное.

OTBeT:  $HADEXHBIMHOPOAD$ 145  $\overline{7}$ 

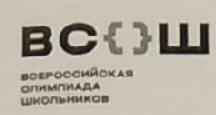

#### ВСЕРОССИЙСКАЯ ОЛИМПИАДА ШКОЛЬНИКОВ 2022/23 гг. ШКОЛЬНЫЙ ЭТАП ТЕХНОЛОГИЯ ИНФОРМАЦИОННАЯ БЕЗОПАСНОСТЬ 5-6 KJIACC

ШИФР 6-28-3<br>295 шл 46.

Задания для участников

# ТЕОРЕТИЧЕСКИЙ ТУР

Продолжительность выполнения заданий теоретического тура - 135 минут Максимальное количество баллов- 46 баллов

#### Модуль 1 Тестовые заданий (20 баллов) Матрица ответов на тестовые задания

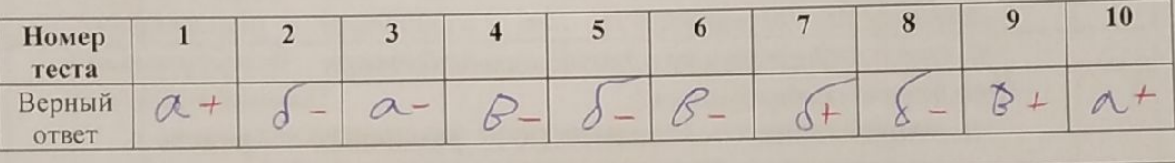

78

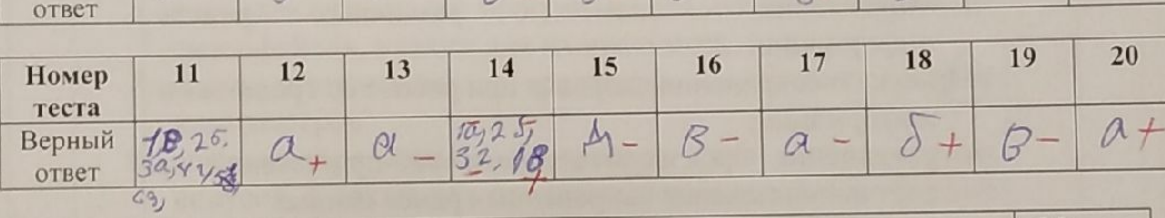

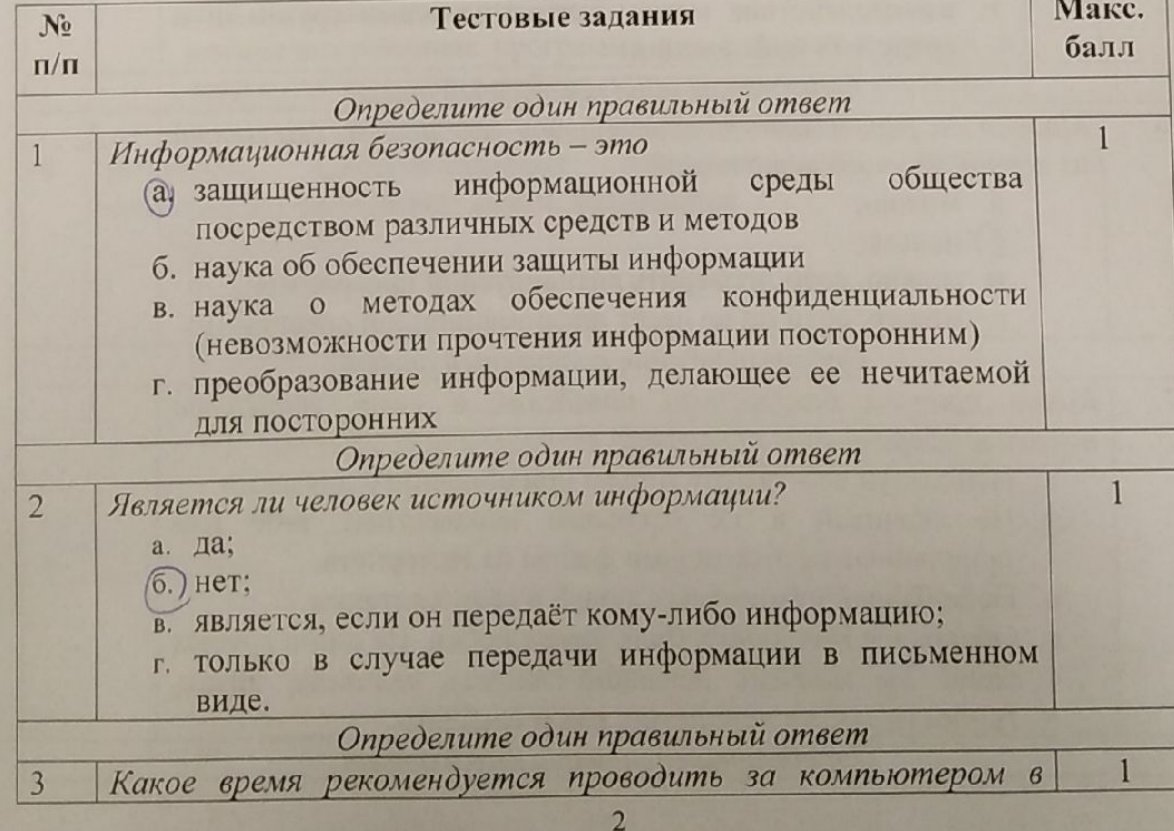

# ВСЕРОССИЙСКАЯ ОЛИМПИАДА ШКОЛЬНИКОВ 2022/23 гг. ШКОЛЬНЫЙ ЭТАП

 $6 - 16 - 3$ 

# ТЕХНОЛОГИЯ

 $\underset{\text{SCHROCH}^{100\text{NMA}}_{\text{DCHROALOMA}}}{\text{BCHROCH}^{100\text{NAA}}_{\text{DCHROALOMA}}}\coprod$ 

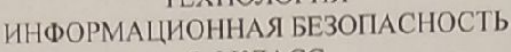

5-6 КЛАСС

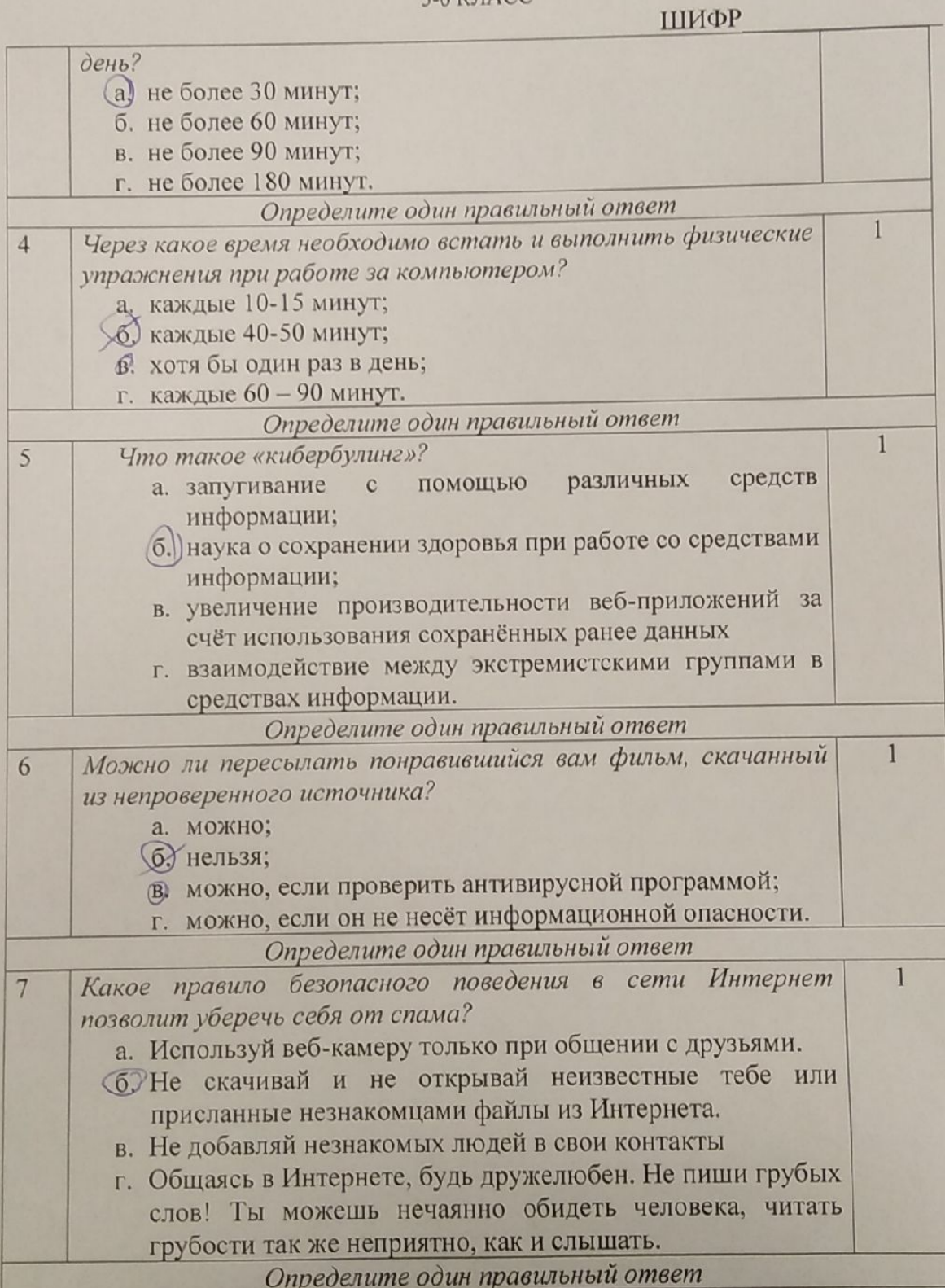

**ВС⊖Щ BOEPDOOHÀCKAR**<br>GAHNAHAAA<br>WKOABHKOB

# ВСЕРОССИЙСКАЯ ОЛИМПИАДА ШКОЛЬНИКОВ 2022/23 гг. ШКОЛЬНЫЙ ЭТАП

ТЕХНОЛОГИЯ

ИНФОРМАЦИОННАЯ БЕЗОПАСНОСТЬ 5-6 КЛАСС

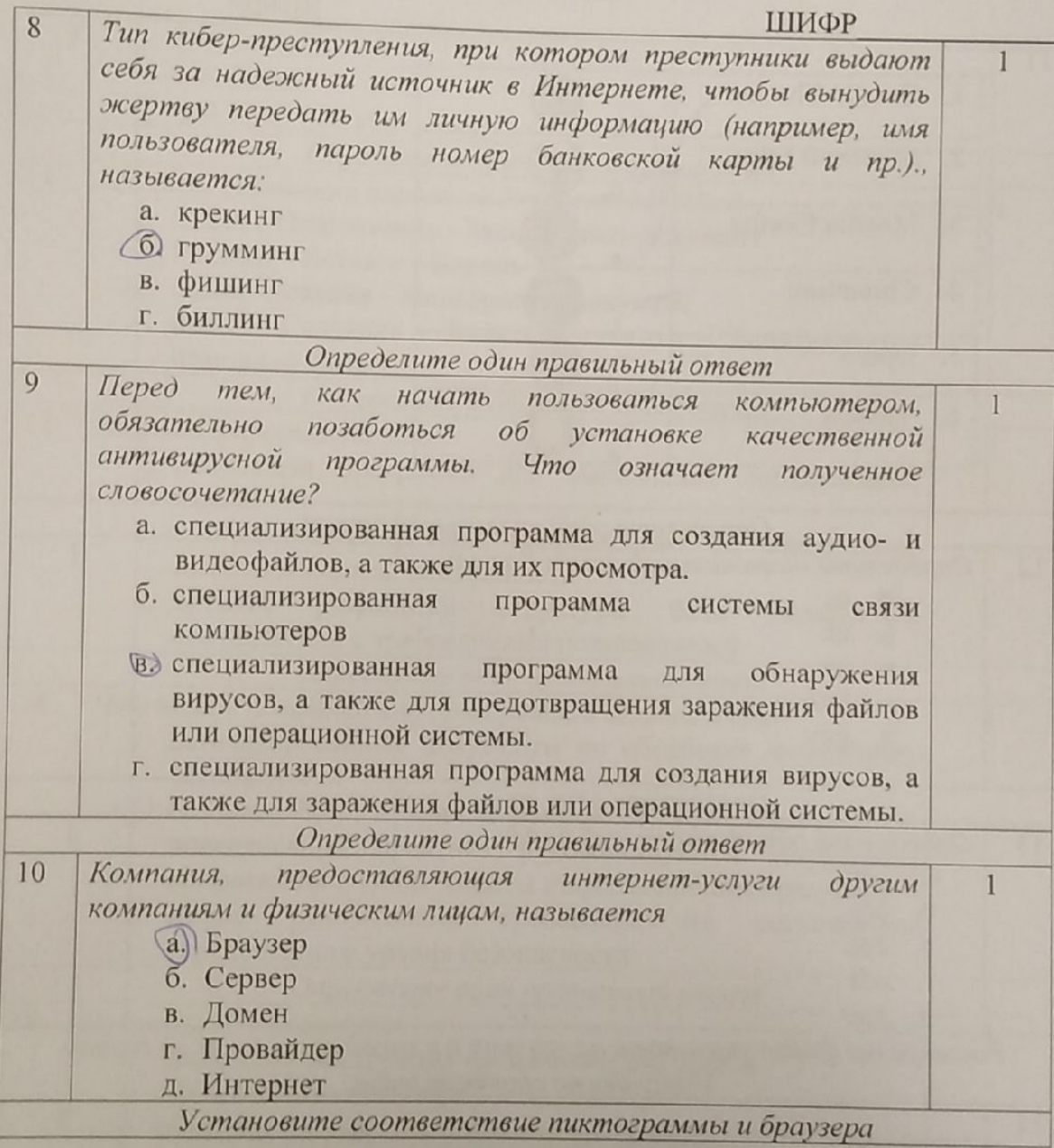

 $\overline{4}$ 

 $6-$ 

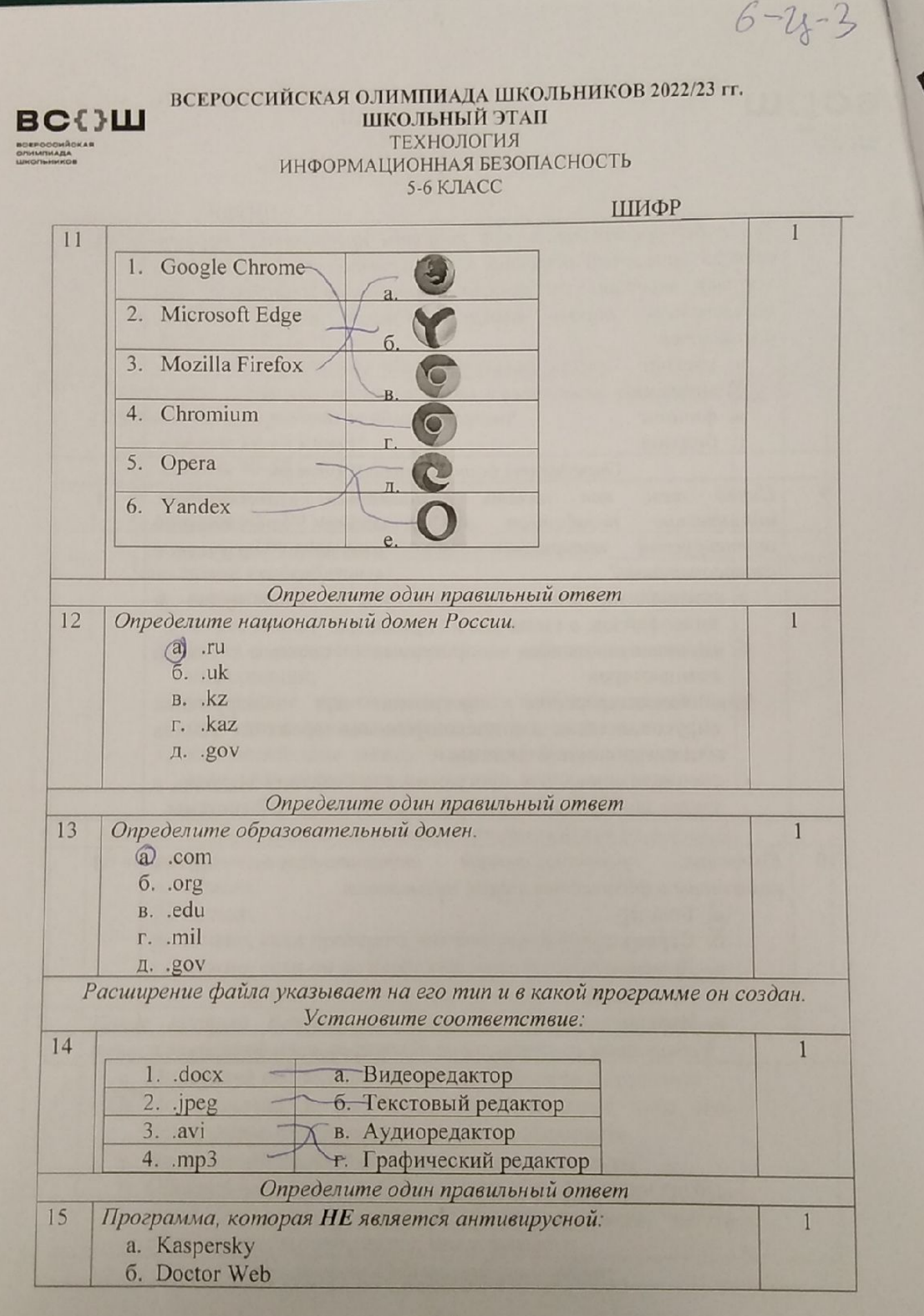

5

 $6 - 26 - 3$ 

### вс⇔ш **BOEPOOOHĤOKAR**<br>OJHMITHADA<br>UJKOJNHAKOR

 $\widetilde{\prec}$ 

# ВСЕРОССИЙСКАЯ ОЛИМПИАДА ШКОЛЬНИКОВ 2022/23 гг.<br>ШКОЛЬНЫЙ ЭТАП ТЕХНОЛОГИЯ

ИНФОРМАЦИОННАЯ БЕЗОПАСНОСТЬ

5-6 КЛАСС

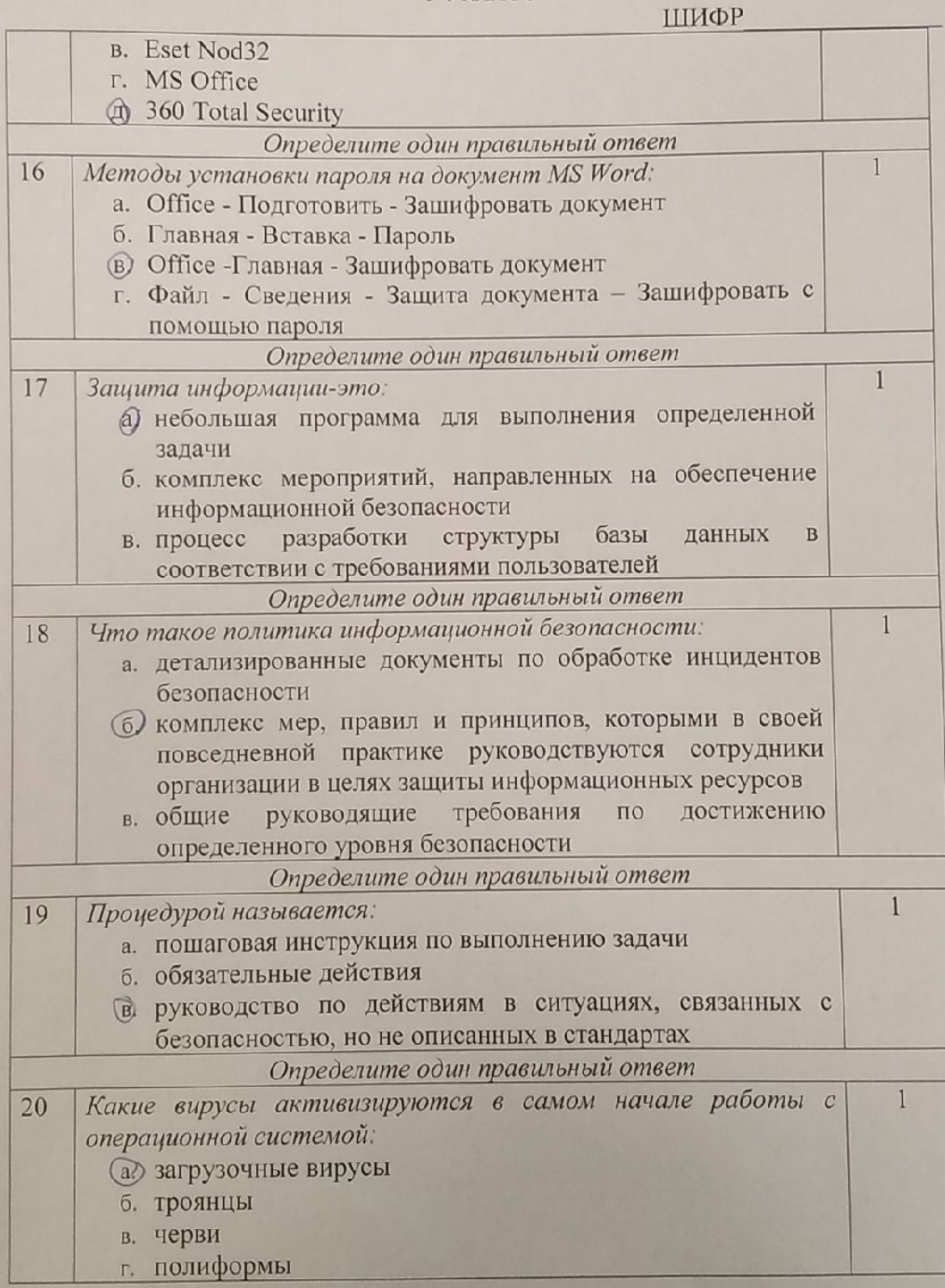

 $6\phantom{a}$ 

**BCOUL** 

ВСЕРОССИЙСКАЯ ОЛИМПИАДА ШКОЛЬНИКОВ 2022/23 гг. ШКОЛЬНЫЙ ЭТАП ТЕХНОЛОГИЯ ИНФОРМАЦИОННАЯ БЕЗОПАСНОСТЬ **5-6 КЛАСС** ШИФР 6-28-3

#### Модуль 2 Творческая часть (26 баллов)

Задание 1. Решите анаграмму и узнаете, когда празднуется Всемирный день безопасного Интернета.

### ЙРЕВПЫ КТНРВИО ЕЯРВФАЛ

OTBET: responsi emoponia antapa

Задание 2. Никто не хочет, чтобы его личную переписку узнал кто-то чужой. Для этого тебе понадобится знать и помнить главное правило сохранности твоих данных. Выпиши буквы по их координатам и прочти два слова.

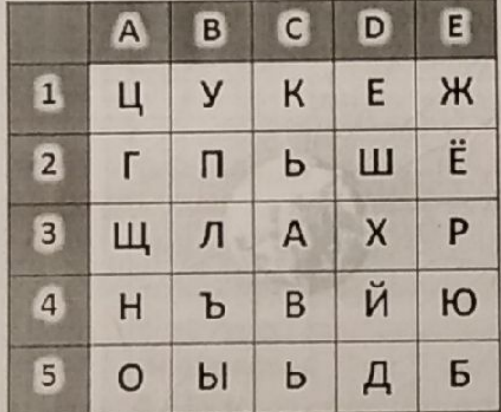

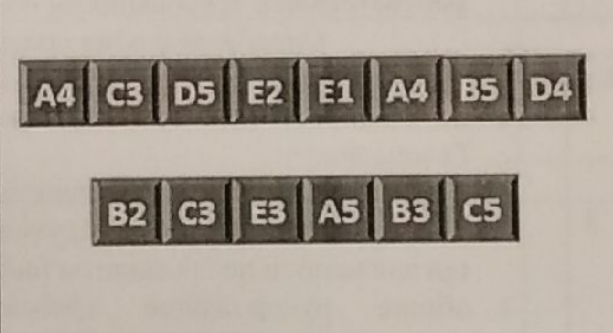

 $8\delta$ .

Запиши эти два слова в ответе без каких-либо знаков препинания и кавычек. Первое слово - прилагательное, второе - существительное.

OTBET: HAREXHOLD  $\overline{DAPO16}$  140

「国家的」「お客やないさん」「アープをなってきることは、またら」

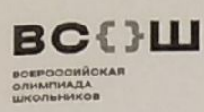

 $118$ 

# ВСЕРОССИЙСКАЯ ОЛИМПИАДА ШКОЛЬНИКОВ 2022/23 гг. 378 ug 46

ШКОЛЬНЫЙ ЭТАП ТЕХНОЛОГИЯ ИНФОРМАЦИОННАЯ БЕЗОПАСНОСТЬ 5-6 KJIACC

TB<br>IIIKOP <u>6 -  $u - \frac{\gamma}{\delta}$ </u>

Задания для участников

# **ТЕОРЕТИЧЕСКИЙ ТУР**

Продолжительность выполнения заданий теоретического тура - 135 минут Максимальное количество баллов- 46 баллов

#### Модуль 1 Тестовые заданий (20 баллов) Матрица ответов на тестовые задания

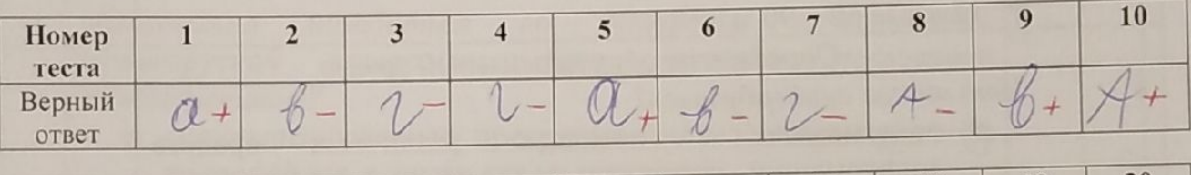

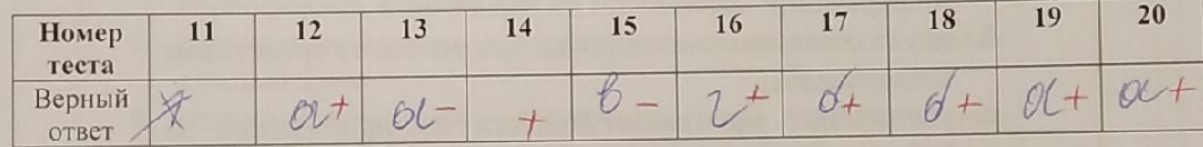

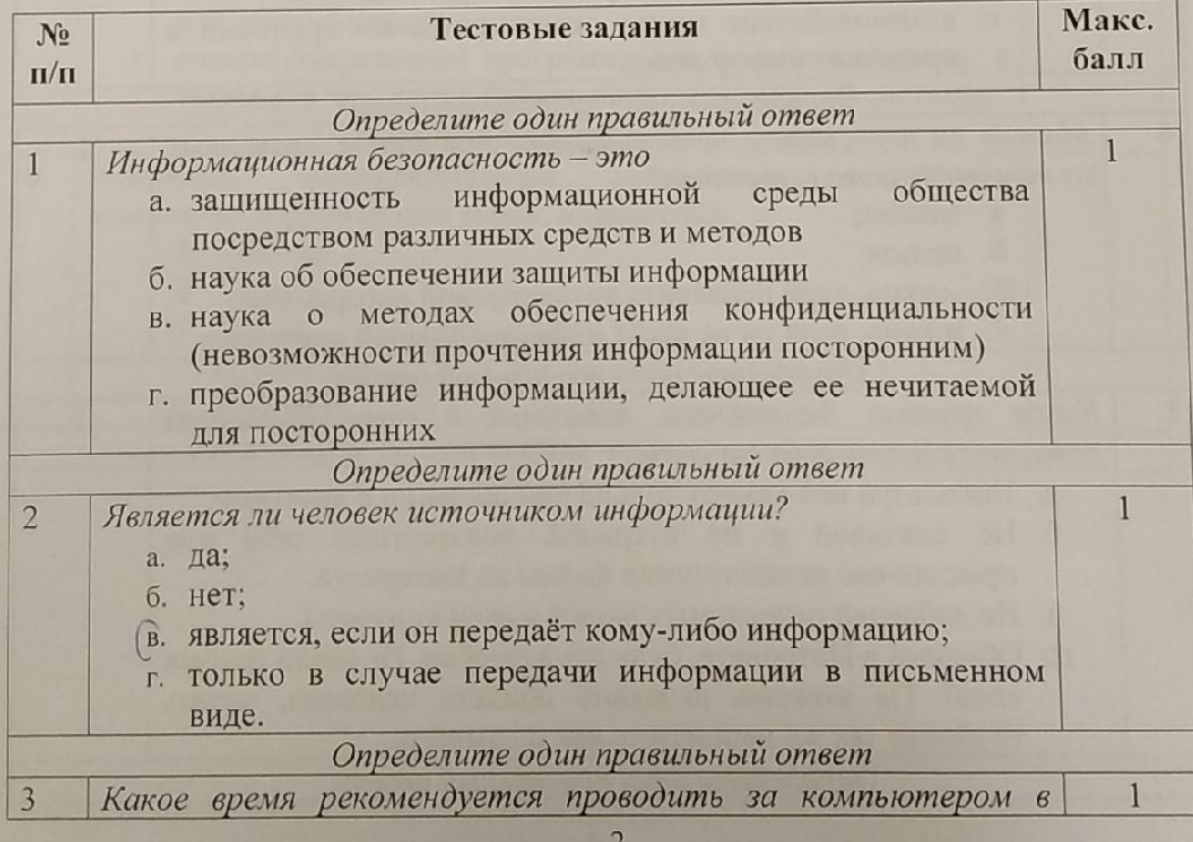

**Scanner App Lite** 

**ВС**()Ш

**BCEPOOCHÑCKAR**<br>QAHMIHAAA<br>WKOABHHKOB

# ВСЕРОССИЙСКАЯ ОЛИМПИАДА ШКОЛЬНИКОВ 2022/23 гг.<br>ШКОЛЬНЫЙ ЭТАП

ТЕХНОЛОГИЯ

ИНФОРМАЦИОННАЯ БЕЗОПАСНОСТЬ

5-6 KJIACC

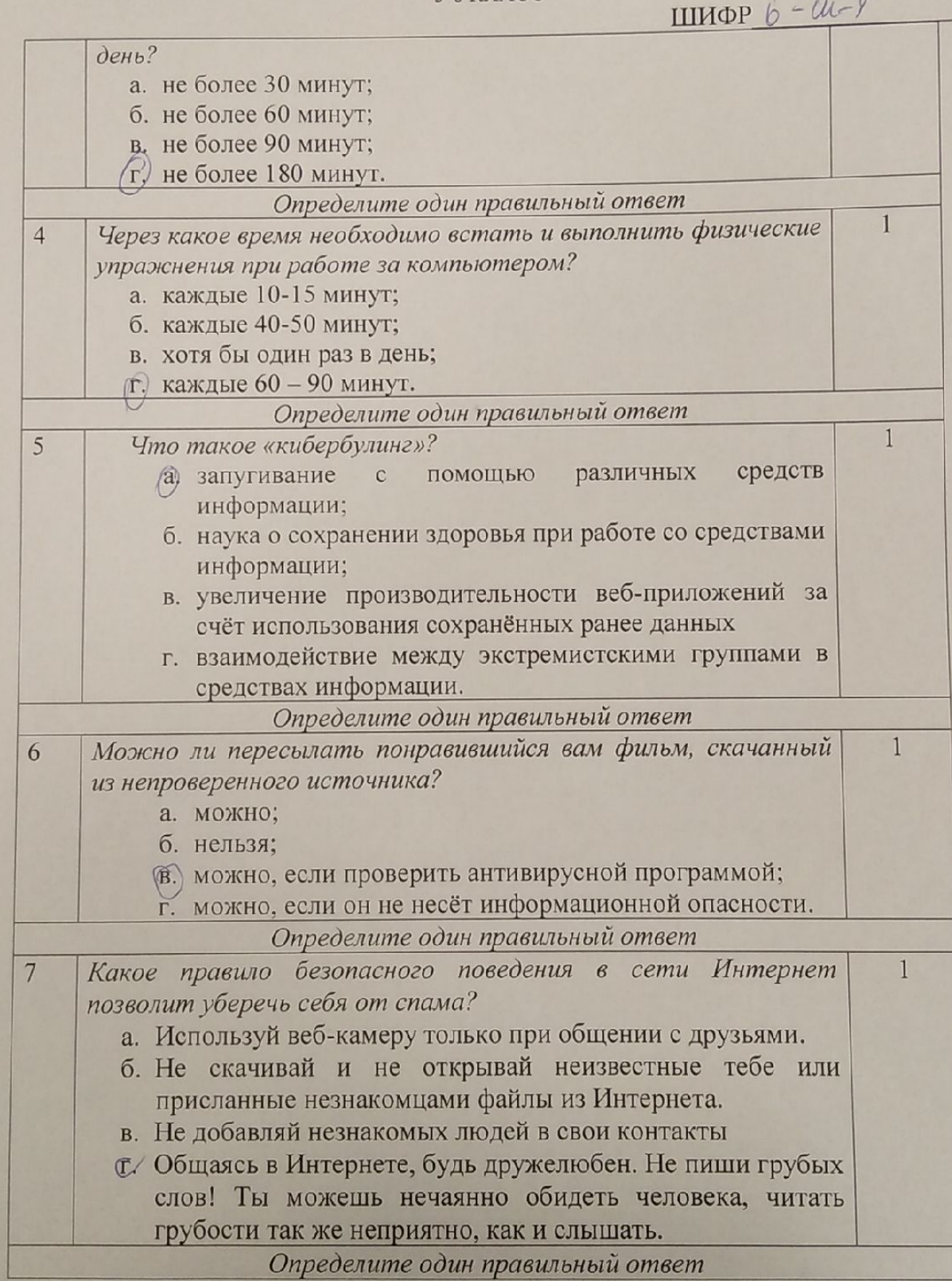

 $\overline{3}$ 

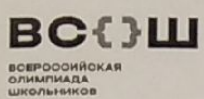

#### ВСЕРОССИЙСКАЯ ОЛИМПИАДА ШКОЛЬНИКОВ 2022/23 гг. ШКОЛЬНЫЙ ЭТАП ТЕХНОЛОГИЯ

#### ИНФОРМАЦИОННАЯ БЕЗОПАСНОСТЬ

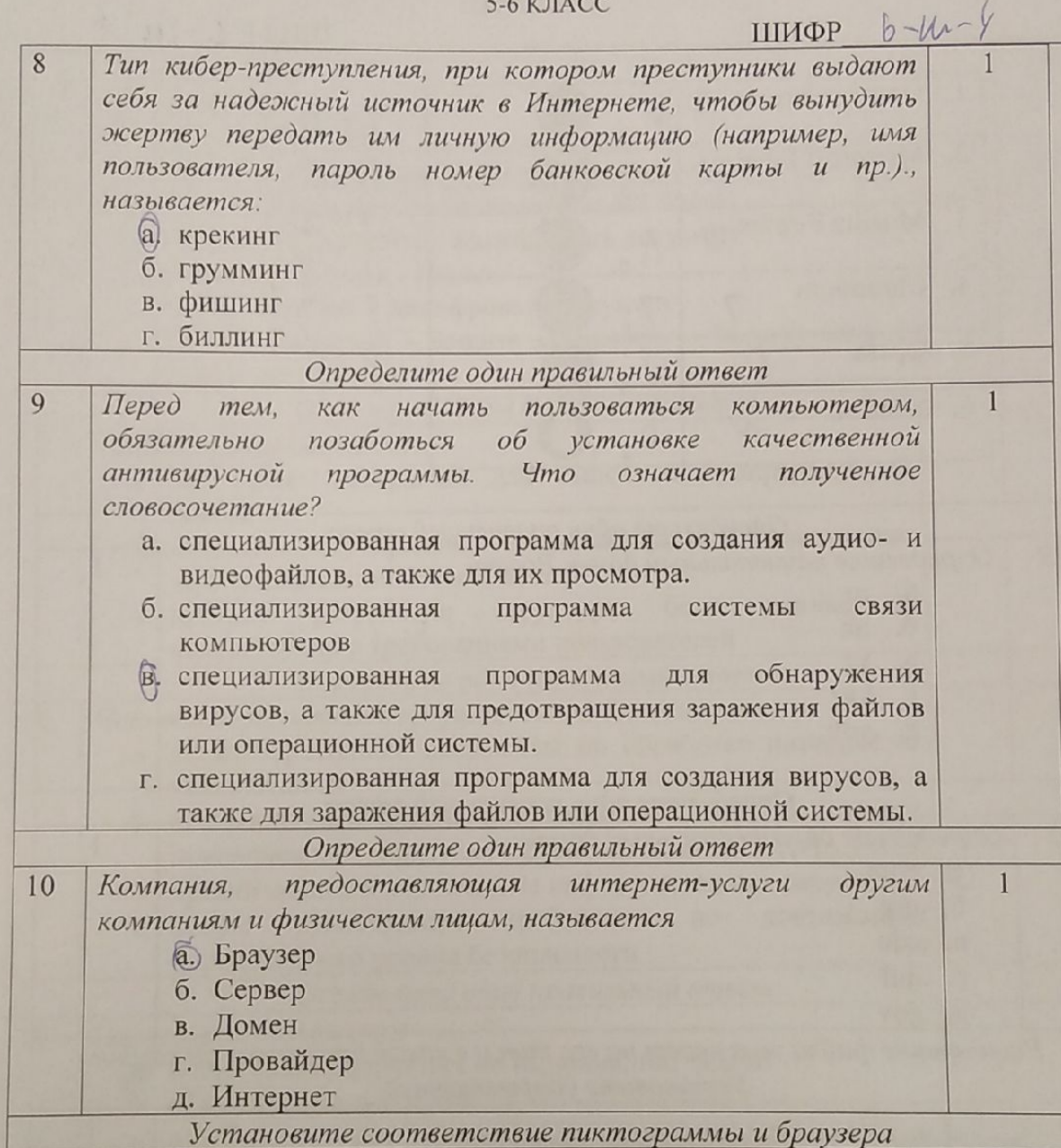

 $\overline{4}$ 

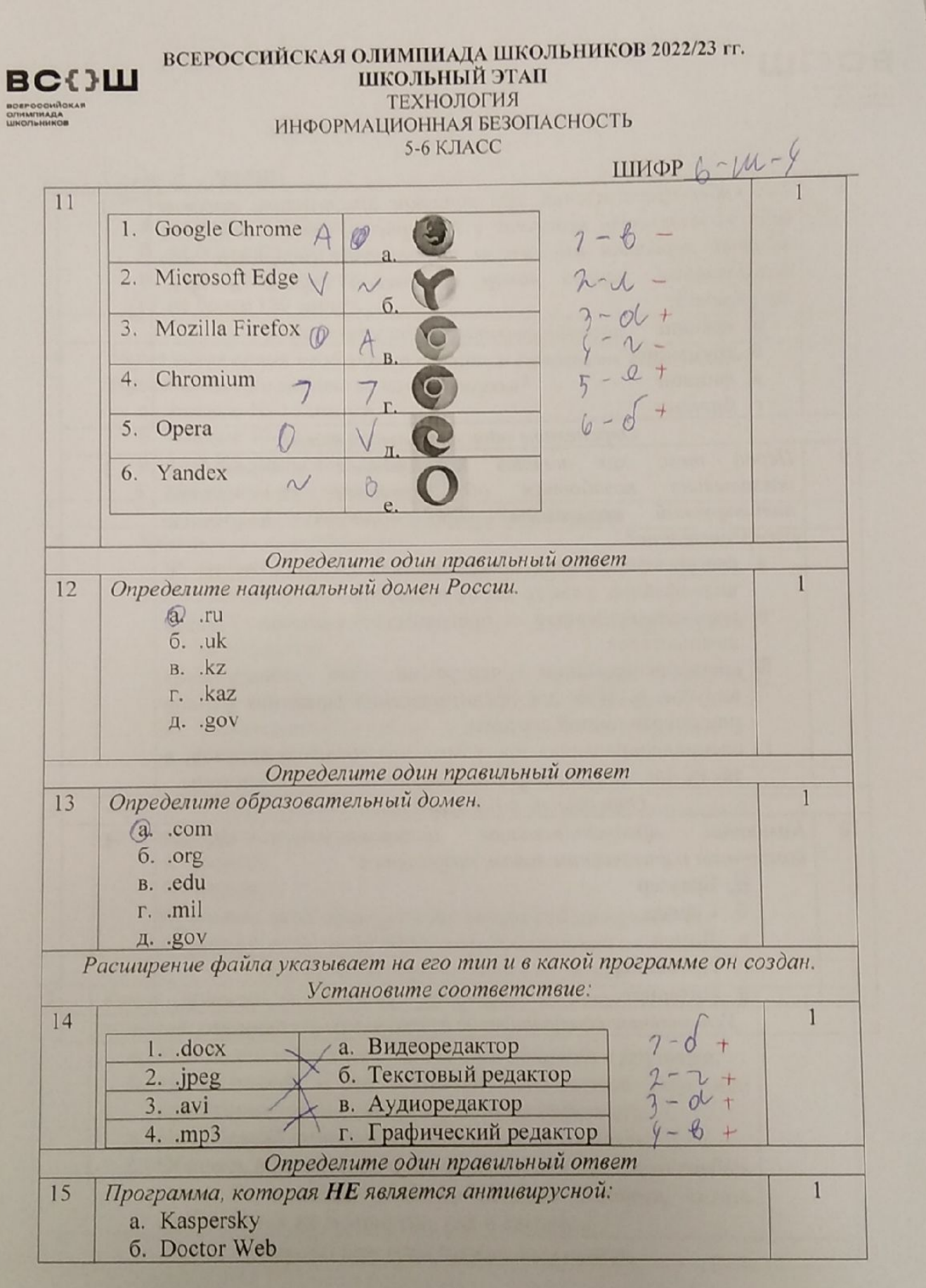

 $\overline{5}$ 

ВС⇔Ш

BOEPOOGHÃCKAR<br>OMMINADA<br>LUKOMHANKOR

### ВСЕРОССИЙСКАЯ ОЛИМПИАДА ШКОЛЬНИКОВ 2022/23 гг.

ШКОЛЬНЫЙ ЭТАП ТЕХНОЛОГИЯ

ИНФОРМАЦИОННАЯ БЕЗОПАСНОСТЬ

5-6 KJIACC

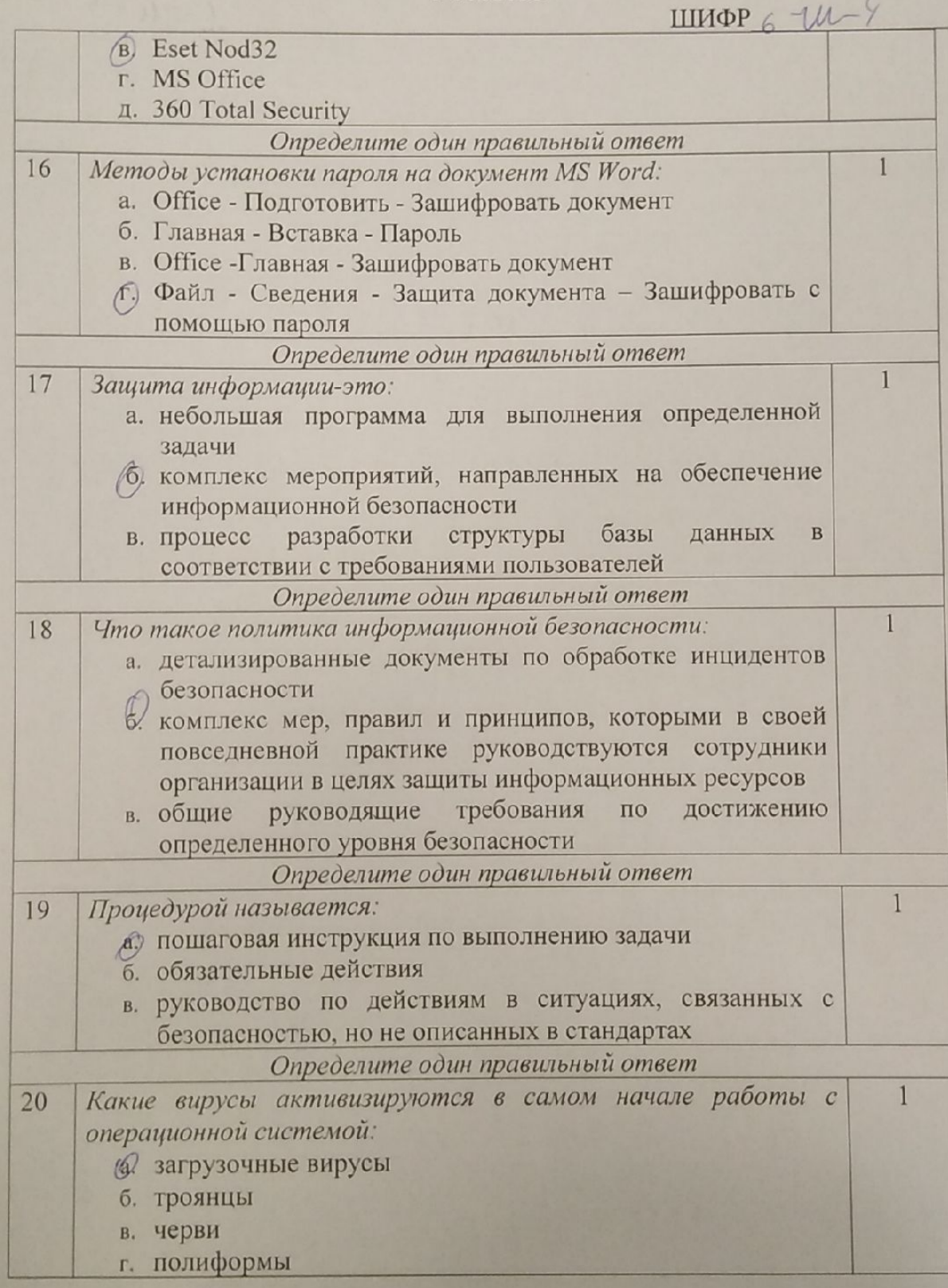

 $6\phantom{1}6$ 

**BC{}Ш** 

#### ВСЕРОССИЙСКАЯ ОЛИМПИАДА ШКОЛЬНИКОВ 2022/23 гг. ШКОЛЬНЫЙ ЭТАП ТЕХНОЛОГИЯ ИНФОРМАЦИОННАЯ БЕЗОПАСНОСТЬ ШИФР  $6 - 11 - 9$ 5-6 КЛАСС

#### Модуль 2 Творческая часть (26 баллов)

Задание 1. Решите анаграмму и узнаете, когда празднуется Всемирный день безопасного Интернета.

#### ЙРЕВПЫ КТНРВИО ЕЯРВФАЛ

OTBET: replació bonsprint delbrand + 125.

Задание 2. Никто не хочет, чтобы его личную переписку узнал кто-то чужой. Для этого тебе понадобится знать и помнить главное правило сохранности твоих данных. Выпиши буквы по их координатам и прочти два слова.

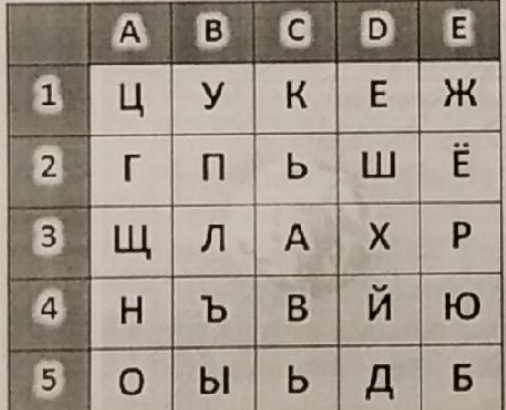

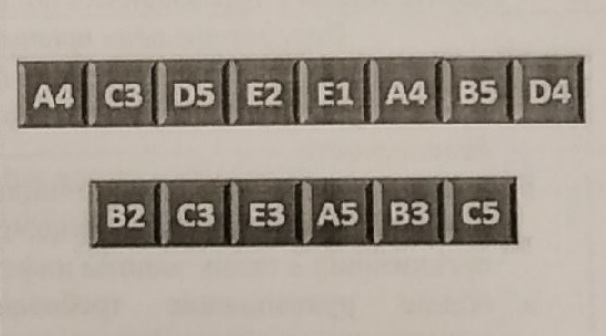

Запиши эти два слова в ответе без каких-либо знаков препинания и кавычек. Первое слово - прилагательное, второе - существительное.

OTBET:  $H A \triangle E X H H U \over A A P O A b$  14

 $\overline{7}$ 

**Scanner App Lite** 

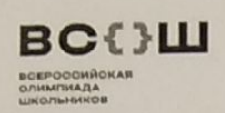

#### ВСЕРОССИЙСКАЯ ОЛИМПИАДА ШКОЛЬНИКОВ 2022/23 гг. **ШКОЛЬНЫЙ ЭТАП** ТЕХНОЛОГИЯ ИНФОРМАЦИОННАЯ БЕЗОПАСНОСТЬ

7-8 KJIACC

ШИФР 7-Т-1

# Задания для участников

# ТЕОРЕТИЧЕСКИЙ ТУР

Продолжительность выполнения заданий теоретического тура-135 минут Максимальное количество баллов- 69 баллов

#### Модуль 1

#### Тестовые заданий (20 баллов)

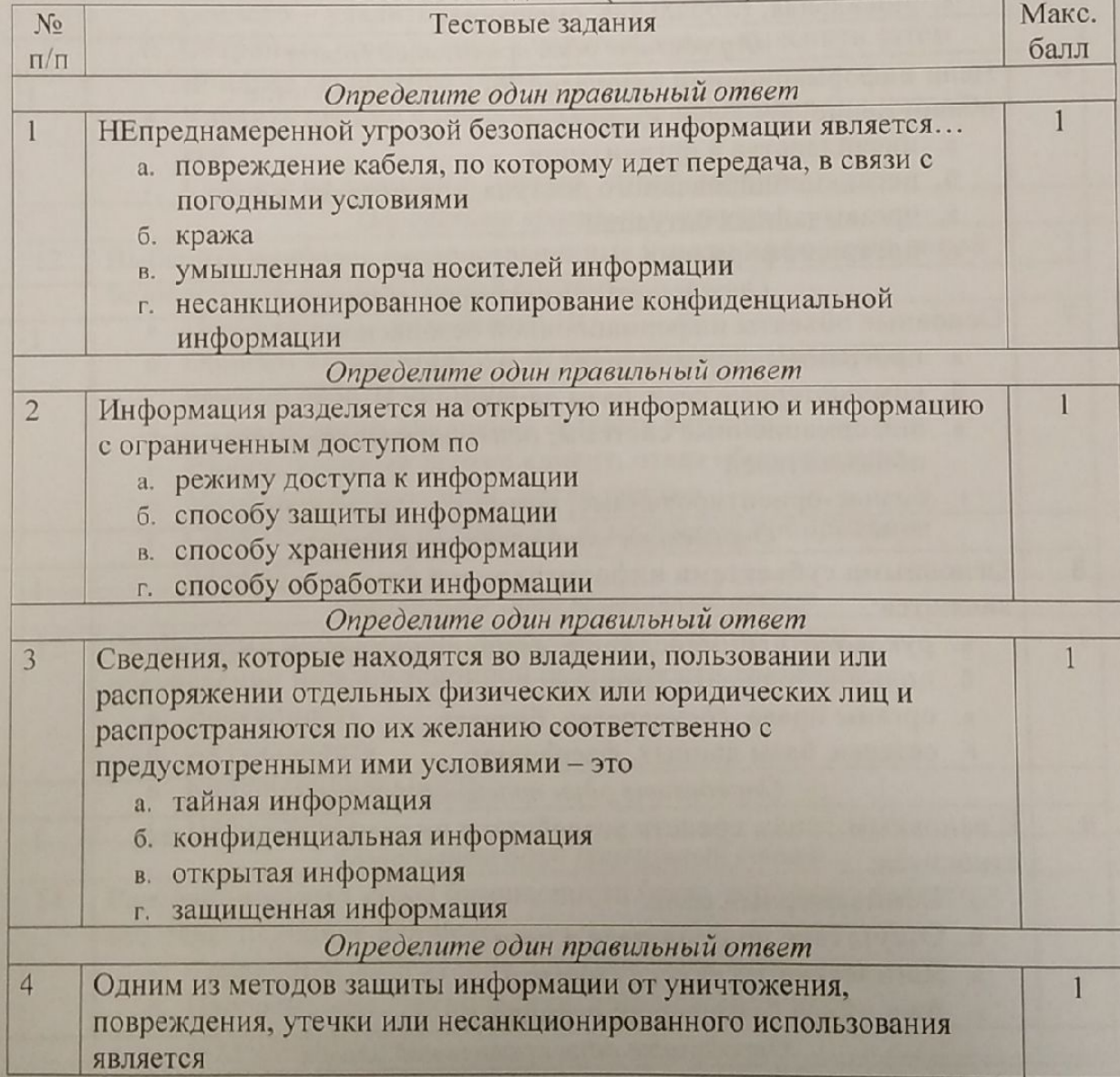

 $\overline{2}$ 

### ВСЕРОССИЙСКАЯ ОЛИМПИАДА ШКОЛЬНИКОВ 2022/23 гг. ШКОЛЬНЫЙ ЭТАП

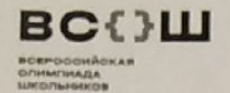

ТЕХНОЛОГИЯ ИНФОРМАЦИОННАЯ БЕЗОПАСНОСТЬ

7-8 KJIACC

ШИФР 7-1-1

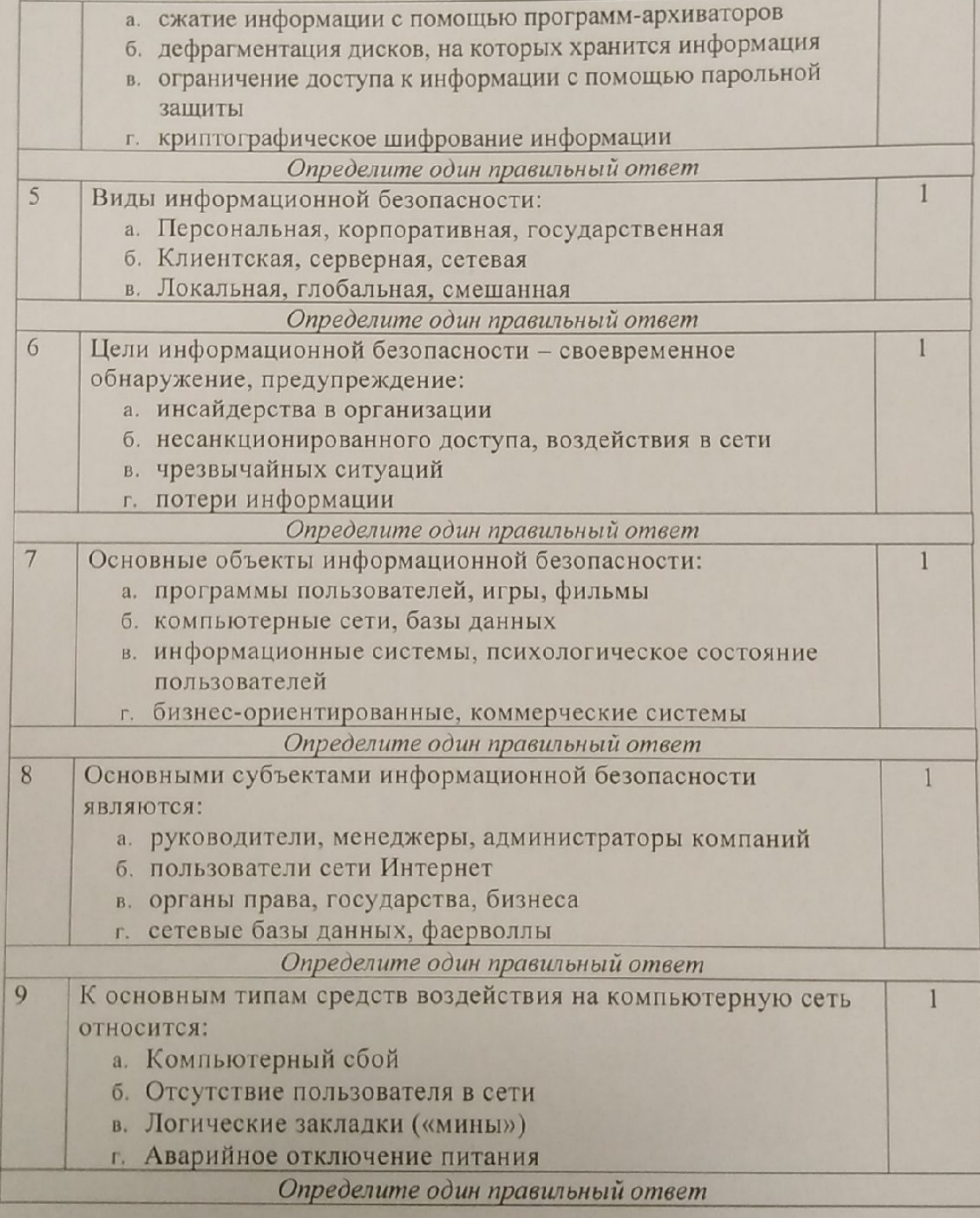

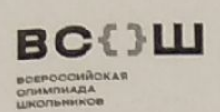

#### ВСЕРОССИЙСКАЯ ОЛИМПИАДА ШКОЛЬНИКОВ 2022/23 гг. ШКОЛЬНЫЙ ЭТАП ТЕХНОЛОГИЯ ИНФОРМАЦИОННАЯ БЕЗОПАСНОСТЬ

7-8 KJIACC

ШИФР  $7 - 7 - 1$ 

**CONTROL** 

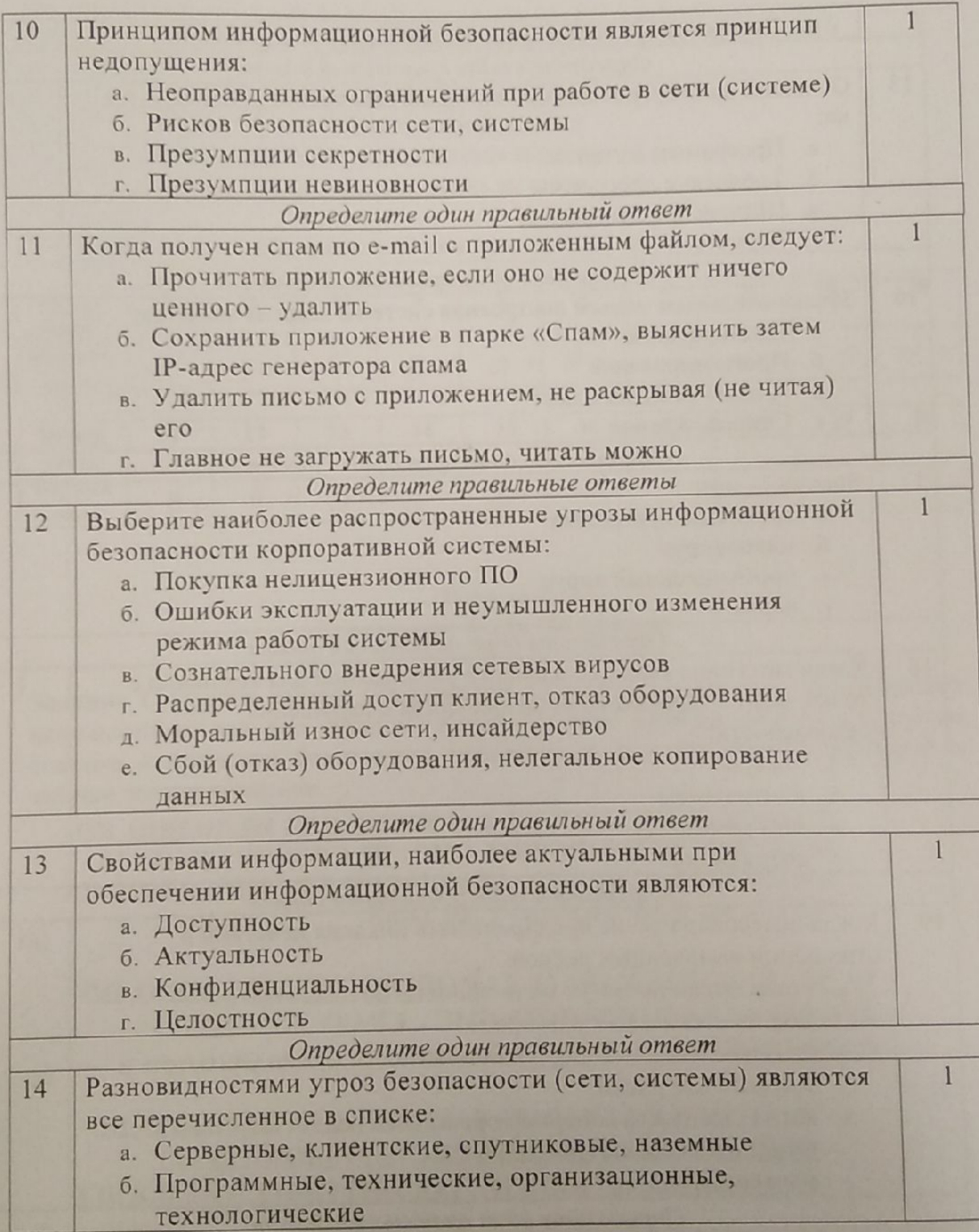

 $\overline{4}$ 

#### ВСЕРОССИЙСКАЯ ОЛИМПИАДА ШКОЛЬНИКОВ 2022/23 гг. ШКОЛЬНЫЙ ЭТАП

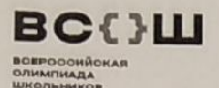

ТЕХНОЛОГИЯ ИНФОРМАЦИОННАЯ БЕЗОПАСНОСТЬ ШИФР 7 —  $7 - 1$ 7-8 КЛАСС

в. Личные, корпоративные, социальные, национальные Определите один правильный ответ 15 Основная масса угроз информационной безопасности приходится  $\overline{1}$ Ha: а. Программы мутанты б. Троянские программы в. Шпионские программы г. Черви Определите один правильный ответ 16 Заключительным этапом построения системы защиты является:  $\overline{1}$ а. Планирование б. Прогнозирование в. Анализ уязвимых мест г. Сопровождение Определите один правильный ответ  $17$  $Stuxnet - 3TO:$  $\mathbf{1}$ а. троянская программа б. макровирус в. промышленный вирус г. червь Определите один правильный ответ 18 Какая категория является наиболее рискованной для компании с 1 точки зрения вероятного мошенничества и нарушения безопасности: а. хакеры б. контрагенты в. программисты сотрудники  $\Gamma$ Определите один правильный ответ 19 Когда целесообразно не предпринимать никаких действий в  $\overline{1}$ отношении выявленных рисков: а. когда риски не могут быть приняты во внимание по политическим соображениям б. для обеспечения хорошей безопасности нужно учитывать и снижать все риски в. когда стоимость контрмер превышает ценность актива и потенциальные потери г. все ответы верны Определите один правильный ответ

 $\overline{5}$ 

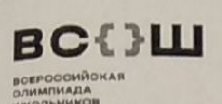

# ВСЕРОССИЙСКАЯ ОЛИМПИАДА ШКОЛЬНИКОВ 2022/23 гг.

#### ШКОЛЬНЫЙ ЭТАП ТЕХНОЛОГИЯ

ИНФОРМАЦИОННАЯ БЕЗОПАСНОСТЬ 7-8 KJIACC

ШИФР  $7 - 7 - 1$ 

 $20$ Эффективная программа безопасности требует сбалансированного применения: а. контрмер и защитных механизмов

- б. процедур безопасности и шифрования
- в. взаимодействия с пользователя системы

г. технических и нетехнических методов

Матрица ответов на тестовые задания

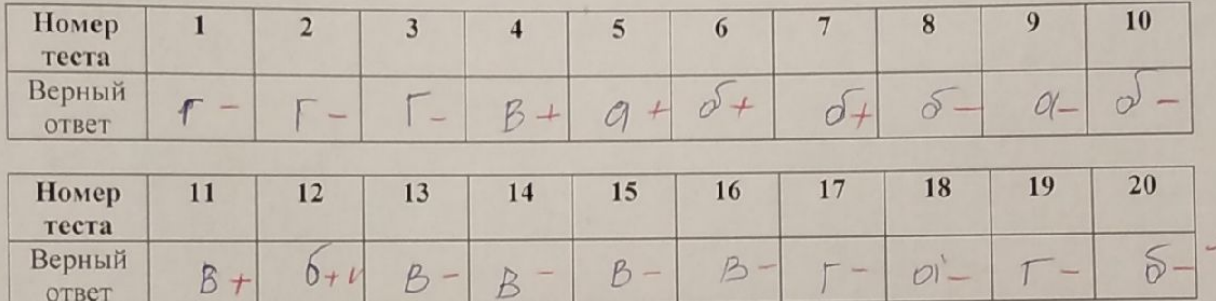

#### Модуль 2 Творческая часть (49 баллов)

Задание 1. Прочти данные предложения. Обрати внимание, что они записаны непривычным для нас образом. Какой из этих пунктов является хорошим советом и правилом безопасного поведения в сети Интернет? Расшифруй и запиши это предложение

#### ЕСЛИ ХОЧЕШЬ СКАЧАТЬ КАРТИНКУ ИЛИ МЕЛОДИЮ, НО ТЕБЯ ПРОСЯТ ОТПРАВИТЬ СМС - НЕ СПЕШИ! СНАЧАЛА ПРОВЕРЬ ЭТОТ НОМЕР - БЕЗОПАСНО ЛИ ОТПРАВЛЯТЬ НА НЕГО СМС И НЕ ОБМАНУТ ЛИ ТЕБЯ.

#### $(a)$

### ЕСЛИ ХОЧЕШЬ СКАЧАТЬ КАРТИНКУ ИЛИ МЕЛОДИЮ, НО ТЕБЯ ПРОСЯТ ОТПРАВИТЬ СМС - СРАЗУ ЖЕ СМЕЛО ОТПРАВЛЯЙ! ВСЕ БУДЕТ ХОРОШО!

6

 $\sigma$ 

## ЕСЛИ ХОЧЕШЬ СКАЧАТЬ КАРТИНКУ ИЛИ МЕЛОДИЮ, НО ТЕБЯ ПРОСЯТ ОТПРАВИТЬ СМС - ПРЕДЛОЖИ ДРУГУ ОТПРАВИТЬ СМС ВМЕСТЕ - ТАК УВЕРЕННЕЕ И НАДЕЖНЕЕ!

 $B)$ 

 $\widehat{\delta}$ 

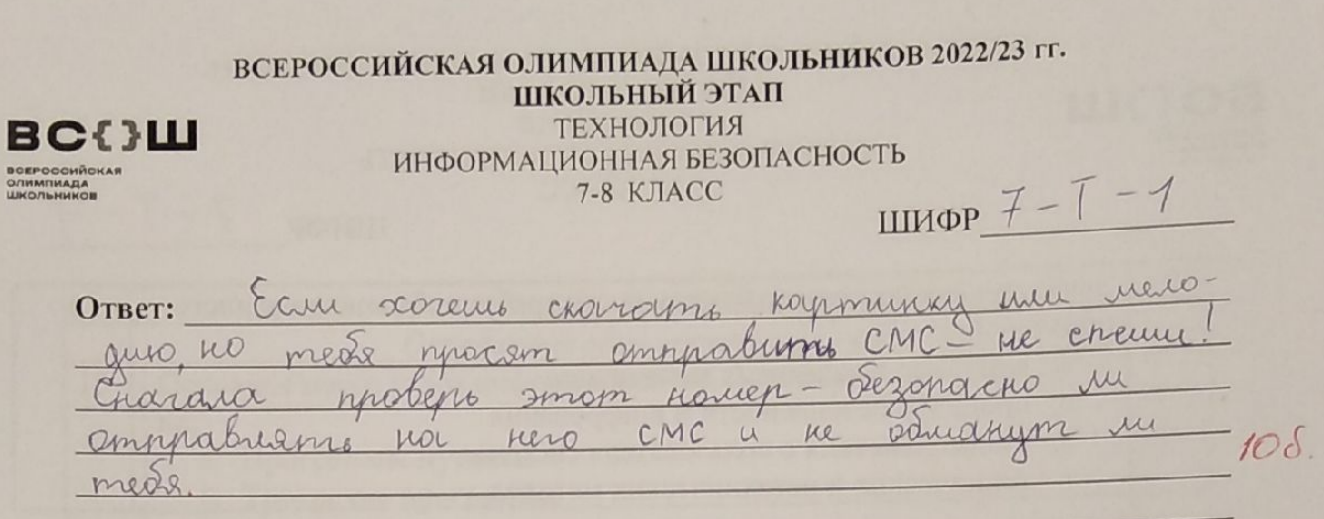

Задание 2. Найдите не меньше 13 слов, имеющих отношение к персональному компьютеру. Двигаться можно вниз, вправо, вверх.

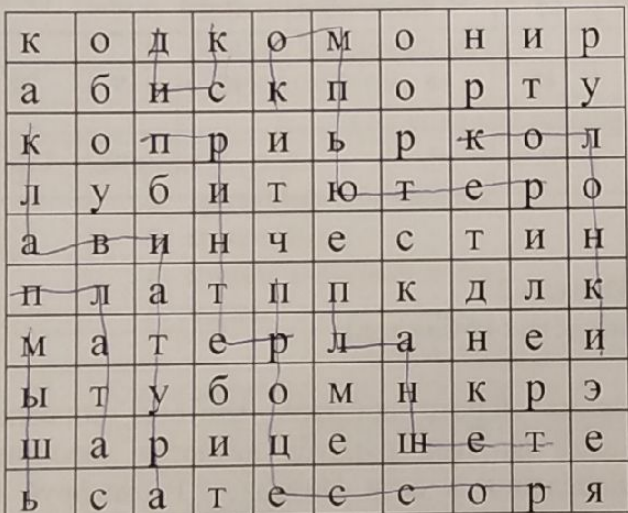

OTBET: kovenovnep, qu'in instins, kuabusingprol  $KDA0H$ morna hommen Ky, whichme  $355 u$   $69$ <br> $51%$  $\overline{7}$ 

x

 $216$ 

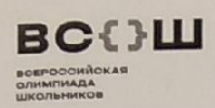

#### ВСЕРОССИЙСКАЯ ОЛИМПИАДА ШКОЛЬНИКОВ 2022/23 гг. ШКОЛЬНЫЙ ЭТАП ТЕХНОЛОГИЯ ИНФОРМАЦИОННАЯ БЕЗОПАСНОСТЬ 7-8 КЛАСС ШИФР $8-8-1$

# Задания для участников

# ТЕОРЕТИЧЕСКИЙ ТУР

# Продолжительность выполнения заданий теоретического тура-135 минут Максимальное количество баллов- 69 баллов

#### Модуль 1

#### Тестовые заданий (20 баллов) Макс. Тестовые задания  $N<sub>o</sub>$ балл  $\Pi/\Pi$ Определите один правильный ответ НЕпреднамеренной угрозой безопасности информации является... 1  $\overline{1}$ (а) повреждение кабеля, по которому идет передача, в связи с погодными условиями б. кража в. умышленная порча носителей информации (г) несанкционированное копирование конфиденциальной информации Определите один правильный ответ Информация разделяется на открытую информацию и информацию  $\mathbf{1}$  $\overline{2}$ с ограниченным доступом по (а) режиму доступа к информации б. способу защиты информации в. способу хранения информации способу обработки информации Определите один правильный ответ Сведения, которые находятся во владении, пользовании или  $\overline{3}$ распоряжении отдельных физических или юридических лиц и распространяются по их желанию соответственно с предусмотренными ими условиями - это а. тайная информация б) конфиденциальная информация в. открытая информация г. защищенная информация Определите один правильный ответ Одним из методов защиты информации от уничтожения.  $\overline{4}$  $\mathbf{1}$ повреждения, утечки или несанкционированного использования является

 $\overline{2}$ 

# ВСЕРОССИЙСКАЯ ОЛИМПИАДА ШКОЛЬНИКОВ 2022/23 гг.<br>ШКОЛЬНЫЙ ЭТАП

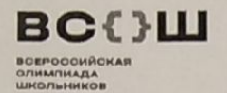

ТЕХНОЛОГИЯ ИНФОРМАЦИОННАЯ БЕЗОПАСНОСТЬ

7-8 KJIACC

ШИФР $8-8-1$ 

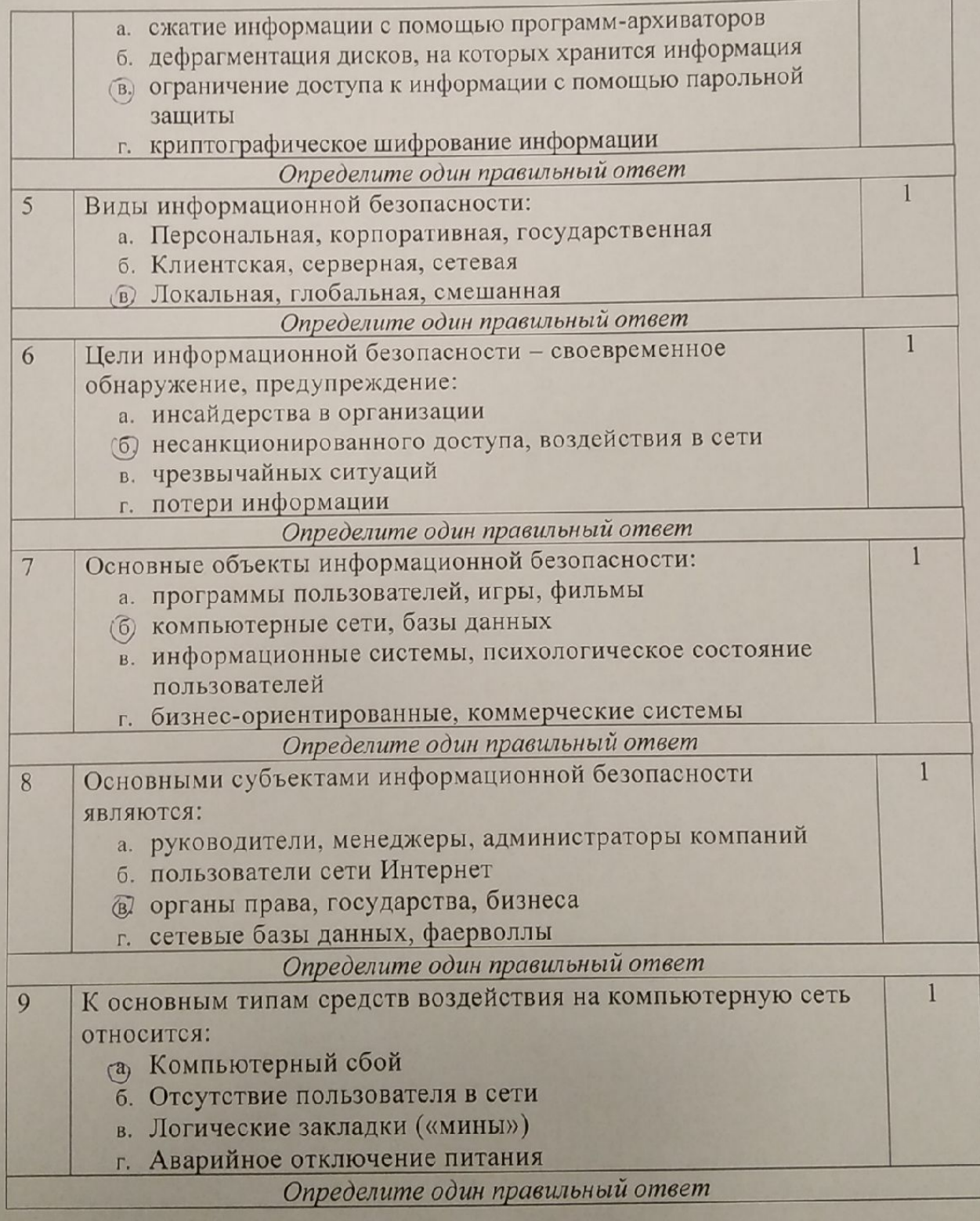

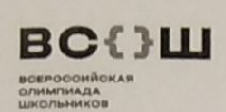

# ВСЕРОССИЙСКАЯ ОЛИМПИАДА ШКОЛЬНИКОВ 2022/23 гг.

#### **ШКОЛЬНЫЙ ЭТАП** ТЕХНОЛОГИЯ

ИНФОРМАЦИОННАЯ БЕЗОПАСНОСТЬ

#### 7-8 KJIACC

ШИФР  $8 - 8 - 1$ 

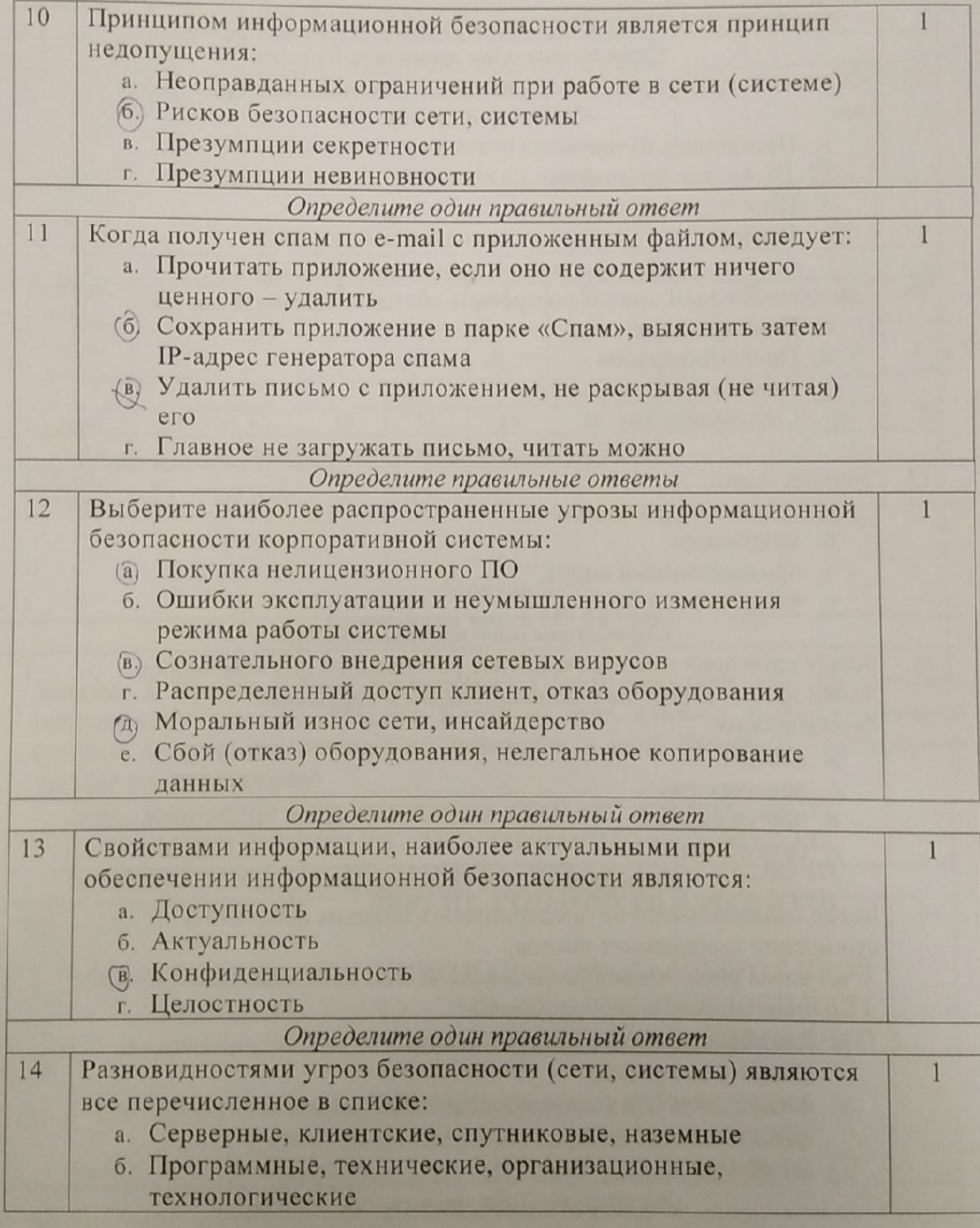

# ВСЕРОССИЙСКАЯ ОЛИМПИАДА ШКОЛЬНИКОВ 2022/23 гг.<br>ШКОЛЬНЫЙ ЭТАП

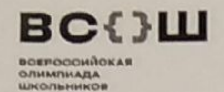

#### ТЕХНОЛОГИЯ ИНФОРМАЦИОННАЯ БЕЗОПАСНОСТЬ

7-8 KJIACC

ШИФР $g - \beta - 1$ 

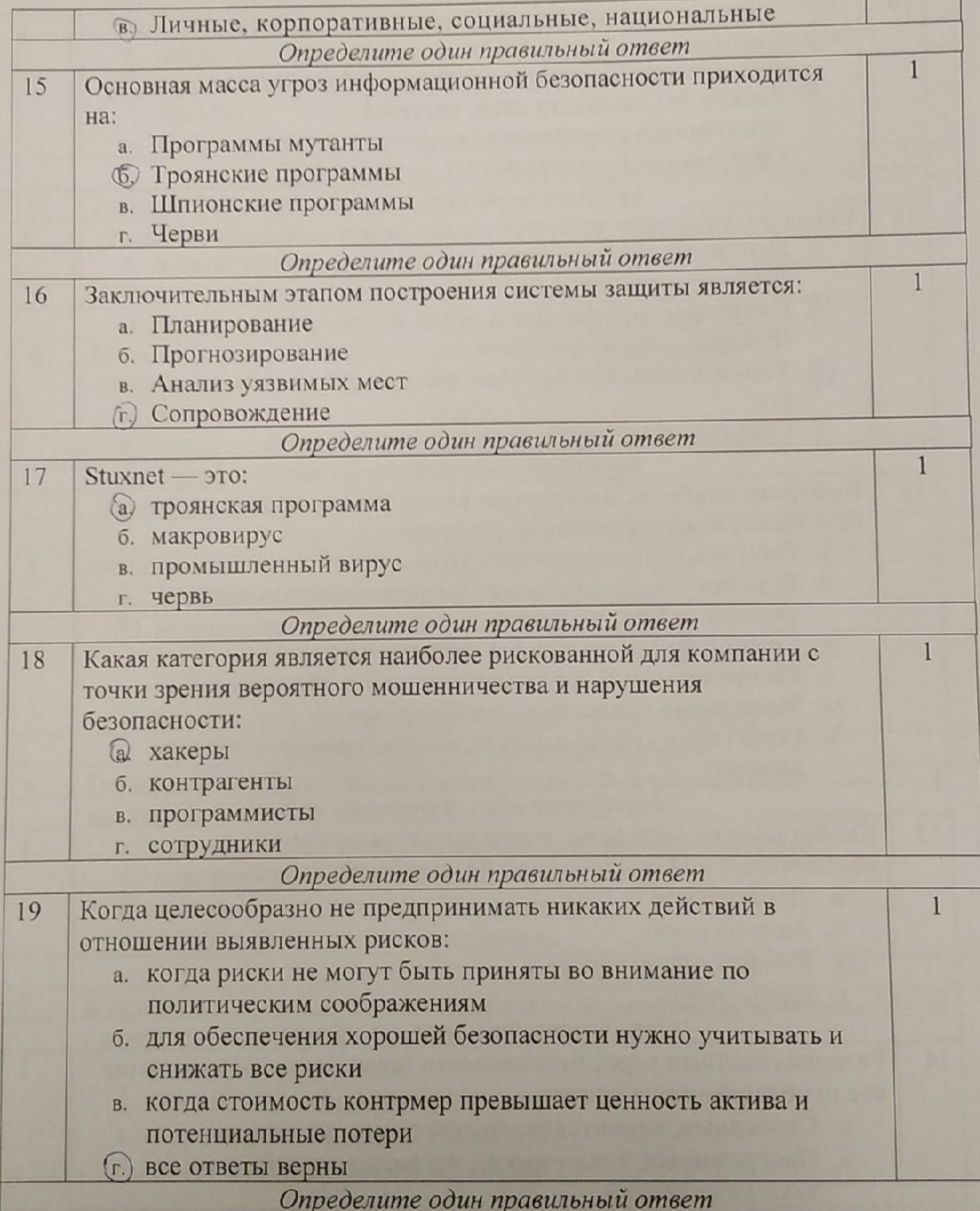

5

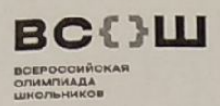

 $q\delta$ 

 $\widehat{a}$ 

 $\sigma$ 

 $B)$ 

### ВСЕРОССИЙСКАЯ ОЛИМПИАДА ШКОЛЬНИКОВ 2022/23 гг.

**ШКОЛЬНЫЙ ЭТАП** ТЕХНОЛОГИЯ

ИНФОРМАЦИОННАЯ БЕЗОПАСНОСТЬ

7-8 КЛАСС

 $IIII\Phi Pg - \beta - 1$ 

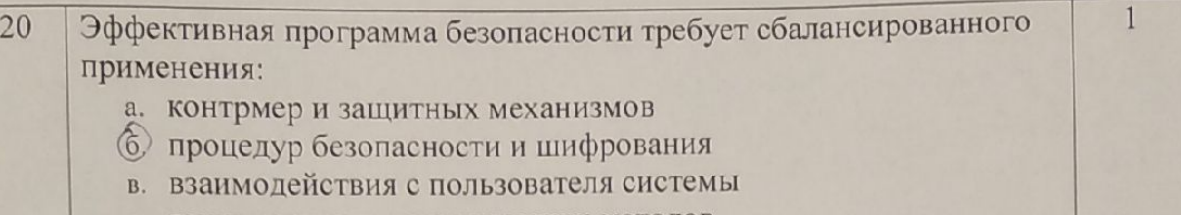

технических и нетехнических методов

Матрица ответов на тестовые задания

| Номер<br>теста  |    |              | 3  | 4  | 5               | $\mathbf{a}$ | $\mathbf{r}$ | 8              | $\mathbf Q$         | 10 |
|-----------------|----|--------------|----|----|-----------------|--------------|--------------|----------------|---------------------|----|
| Верный<br>ответ |    |              |    |    | <b>Separate</b> | $-1$         |              | <b>Parties</b> | <b>STATE</b>        |    |
| Номер           | 11 | 12           | 13 | 14 | 15              | 16           | 17           | 18             | 19                  | 20 |
| теста<br>Верный |    | $\mathbb{H}$ |    |    |                 |              |              |                | <b>Constitution</b> | e. |

Модуль 2 Творческая часть (49 баллов)

Задание 1. Прочти данные предложения. Обрати внимание, что они записаны непривычным для нас образом. Какой из этих пунктов является хорошим советом и правилом безопасного поведения в сети Интернет? Расшифруй и запиши это предложение

ЕСЛИ ХОЧЕШЬ СКАЧАТЬ КАРТИНКУ ИЛИ МЕЛОДИЮ, НО ТЕБЯ ПРОСЯТ ОТПРАВИТЬ СМС - НЕ СПЕШИ! СНАЧАЛА ПРОВЕРЬ ЭТОТ НОМЕР - БЕЗОПАСНО ЛИ ОТПРАВЛЯТЬ НА НЕГО СМС И НЕ ОБМАНУТ ЛИ ТЕБЯ.

### ЕСЛИ ХОЧЕШЬ СКАЧАТЬ КАРТИНКУ ИЛИ МЕЛОДИЮ, НО ТЕБЯ ПРОСЯТ ОТПРАВИТЬ СМС - СРАЗУ ЖЕ СМЕЛО ОТПРАВЛЯЙ! ВСЕ БУДЕТ ХОРОШО!

ЕСЛИ ХОЧЕШЬ СКАЧАТЬ КАРТИНКУ ИЛИ МЕЛОДИЮ, НО ТЕБЯ ПРОСЯТ ОТПРАВИТЬ СМС - ПРЕДЛОЖИ ДРУГУ ОТПРАВИТЬ СМС ВМЕСТЕ - ТАК УВЕРЕННЕЕ И НАДЕЖНЕЕ!

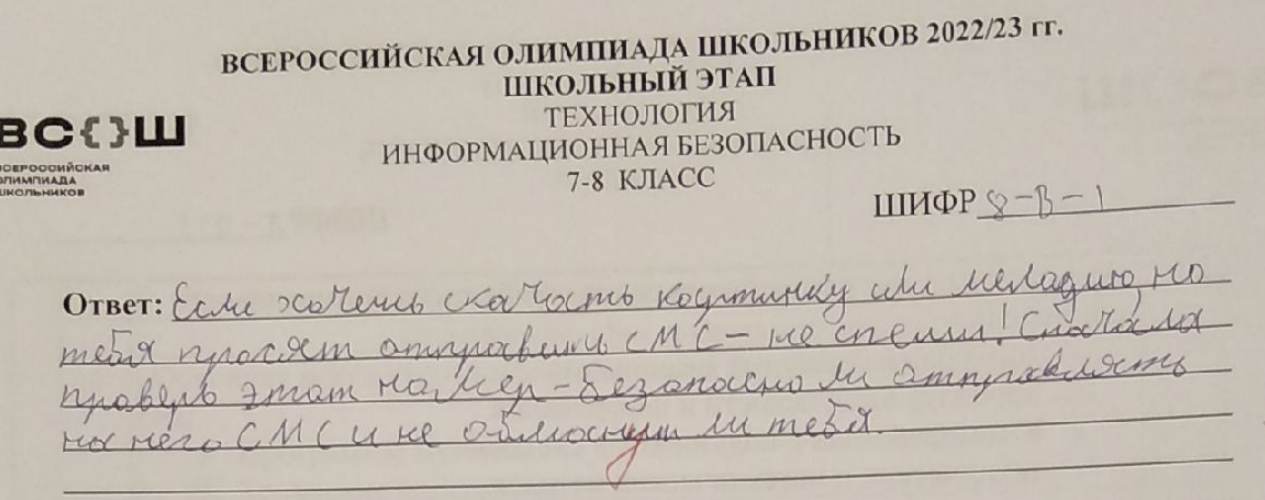

Задание 2. Найдите не меньше 13 слов, имеющих отношение к персональному компьютеру. Двигаться можно вниз, вправо, вверх.

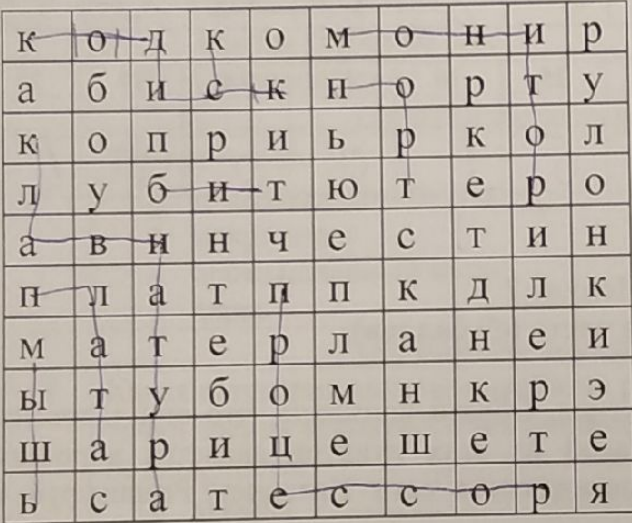

OTBET: Duck, Krolbud mynd, mointo( ereb rusce infra Litency cottless 335 iron, pelacrewer m rutin  $315$  ug 69<br> $74\%$ 

 $\overline{7}$ 

đ

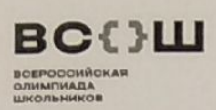

#### ВСЕРОССИЙСКАЯ ОЛИМПИАДА ШКОЛЬНИКОВ 2022/23 гг. **ШКОЛЬНЫЙ ЭТАП** ТЕХНОЛОГИЯ ИНФОРМАЦИОННАЯ БЕЗОПАСНОСТЬ 7-8 KJIACC

ШИФР  $3 - B - 2$ 

#### Задания для участников

### ТЕОРЕТИЧЕСКИЙ ТУР

## Продолжительность выполнения заданий теоретического тура-135 минут Максимальное количество баллов- 69 баллов

#### Модуль 1

#### Тестовые заданий (20 баллов)

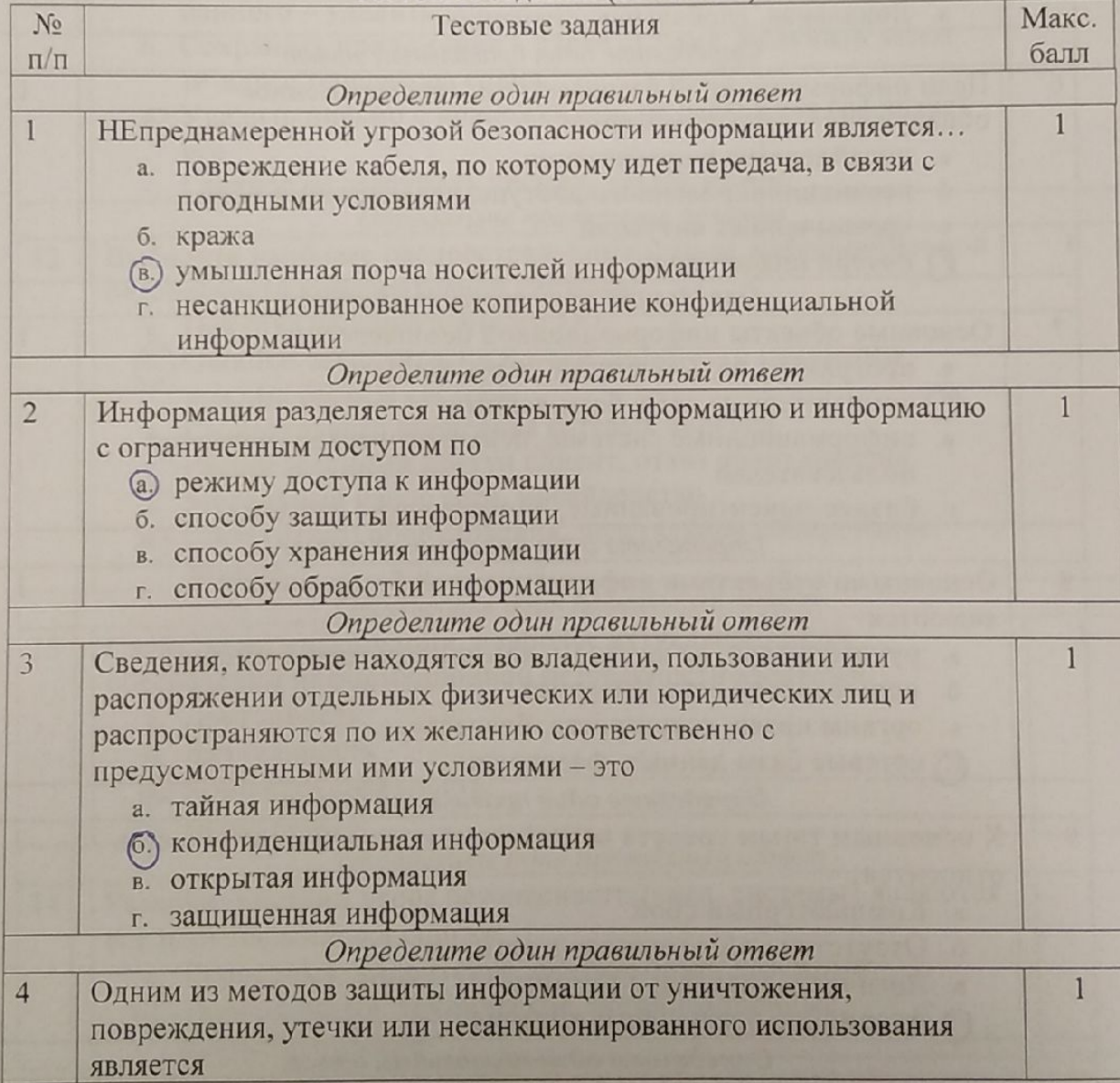

# ВСЕРОССИЙСКАЯ ОЛИМПИАДА ШКОЛЬНИКОВ 2022/23 гг.

ШКОЛЬНЫЙ ЭТАП

**BCOLL BOEPDOOHACKAR** 

#### ТЕХНОЛОГИЯ ИНФОРМАЦИОННАЯ БЕЗОПАСНОСТЬ

7-8 KJIACC

ШИФР 8- $B-2$ 

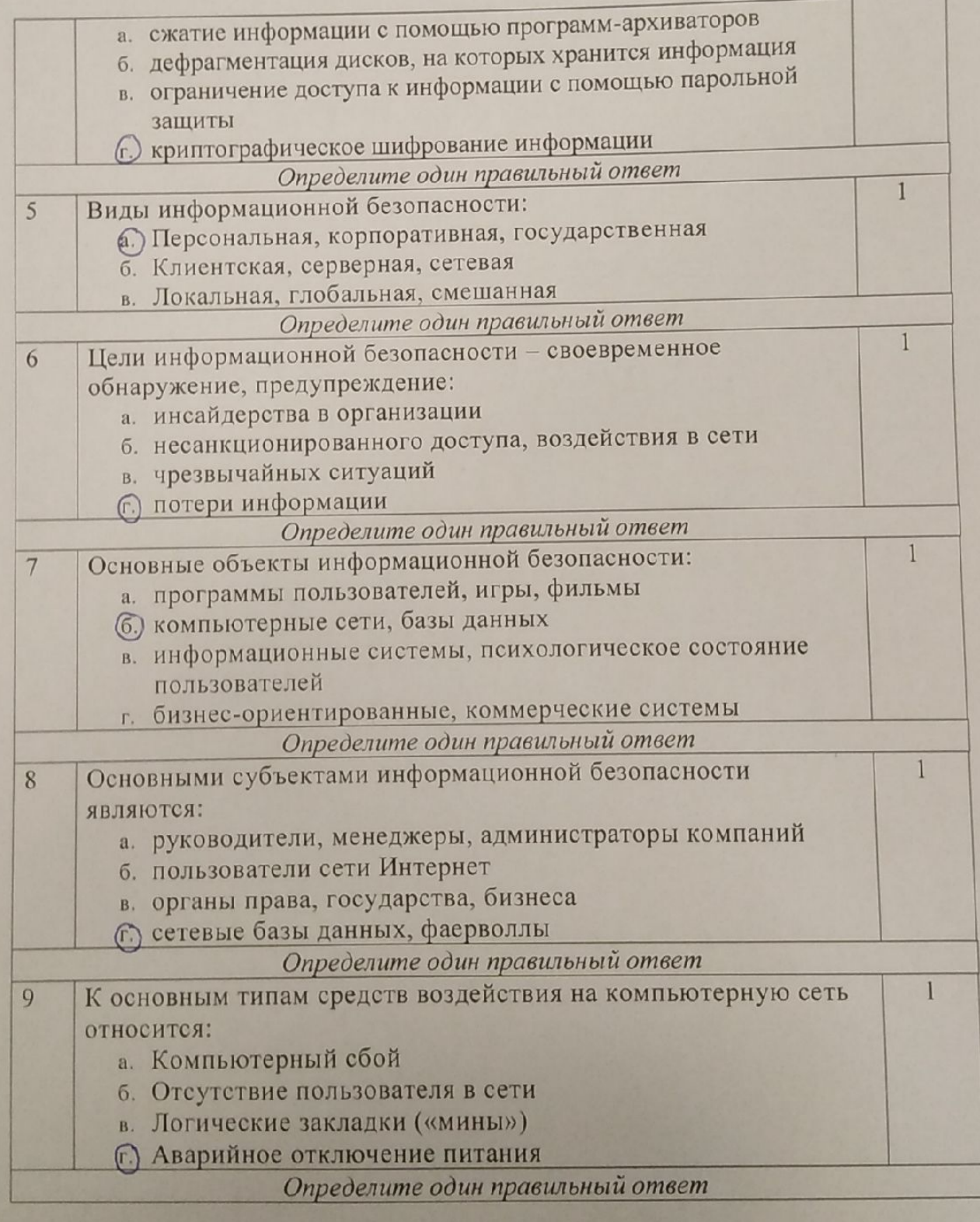

# ВСЕРОССИЙСКАЯ ОЛИМПИАДА ШКОЛЬНИКОВ 2022/23 гг.<br>ШКОЛЬНЫЙ ЭТАП

ШИФР 8 - В - 2

во⇔ш **BOEPOODHÀONAR**<br>QINMINAAA<br>LUKOJINHIKOB

#### ТЕХНОЛОГИЯ ИНФОРМАЦИОННАЯ БЕЗОПАСНОСТЬ

7-8 KJIACC

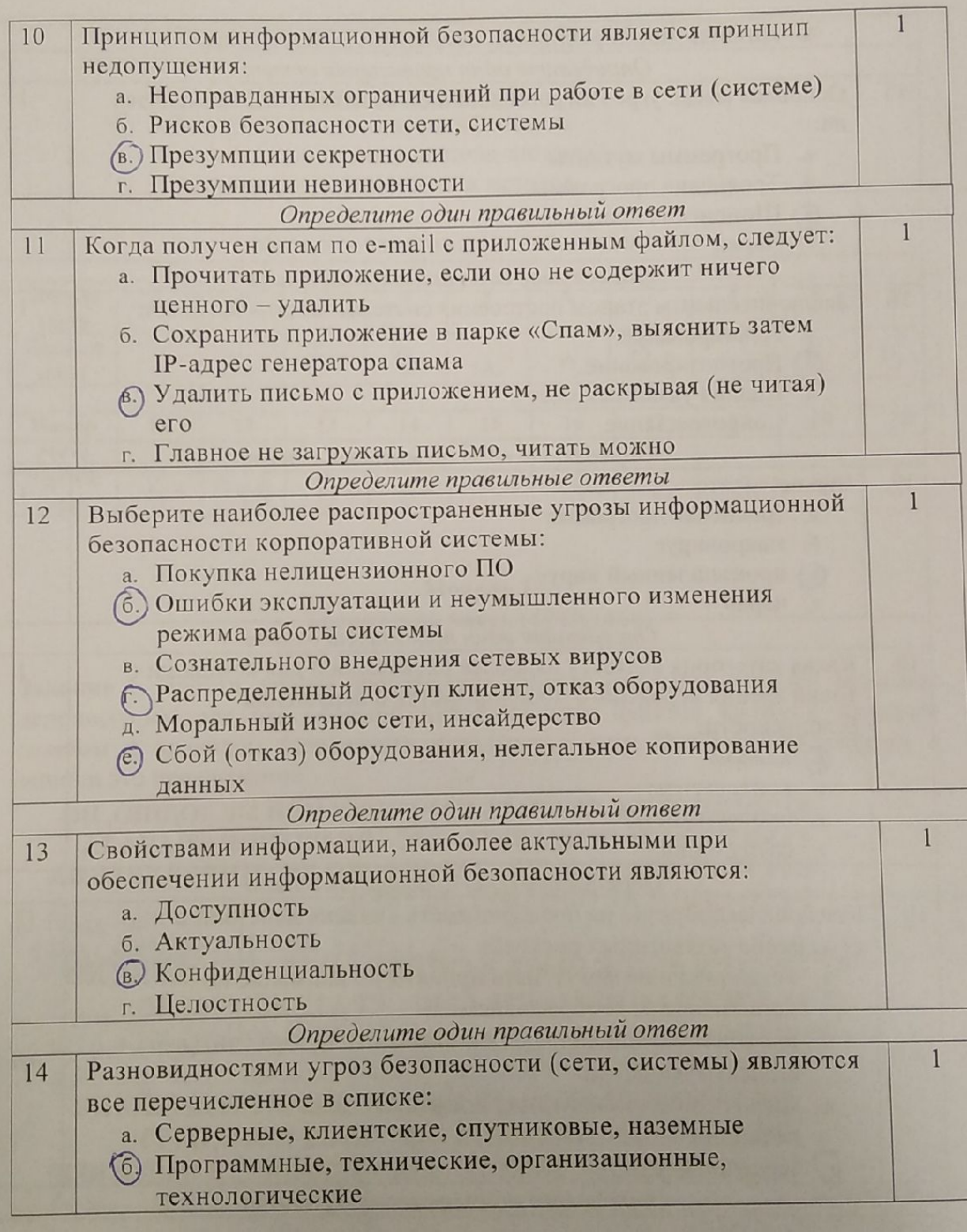

 $\overline{4}$ 

# ВСЕРОССИЙСКАЯ ОЛИМПИАДА ШКОЛЬНИКОВ 2022/23 гг. ШКОЛЬНЫЙ ЭТАП

ТЕХНОЛОГИЯ

ИНФОРМАЦИОННАЯ БЕЗОПАСНОСТЬ

**BOEPOOOHĤOKAR**<br>OZMAMTHAДA<br>UJKOZI<del>LI</del>MKOB

во⇔ш

ШИФР <u>8 - В - 2</u> 7-8 KJIACC

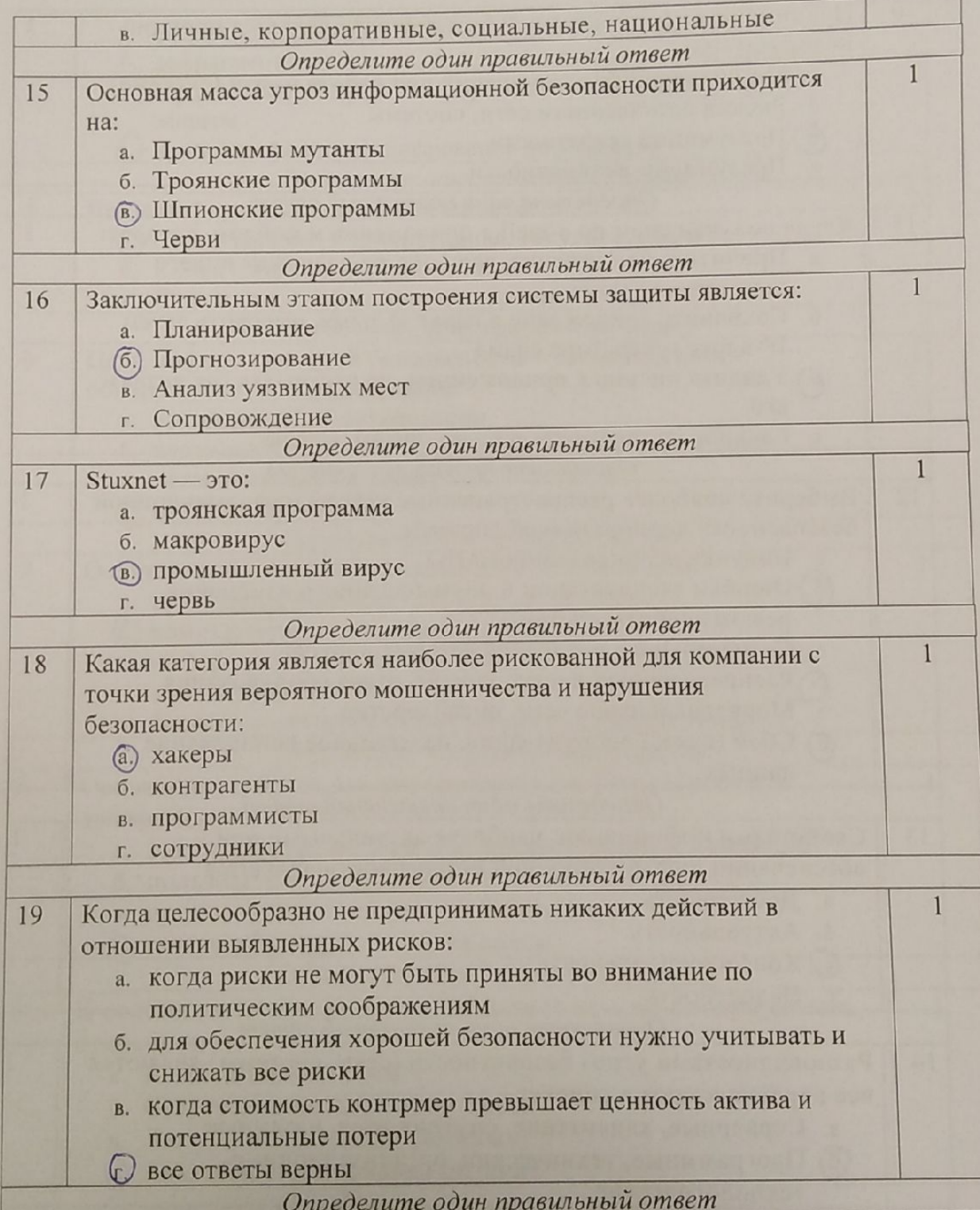

5

#### ВСЕРОССИЙСКАЯ ОЛИМПИАДА ШКОЛЬНИКОВ 2022/23 гг. ШКОЛЬНЫЙ ЭТАП вс⇔ш ТЕХНОЛОГИЯ ИНФОРМАЦИОННАЯ БЕЗОПАСНОСТЬ ВСЕРОСОНИО:<br>ОЛИМПИАДА 7-8 KJIACC ШИФР 8 - В - 2

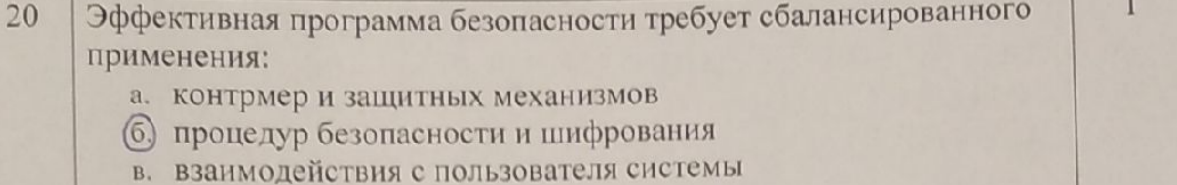

г. технических и нетехнических методов

Матрица ответов на тестовые задания

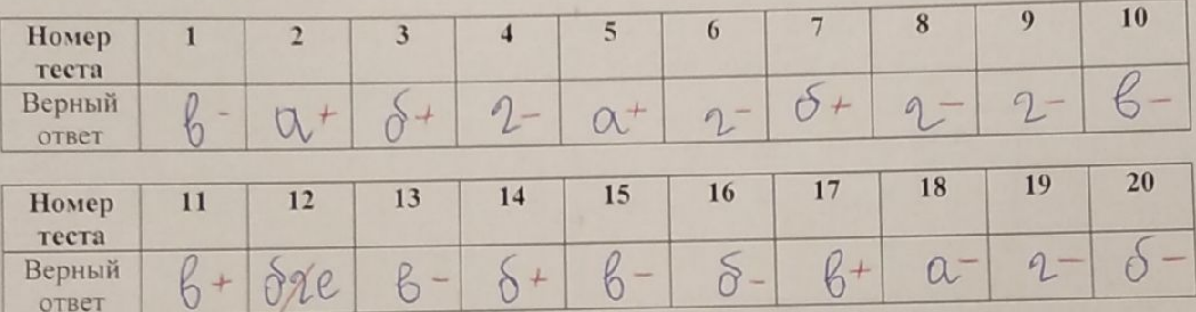

#### Модуль 2 Творческая часть (49 баллов)

Задание 1. Прочти данные предложения. Обрати внимание, что они записаны непривычным для нас образом. Какой из этих пунктов является хорошим советом и правилом безопасного поведения в сети Интернет? Расшифруй и запиши это предложение

# ЕСЛИ ХОЧЕШЬ СКАЧАТЬ КАРТИНКУ ИЛИ МЕЛОДИЮ, НО ТЕБЯ ПРОСЯТ ОТПРАВИТЬ СМС- НЕ СПЕШИ! СНАЧАЛА ПРОВЕРЬ ЭТОТ НОМЕР - БЕЗОПАСНО ЛИ ОТПРАВЛЯТЬ НА @ Earl governers encorrected to THAMAO THE DMO OTHERS, no mede upo to no meda ypo TEST IPPOCAT OTHEABHTO TROOD OF CPASY TEST IS CHENO WAR CAN CONDUCT ON CONTRABITION CONTRATION OF WARD ON CHARGE ON CHARGE ON CHARGE ON CHARGE ON CHARGE ON CANCEL ON CANCEL ON CANCEL ON CANCEL ON CANCEL ON CREAT AND CRAFTE ТЕБЯ ПРОСЯТ ОТПРАВИТЬ СМС - ПРЕДЛОЖИ ДРУГУ B) Earn recreme excréding valenting une mino que no média ОТШРАВИТЬ СМС ВМЕСТЕ - ТАК УВЕРЕННЕЕ И НАДЕЖНЕЕ!

 $H^{\delta}$ 

Scanner App Lite

また 小さん はんまん こうにん

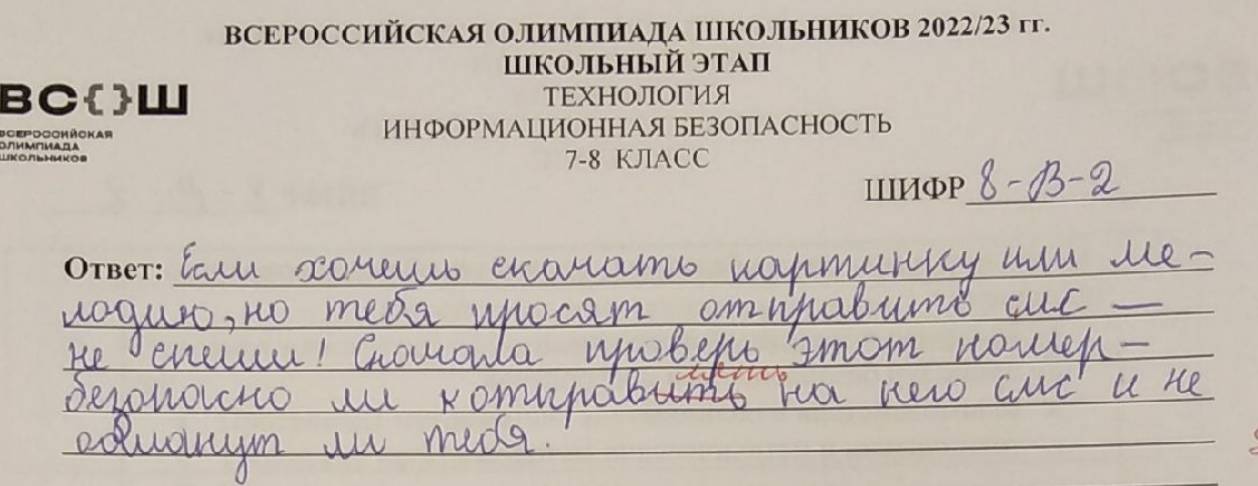

Задание 2. Найдите не меньше 13 слов, имеющих отношение к персональному компьютеру. Двигаться можно вниз, вправо, вверх.

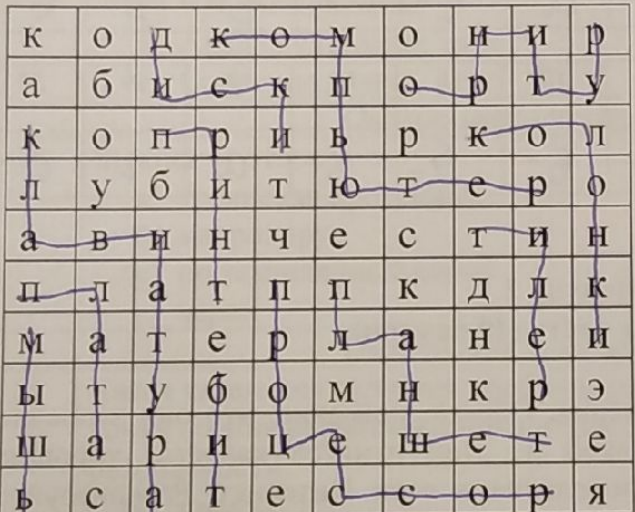

185

OTBET: Maticis, nicama, kaunstamen, karanku, ojuk<br>Muitim, nicaminem, ripoljectop, huvobuotmypa, c

 $\overline{7}$ 

 $348$   $49\%$ 

 $\mathscr{L}$ 

**Scanner App Lite** 

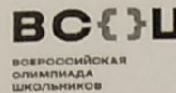

 $40$ 

# ВСЕН ВСЕРОССИЙСКАЯ ОЛИМПИАДА ШКОЛЬНИКОВ 2022/23 гг.  $348$  ug 50.<br>68%

**ШКОЛЬНЫЙ ЭТАП** ТЕХНОЛОГИЯ ИНФОРМАЦИОННАЯ БЕЗОПАСНОСТЬ 9-11 КЛАСС

ШИФР 9-А-1

### Задания для участников **ТЕОРЕТИЧЕСКИЙ ТУР**

Продолжительность выполнения заданий теоретического тура-45 минут Максимальное количество баллов- 50 баллов

#### Модуль 1 Тестовые заданий (20 баллов) Матрица ответов на тестовые задания

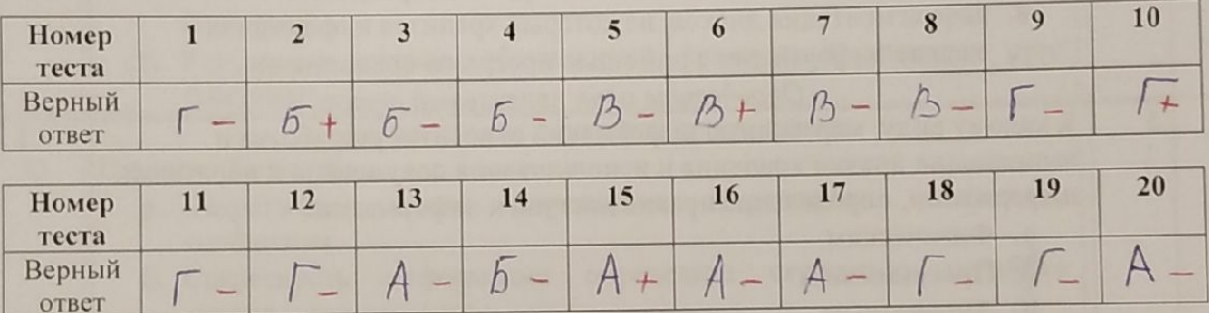

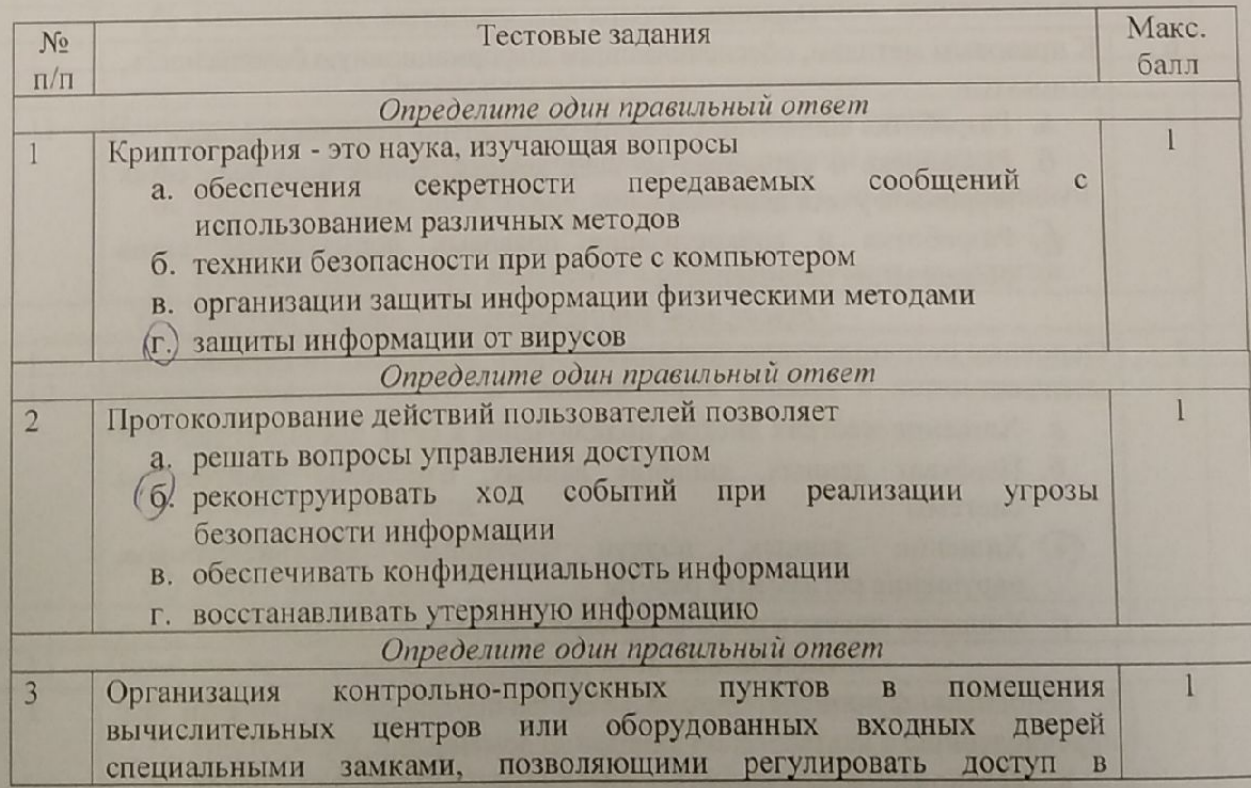

 $\overline{2}$ 

**BOEPDOOMAOKAR** 

# **ВС{}Ш** всероссийская олимпиада школьников 2022/23 гг.

ТЕХНОЛОГИЯ ИНФОРМАЦИОННАЯ БЕЗОПАСНОСТЬ

9-11 КЛАСС

IIIIIIIIII  $\S - \lambda - 1$ 

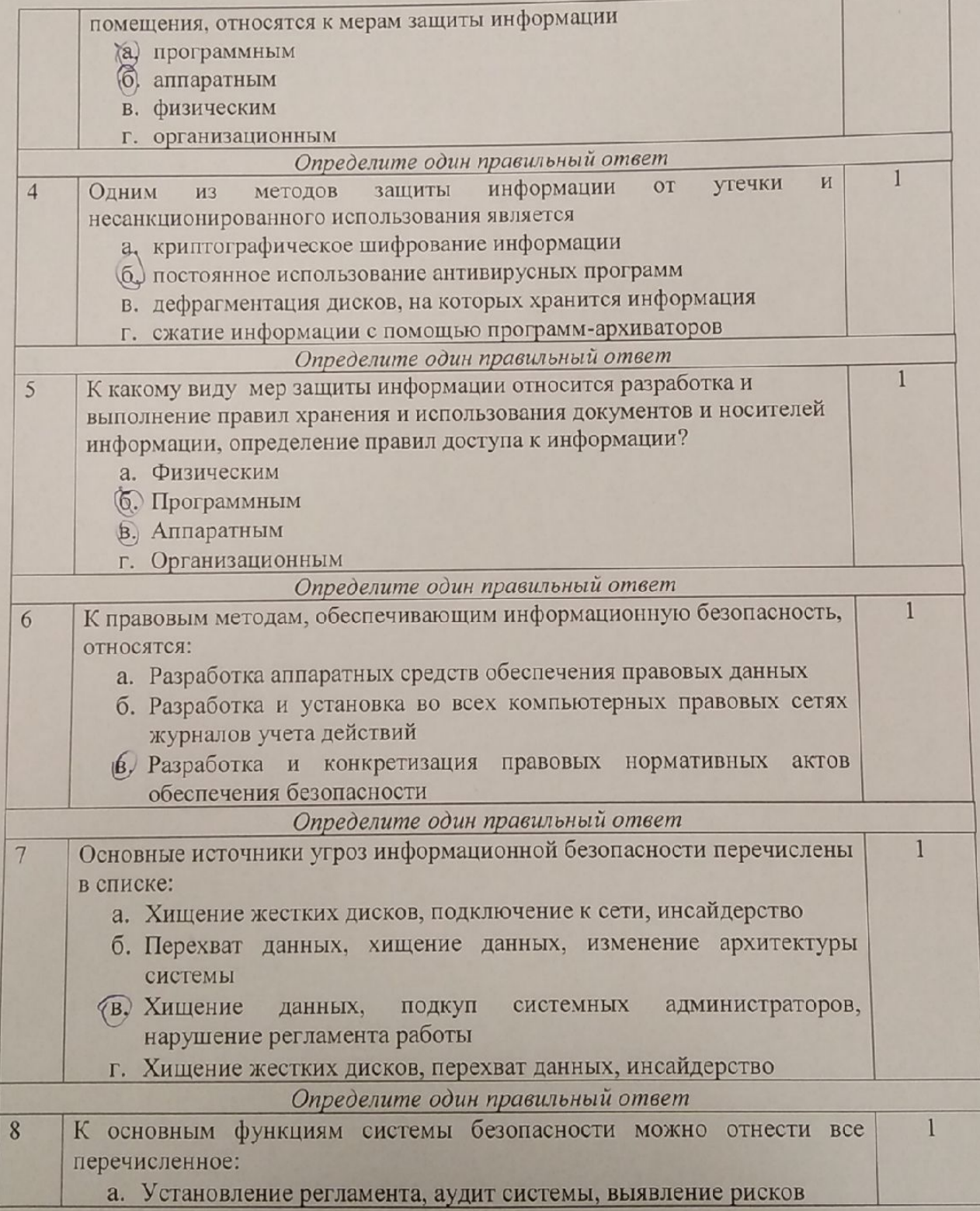

всеросоийская<br>ОЛИМПИАДА<br>ШКОЛЬНИКОВ

# **ВСС)Ш** ВСЕРОССИЙСКАЯ ОЛИМПИАДА ШКОЛЬНИКОВ 2022/23 гг.<br>ШКОЛЬНЫЙ ЭТАП

ТЕХНОЛОГИЯ

ИНФОРМАЦИОННАЯ БЕЗОПАСНОСТЬ

9-11 КЛАСС

ШИФР  $\frac{1}{3}$ - А - 1

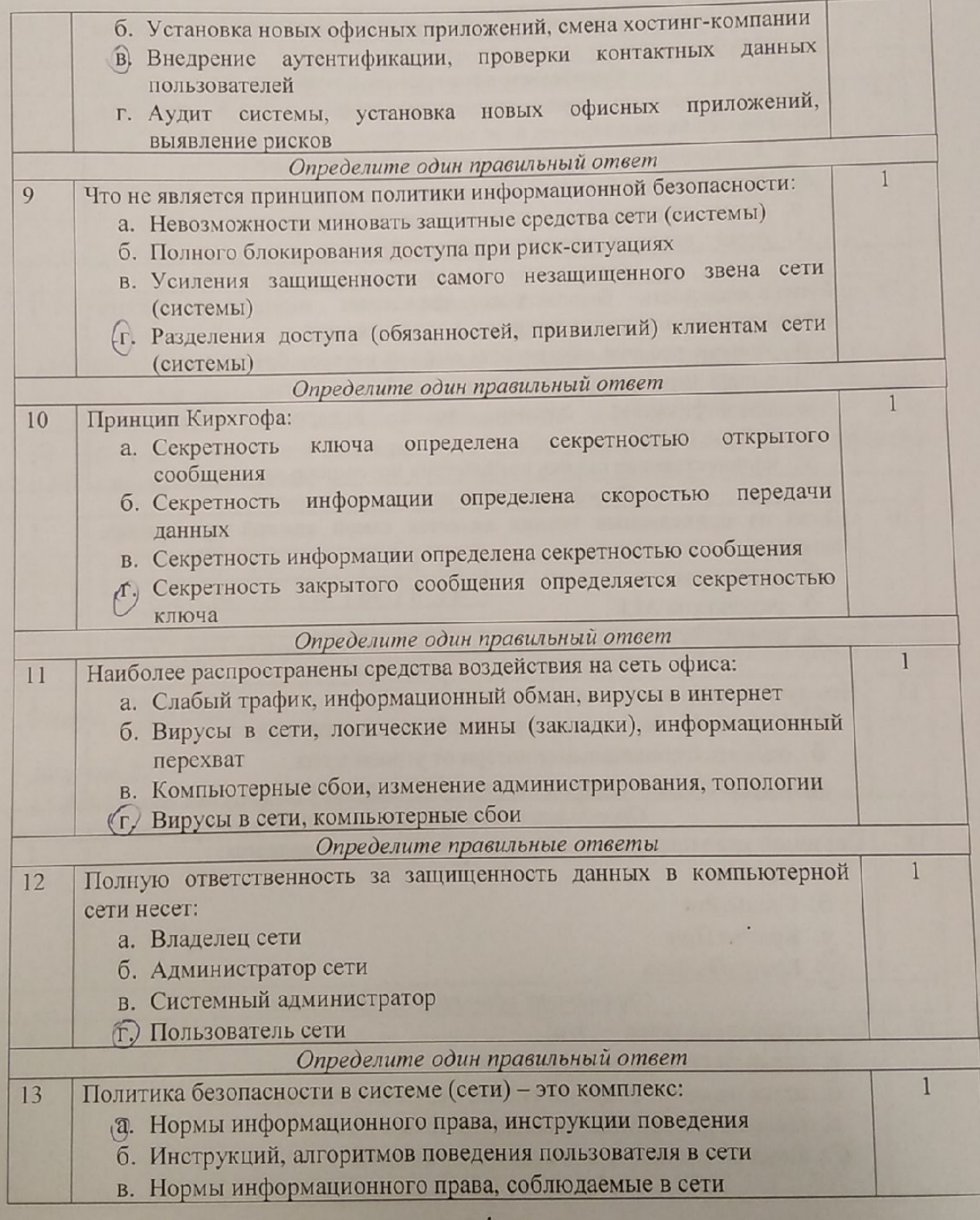

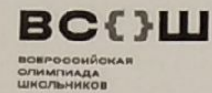

# **ВСС)Ш** ВСЕРОССИЙСКАЯ ОЛИМПИАДА ШКОЛЬНИКОВ 2022/23 гг.<br>ШКОЛЬНЫЙ ЭТАП

ТЕХНОЛОГИЯ ИНФОРМАЦИОННАЯ БЕЗОПАСНОСТЬ

9-11 КЛАСС

ШИФР 9-4-

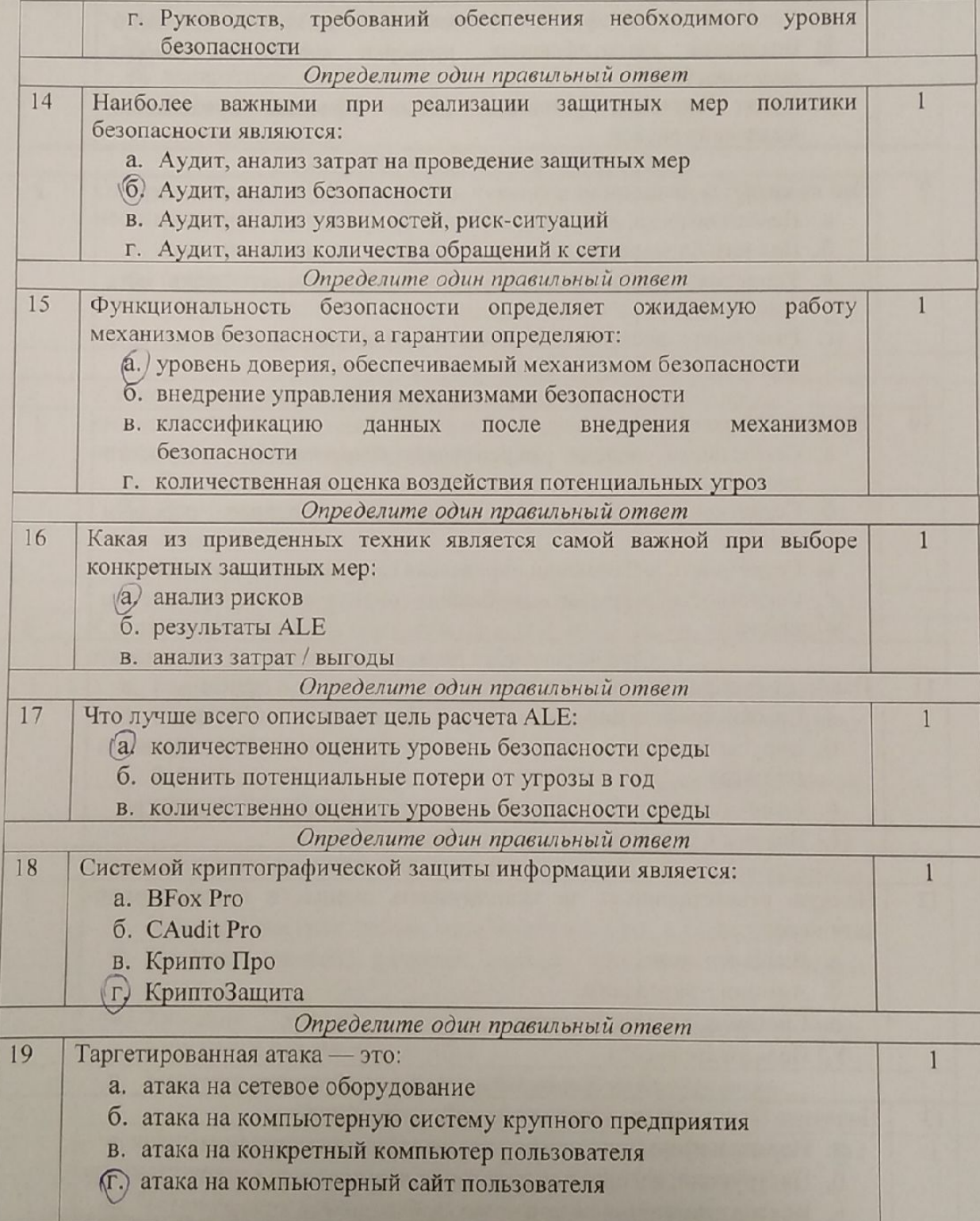

 $\overline{5}$ 

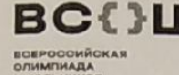

### ВССЭШ ВСЕРОССИЙСКАЯ ОЛИМПИАДА ШКОЛЬНИКОВ 2022/23 гг. ШКОЛЬНЫЙ ЭТАП

ТЕХНОЛОГИЯ ИНФОРМАЦИОННАЯ БЕЗОПАСНОСТЬ 9-11 КЛАСС

ШИФР  $\sqrt[q]{-A}$ -/

Определите один правильный ответ

 $20$ Если различным группам пользователей с различным уровнем доступа требуется доступ к одной и той же информации, какое из указанных ниже действий следует предпринять руководству:

- (а) снизить уровень классификации этой информации
- б. улучшить контроль за безопасностью этой информации
- в. требовать подписания специального разрешения каждый раз,
	- когда человеку требуется доступ к этой информации
- г. снизить количество обращений к этой информации

#### Модуль 2

#### Творческая часть (30 баллов)

Задание 1. Ты уже знаешь, что лучше не скачивать и не открывать неизвестные тебе или присланные незнакомцами файлы из Интернета. Рассылка рекламы людям, которые не изъявляли желания их получать, называется спам. Распространителей спама называют \*\*\*. Чтобы узнать это слово, реши примеры и выпиши нужные буквы.

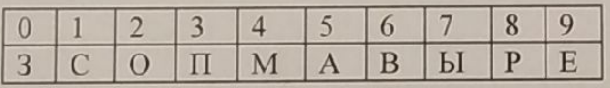

 $(108+99)/207$   $(950-15)*0+3$   $(3060/45+2)/14$   $1254-625*2$   $8181/909+0$   $402*0+512/8/8$ 

OTBeT:  $\mathcal{C} \parallel A \parallel \vdash \rho$  +

#### Задание 2.

 $125$ 

А) Используя таблицу со словами, выпиши их в правильном порядке по указанным координатам.

ВСЕНЦ ВСЕРОССИЙСКАЯ ОЛИМПИАДА ШКОЛЬНИКОВ 2022/23 гг. ШКОЛЬНЫЙ ЭТАП ТЕХНОЛОГИЯ

ИНФОРМАЦИОННАЯ БЕЗОПАСНОСТЬ

**9-11 КЛАСС** 

ШИФР  $2 - A -$ 

пришло на Будто Ну, кого Удаляя Cro лотереи-Bbl  $\Delta$ выиграли засмейтесь, почту мильярдов Потому что личной незнакомый Если вам Прямо Так вот эту ересь, встречижить без глупо три рубля вдруг вы Громкоони решили Извещенье - оден ж оте **обмануть!**  $\overline{B}$ Громко 62  $A7$ Eam bany yourneed no noury Usbluense comercu **B3** A5 Compain Eggys Co.  $A1$ **B7** Modreol mpu ryter- $A<sub>4</sub>$ **B6 B1** A<sub>6</sub> rounko Co zacuerimees,  $\partial m$ y e  $A3$ **65** чето это не несе citity  $km$ **67 B4** Highly, Roco chy penne **B2**  $A2$ max Com ruyno obuianymo! **B5 64** Ответ: Ecuc back neuro ha norma urbenerbe mo Bournam baner 60 cmo qualismes  $m$  $\mu$ Moulika-moura 60 zacelarmech, you am himo smoklagomour  $111.$ mak Godn wyno comanyme!

Б) Прочти правила безопасного поведения школьников в сети Интернет и укажи номер того, про которое ты узнал, используя таблицу.

а) Никогда не следует встречаться с людьми из Интернета, т.к. эти люди могут оказаться совсем не теми, за кого себя выдают.

б) Не скачивай и не открывай неизвестные тебе или присланные незнакомцами файлы из Интернета

в) Чтобы избежать заражения компьютера вирусом, установи на него специальную программу - антивирус!

г) Когда ты регистрируешься на различных сайтах, старайся не указывать персональную информацию в Интернете.

Ответ: ↑.  $+$ 

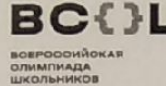

 $66$ 

#### ВС{}Ш ВСЕРОССИЙСКАЯ ОЛИМПИАДА ШКОЛЬНИКОВ 2022/23 гг. 22/23 rr.<br>36 8 ug 50<br>+2% ШКОЛЬНЫЙ ЭТАП ТЕХНОЛОГИЯ ИНФОРМАЦИОННАЯ БЕЗОПАСНОСТЬ 9-11 КЛАСС

 $9 - 6 - 6$ ШИФР

Задания для участников ТЕОРЕТИЧЕСКИЙ ТУР

Продолжительность выполнения заданий теоретического тура-45 минут Максимальное количество баллов- 50 баллов

Модуль 1

### Тестовые заданий (20 баллов) Матрица ответов на тестовые задания

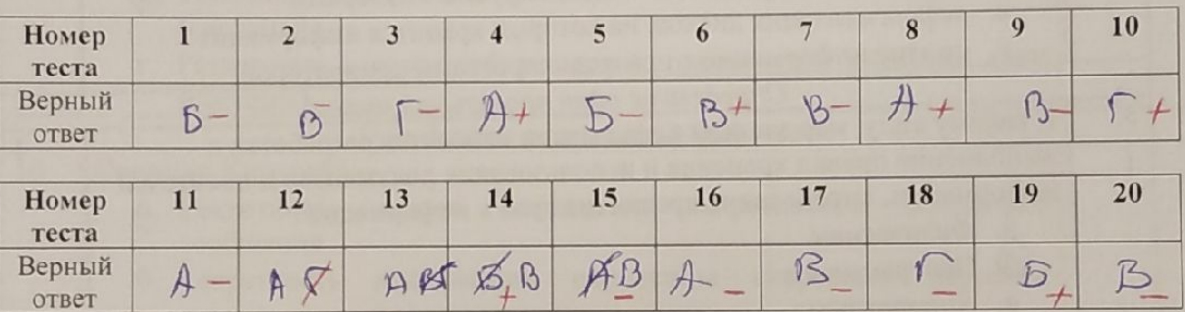

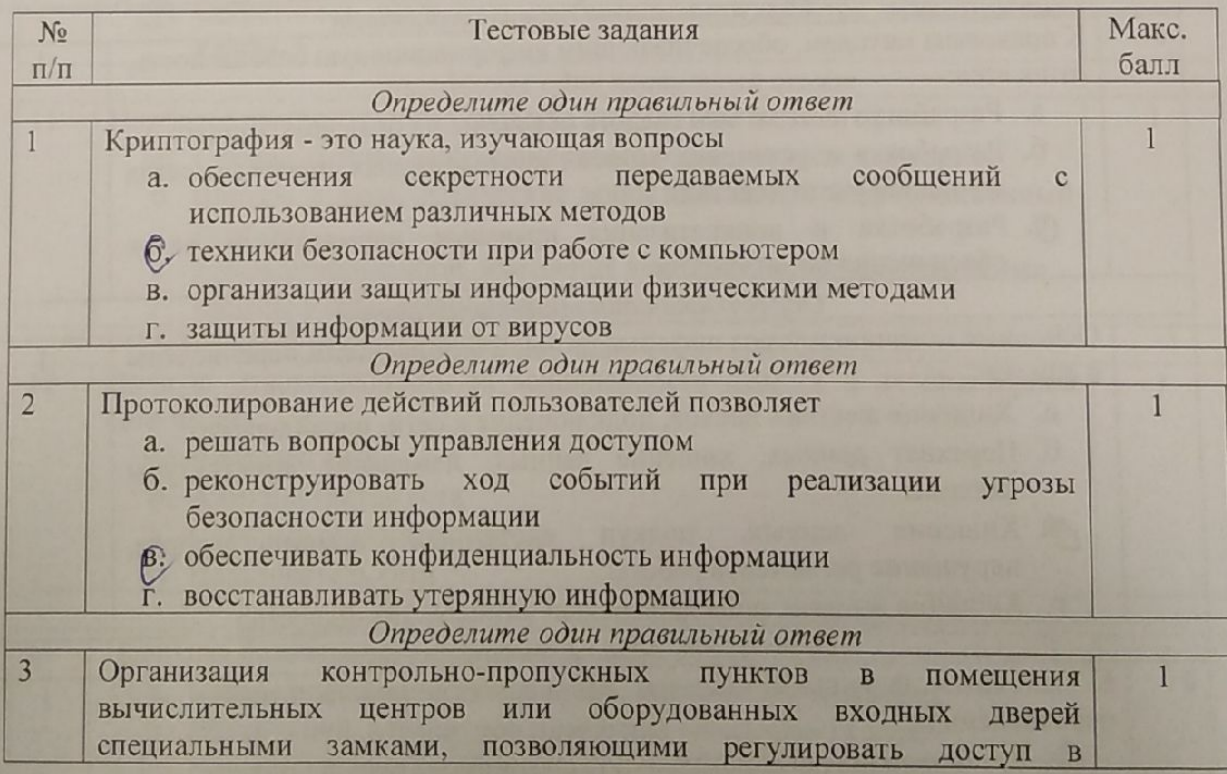

 $\overline{2}$ 

**ROSPODONÍCKAN**<br>GARMATHARA<br>GROUNDIROS

# **ВССУШ** всероссийская олимпиада школьников 2022/23 гг.<br>Школьный этап

ТЕХНОЛОГИЯ ИНФОРМАЦИОННАЯ БЕЗОПАСНОСТЬ

9-11 КЛАСС

ШИФР 9-2-2

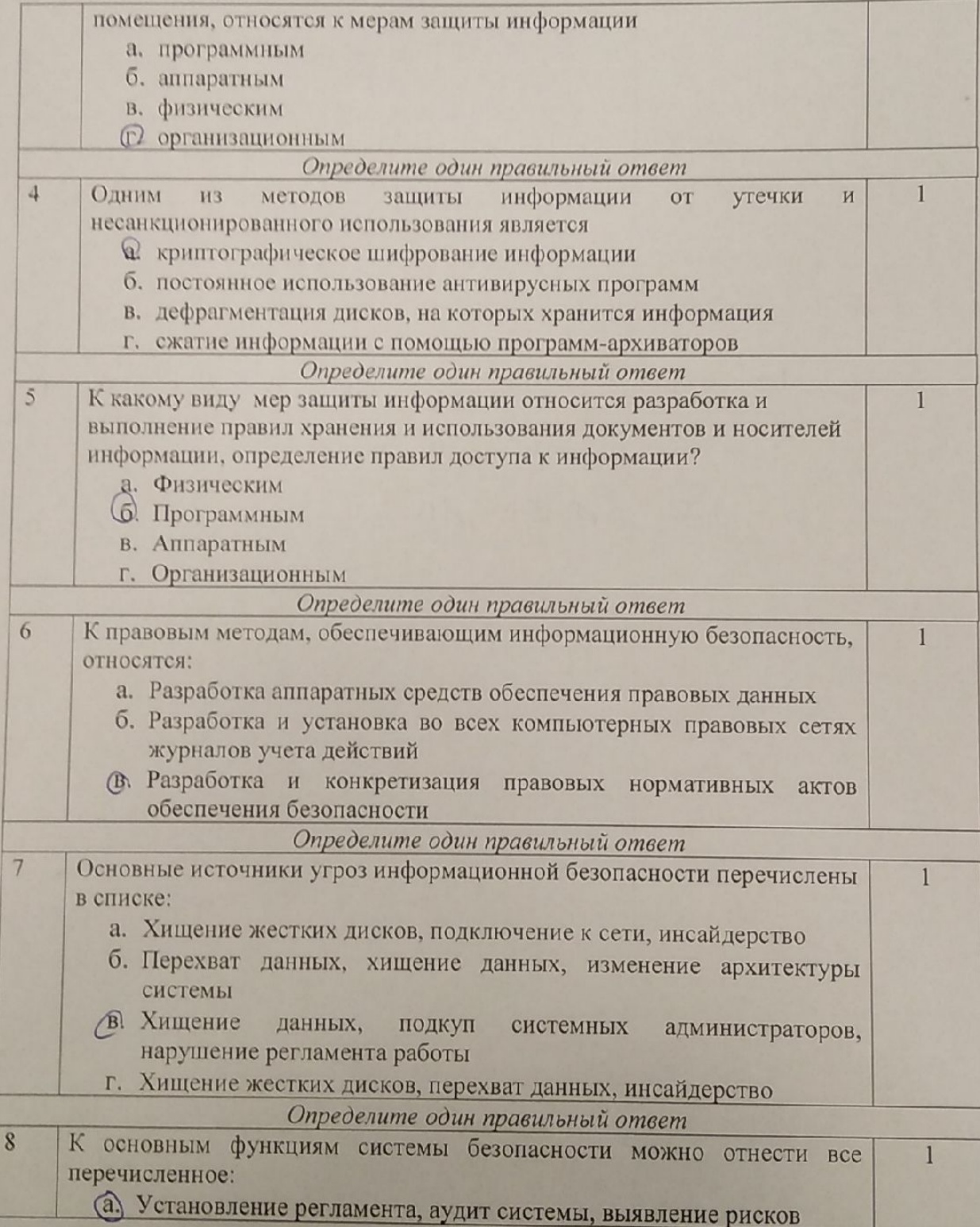

# ВС{}Ш ВСЕРОССИЙСКАЯ ОЛИМПИАДА ШКОЛЬНИКОВ 2022/23 гг.

**BOEPOCOMÁCKAR**<br>OMMANA**JA**<br>UKON-HUKOR

#### ШКОЛЬНЫЙ ЭТАП ТЕХНОЛОГИЯ

ИНФОРМАЦИОННАЯ БЕЗОПАСНОСТЬ

9-11 КЛАСС

ШИФР  $3 - 2 - 2$ 

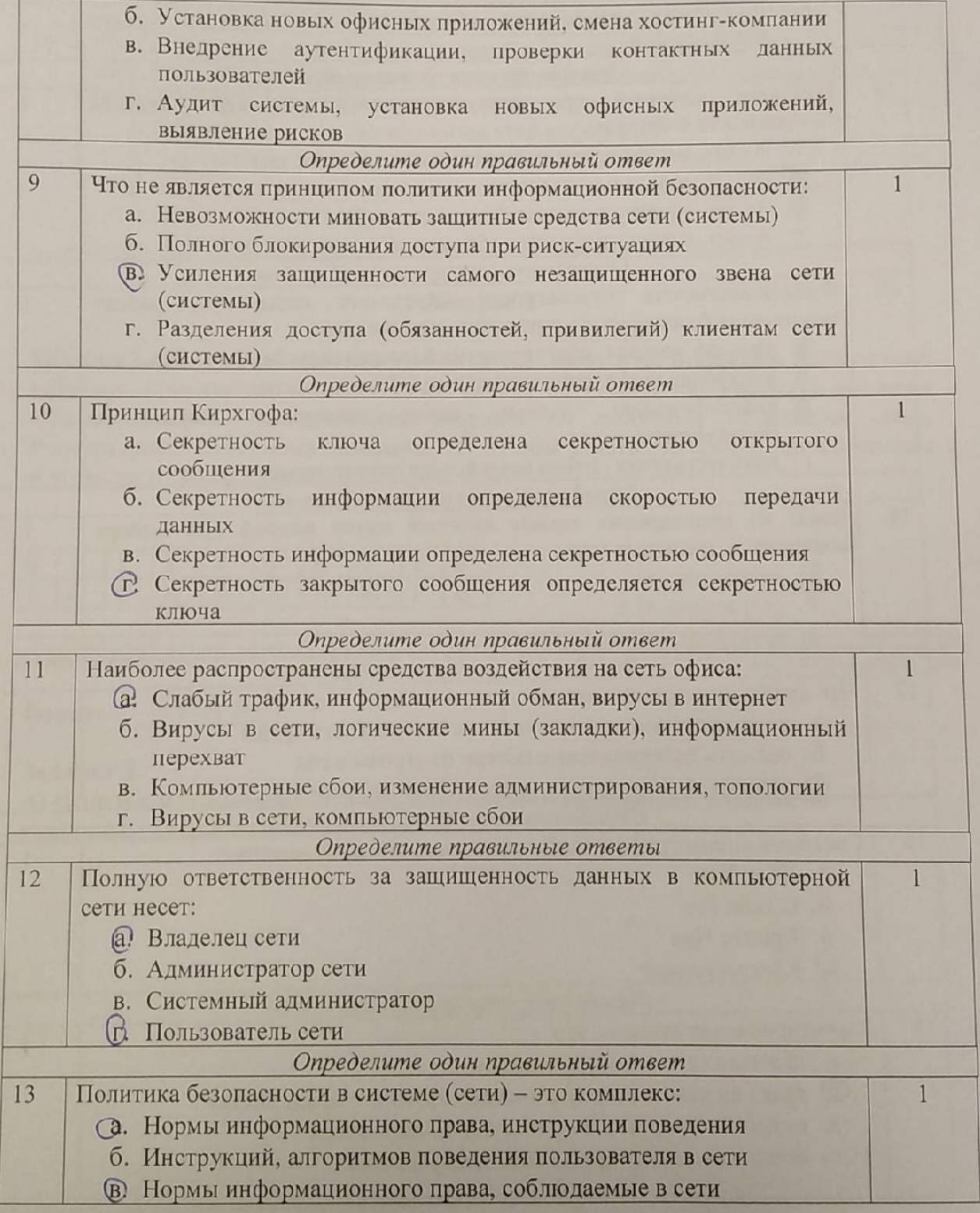

 $\overline{4}$ 

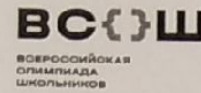

# ВСЕН ВСЕРОССИЙСКАЯ ОЛИМПИАДА ШКОЛЬНИКОВ 2022/23 гг.

ШКОЛЬНЫЙ ЭТАП

ТЕХНОЛОГИЯ ИНФОРМАЦИОННАЯ БЕЗОПАСНОСТЬ

9-11 КЛАСС

ШИФР 9-8-2

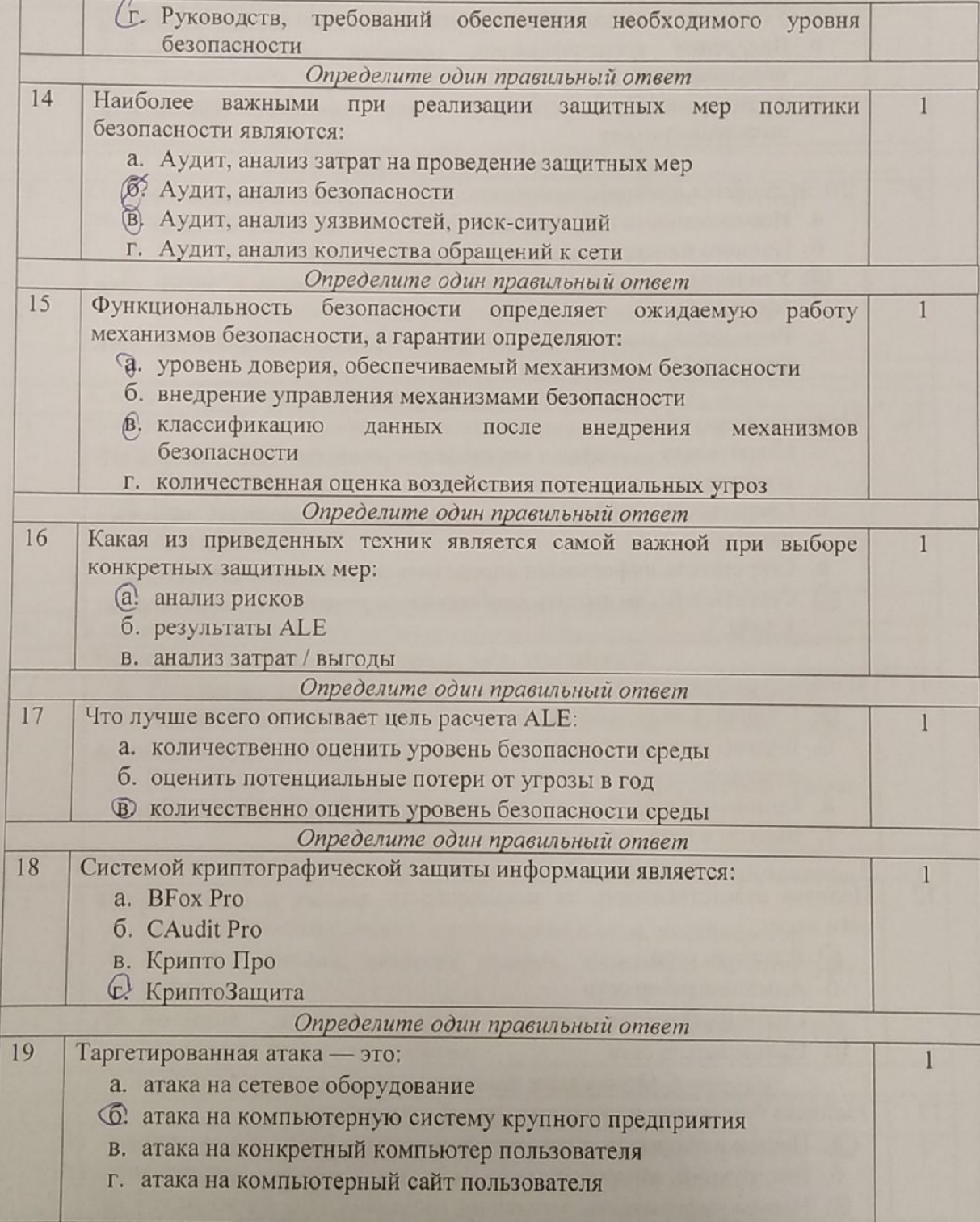

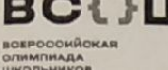

#### ВССУШ ВСЕРОССИЙСКАЯ ОЛИМПИАДА ШКОЛЬНИКОВ 2022/23 гг. ШКОЛЬНЫЙ ЭТАП

ТЕХНОЛОГИЯ ИНФОРМАЦИОННАЯ БЕЗОПАСНОСТЬ

9-11 КЛАСС

 $HIM\Phi P$   $\uparrow$   $\uparrow$   $\uparrow$ 

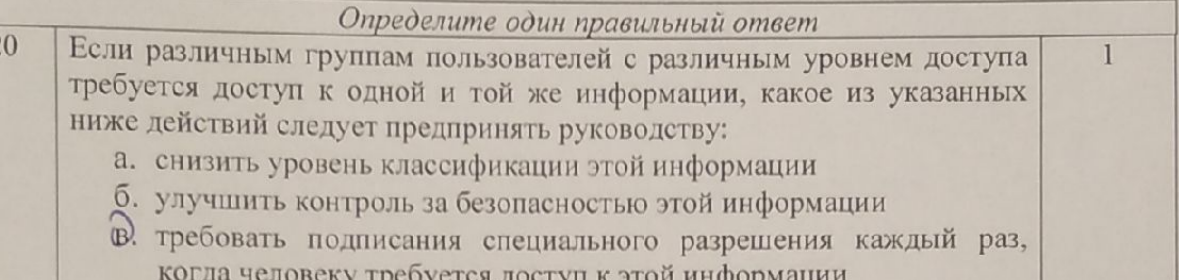

г. снизить количество обращений к этой информации

#### Модуль 2

#### Творческая часть (30 баллов)

Задание 1. Ты уже знаешь, что лучше не скачивать и не открывать неизвестные тебе или присланные незнакомцами файлы из Интернета. Рассылка рекламы людям, которые не изъявляли желания их получать, называется спам. Распространителей спама называют \*\*\*. Чтобы узнать это слово, реши примеры и выпиши нужные буквы.

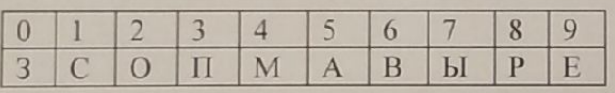

 $(108+99)/207$   $(950-15)*0+3$   $(3060/45+2)/14$   $1254-625*2$  8181/909+0 402\*0+512/8/8

OTBET: CTAMEP +

#### Задание 2.

 $126$ 

А) Используя таблицу со словами, выпиши их в правильном порядке по указанным координатам.

**ВОЕРОСОИЙСК**<br>ОЛИМПИАДА

185

#### ВСЕНЦ ВСЕРОССИЙСКАЯ ОЛИМПИАДА ШКОЛЬНИКОВ 2022/23 гг. ШКОЛЬНЫЙ ЭТАП ТЕХНОЛОГИЯ ИНФОРМАЦИОННАЯ БЕЗОПАСНОСТЬ **9-11 КЛАСС**

 $9 - 12 - 2$ ШИФР

пришло на Будто Ну, кого Удаляя Cro лотереи-**B**bl  $^{\prime}$  A почту выиграли засмейтесь, мильярдов личной Если вам Прямо незнакомый Потому что Так вот эту ересь, жить без встречиглупо Громко-**ВДРУГ ВЫ** они решили Извещенье обмануть! три рубля-- оден ж оте громко  $\overline{\mathbf{1}}$  $\overline{2}$  $\overline{a}$  $\overline{\mathbf{5}}$ 6 Б2  $A7$ Eine law yours is round uperyords renopen-**B3**  $A5$ ma bourporte lagrys 80  $A1$ **B7** - Rua win expansione und and  $AA$ **B6** Tranco-younge Br gachermen, **B1** A<sub>6</sub> Govern Smy execo,  $A3$ **65** Б7 **B4** Juz, was once pointed.  $B2$  $A2$ **64 B5** Ответ: Ecry bout nono Open junio Murry pa potny fu The Bon wyne Luggery Wasq usery e tonepsy arporte Commande barre Cwo eventually Myde Me  $U_{1}$ Montgo yesure Bt cover preco 400 ras ener no no ly Ing at Mago Cure.

Б) Прочти правила безопасного поведения школьников в сети Интернет и укажи номер того, про которое ты узнал, используя таблицу.

а) Никогда не следует встречаться с людьми из Интернета, т.к. эти люди могут оказаться совсем не теми, за кого себя выдают.

б) Не скачивай и не открывай неизвестные тебе или присланные незнакомцами файлы из Интернета

в) Чтобы избежать заражения компьютера вирусом, установи на него специальную программу - антивирус!

г) Когда ты регистрируешься на различных сайтах, старайся не указывать персональную информацию в Интернете.

Ответ:  $\sigma$ 

**BOEPDOOHÀOKAR**<br>OMMANAAA

48

ответ

#### ВСЕН ВСЕРОССИЙСКАЯ ОЛИМПИАДА ШКОЛЬНИКОВ 2022/23 гг. **ШКОЛЬНЫЙ ЭТАП** ТЕХНОЛОГИЯ ИНФОРМАЦИОННАЯ БЕЗОПАСНОСТЬ 9-11 КЛАСС ШИФР  $9 - 4 - 4$

Задания для участников ТЕОРЕТИЧЕСКИЙ ТУР

Продолжительность выполнения заданий теоретического тура-45 минут Максимальное количество баллов- 50 баллов

#### Модуль 1 Тестовые заданий (20 баллов) Матрица ответов на тестовые задания

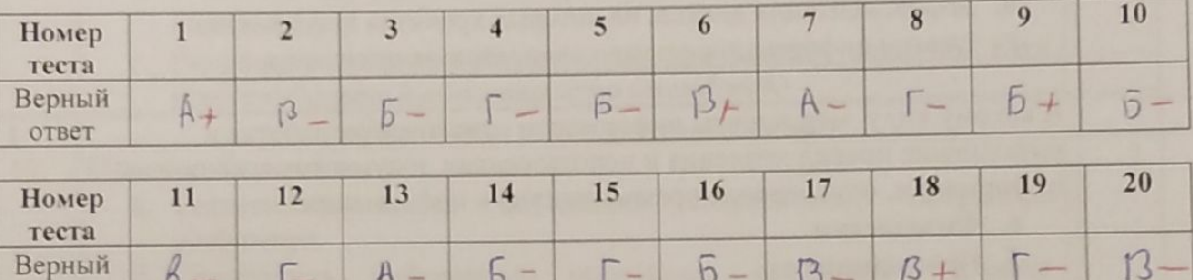

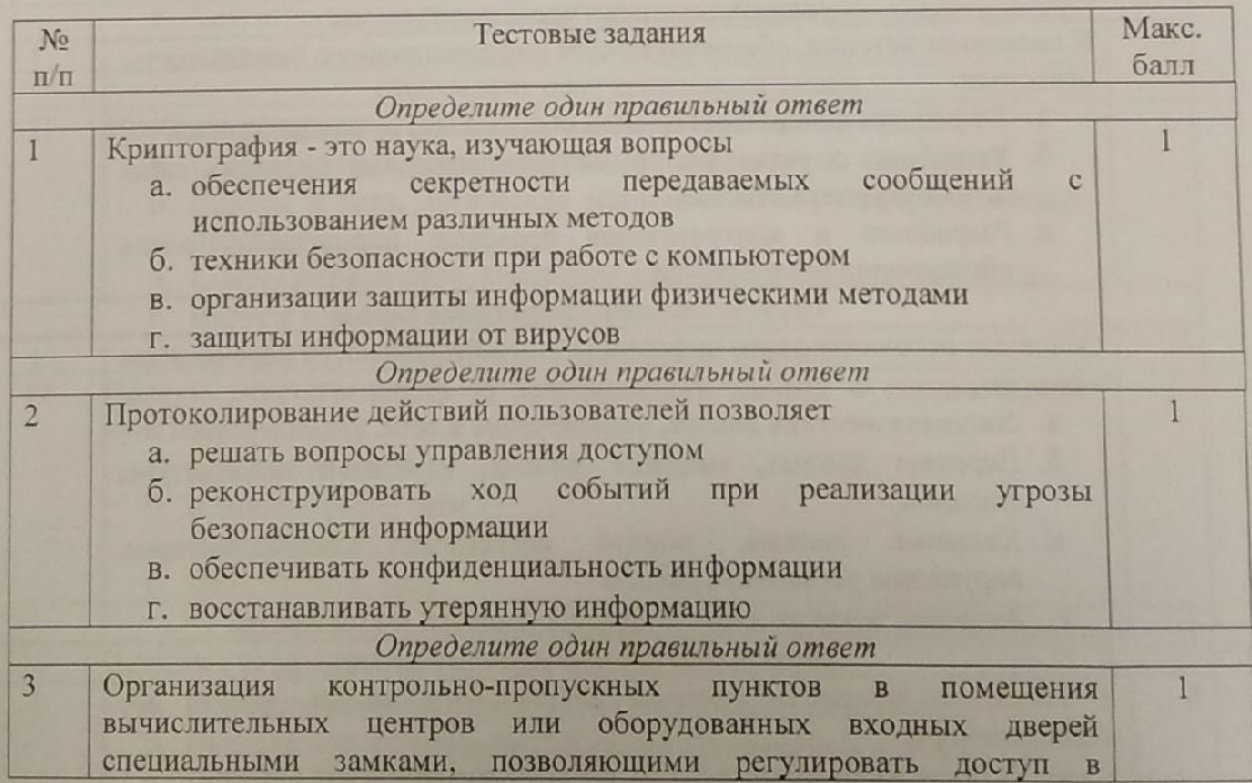

348 cy 50

## ВСЕН ВСЕРОССИЙСКАЯ ОЛИМПИАДА ШКОЛЬНИКОВ 2022/23 гг. ШКОЛЬНЫЙ ЭТАП

**BOEPOCOMÑOKAR**<br>QUIMMUMADA

#### ТЕХНОЛОГИЯ

ИНФОРМАЦИОННАЯ БЕЗОПАСНОСТЬ

9-11 КЛАСС

ШИФР 9-4-4

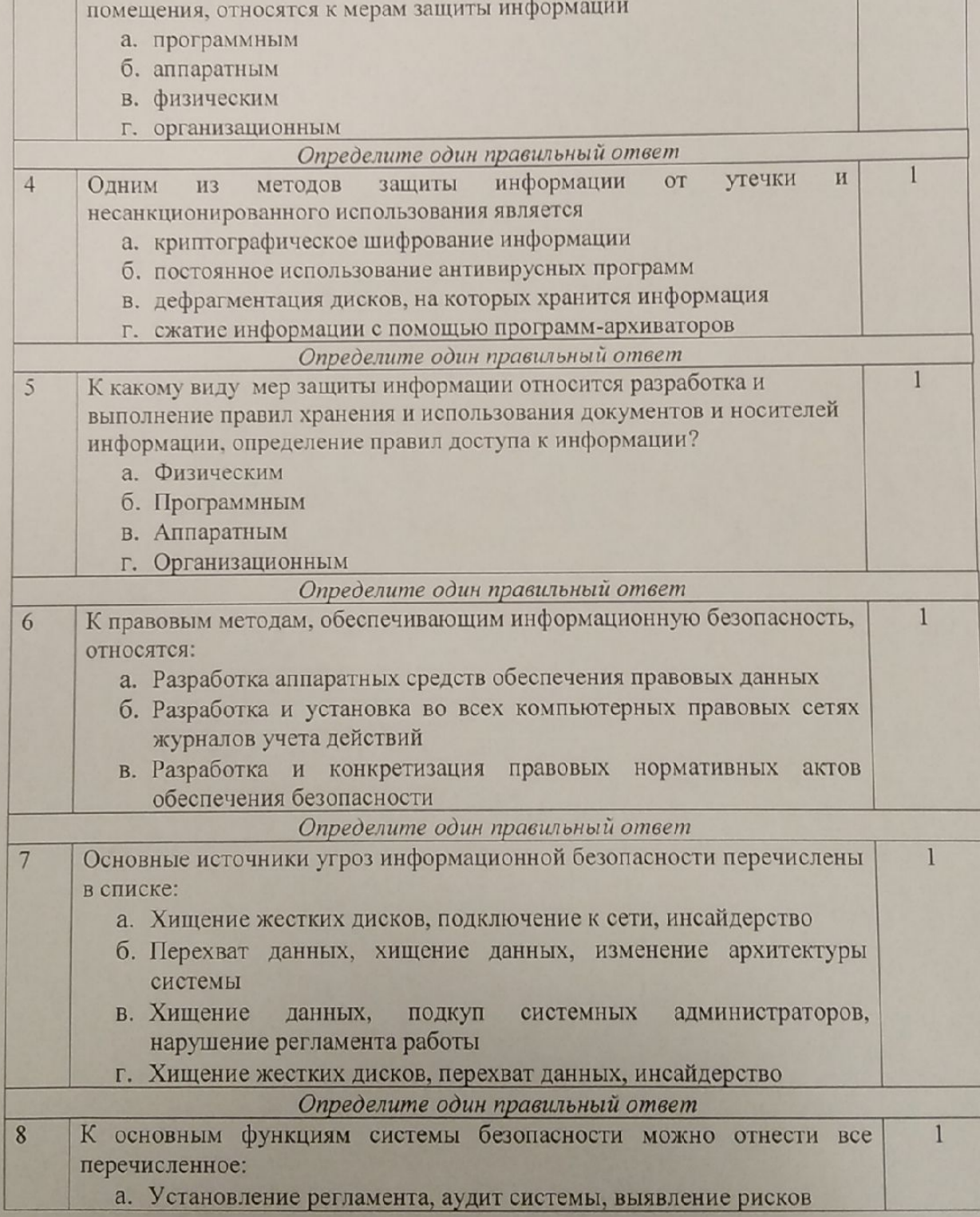

m

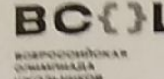

# **ВСЕНИ** ВСЕРОССИЙСКАЯ ОЛИМПИАДА ШКОЛЬНИКОВ 2022/23 гг.

ТЕХНОЛОГИЯ ИНФОРМАЦИОННАЯ БЕЗОПАСНОСТЬ

9-11 КЛАСС

ШИФР  $3 - 4$ 

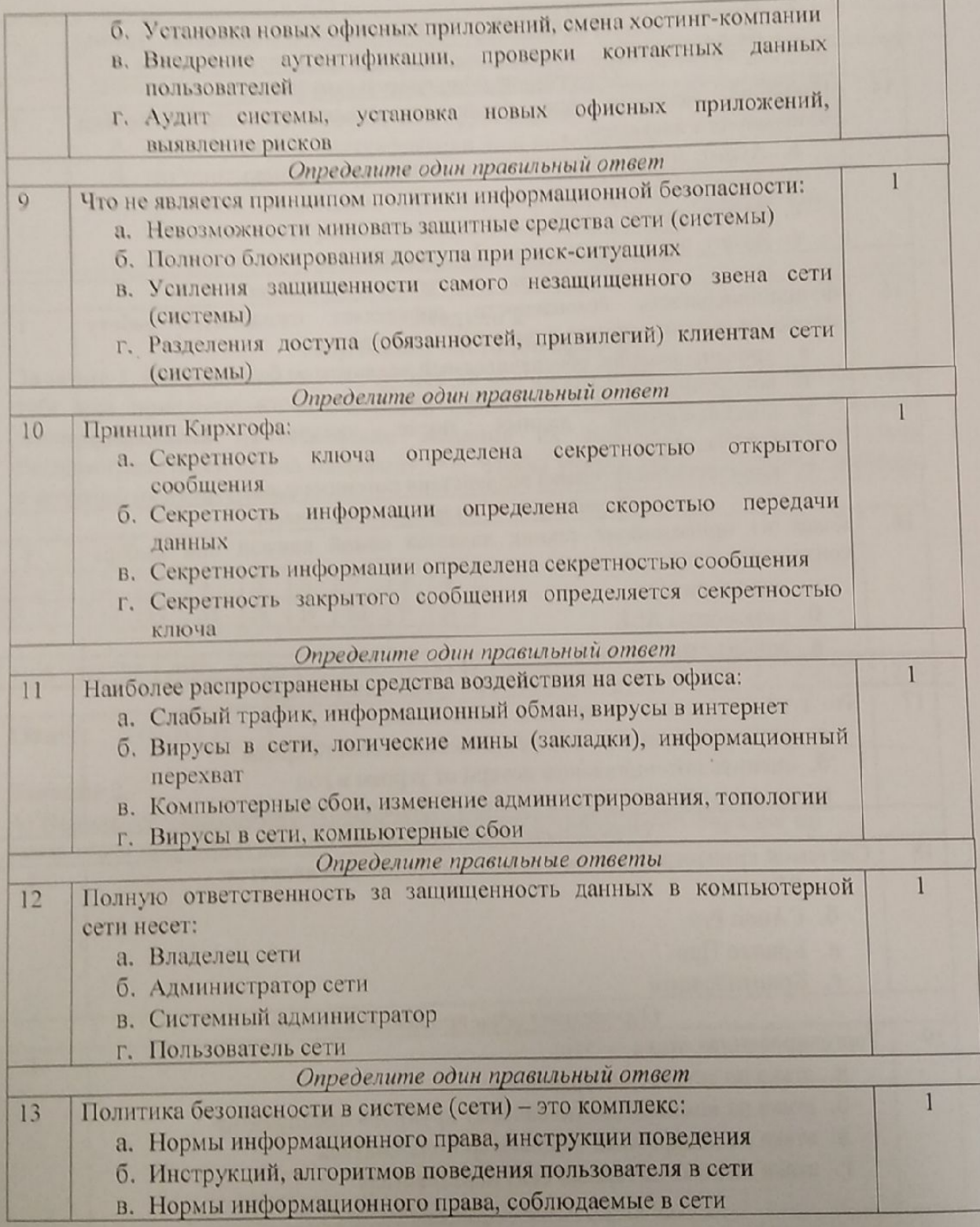

 $\overline{4}$ 

**BOEPOCOMÁCKAR**<br>OJMMINA<u>D</u>A<br>WKOJI<del>N</del>HMKOB

# ВСЕН ВСЕРОССИЙСКАЯ ОЛИМПИАДА ШКОЛЬНИКОВ 2022/23 гг.

**ШКОЛЬНЫЙ ЭТАП** 

ТЕХНОЛОГИЯ ИНФОРМАЦИОННАЯ БЕЗОПАСНОСТЬ

9-11 KJIACC

ШИФР 9-4-4

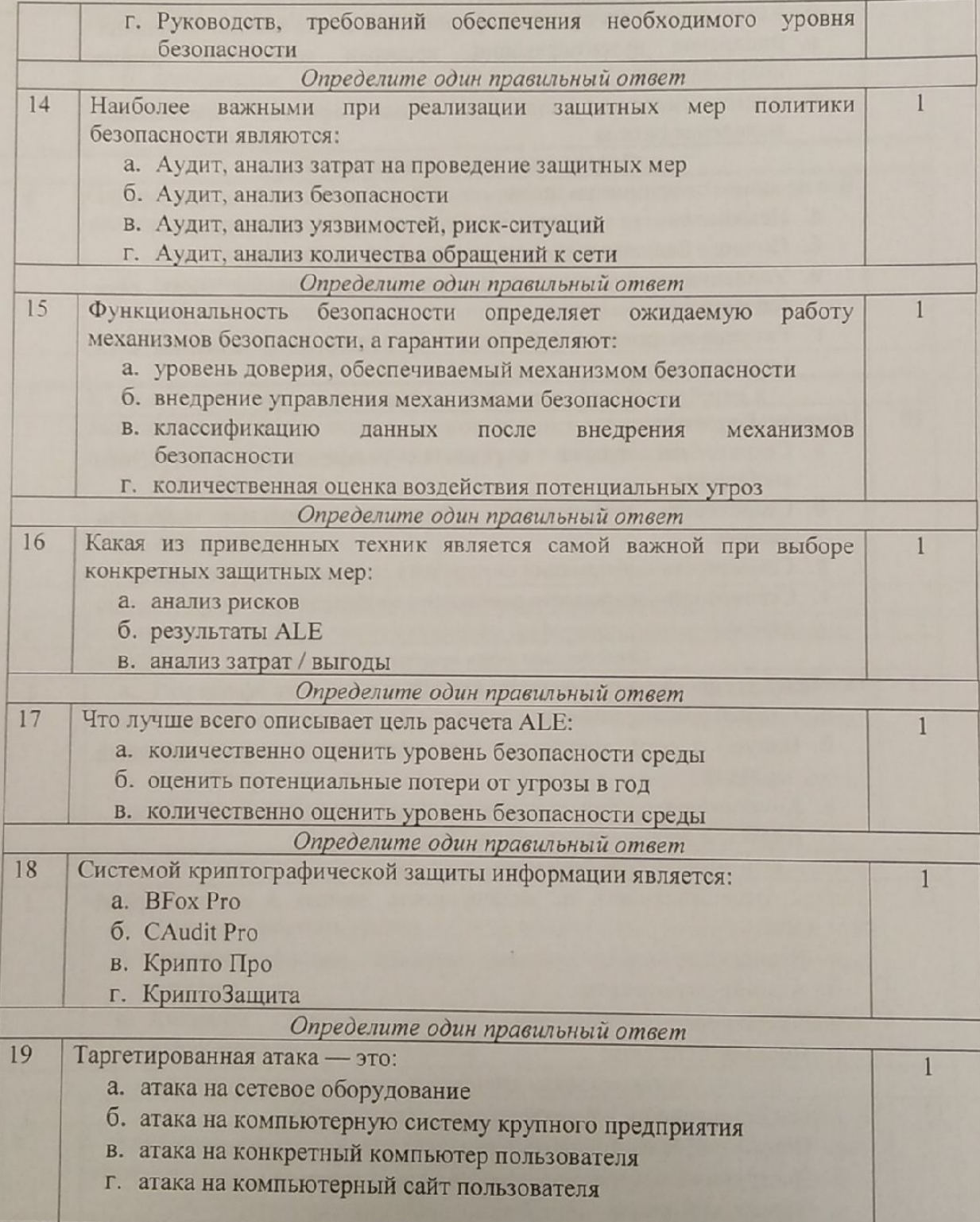

### ВСЕНЦ ВСЕРОССИЙСКАЯ ОЛИМПИАДА ШКОЛЬНИКОВ 2022/23 гг.

ШКОЛЬНЫЙ ЭТАП ТЕХНОЛОГИЯ

ИНФОРМАЦИОННАЯ БЕЗОПАСНОСТЬ

9-11 КЛАСС

ШИФР 9-4-4

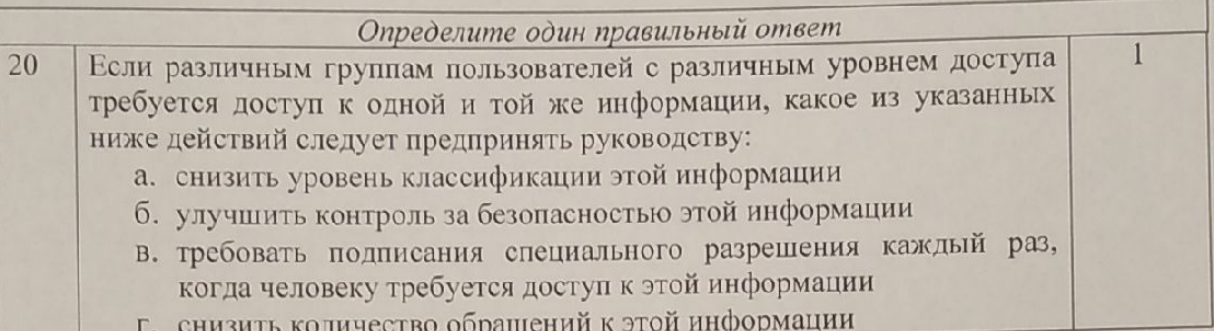

#### Модуль 2

#### Творческая часть (30 баллов)

Задание 1. Ты уже знаешь, что лучше не скачивать и не открывать неизвестные тебе или присланные незнакомцами файлы из Интернета. Рассылка рекламы людям, которые не изъявляли желания их получать, называется спам. Распространителей спама называют \*\*\*. Чтобы узнать это слово, реши примеры и выпиши нужные буквы.

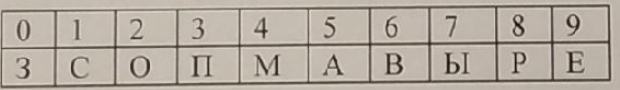

 $(108+99)/207$   $(950-15)*0+3$   $(3060/45+2)/14$   $1254-625*2$   $8181/909+0$   $402*0+512/8/8$ 

# $126$  OTBer: CRAMED +

### Задание 2.

А) Используя таблицу со словами, выпиши их в правильном порядке по указанным координатам.

**BOEFOOOHACKAR**<br>OFMANIAARA

#### ВС{}Ш ВСЕРОССИЙСКАЯ ОЛИМПИАДА ШКОЛЬНИКОВ 2022/23 гг. ШКОЛЬНЫЙ ЭТАП

ТЕХНОЛОГИЯ

ИНФОРМАЦИОННАЯ БЕЗОПАСНОСТЬ

9-11 KJIACC

ШИФР  $9 - 4 - 4$ 

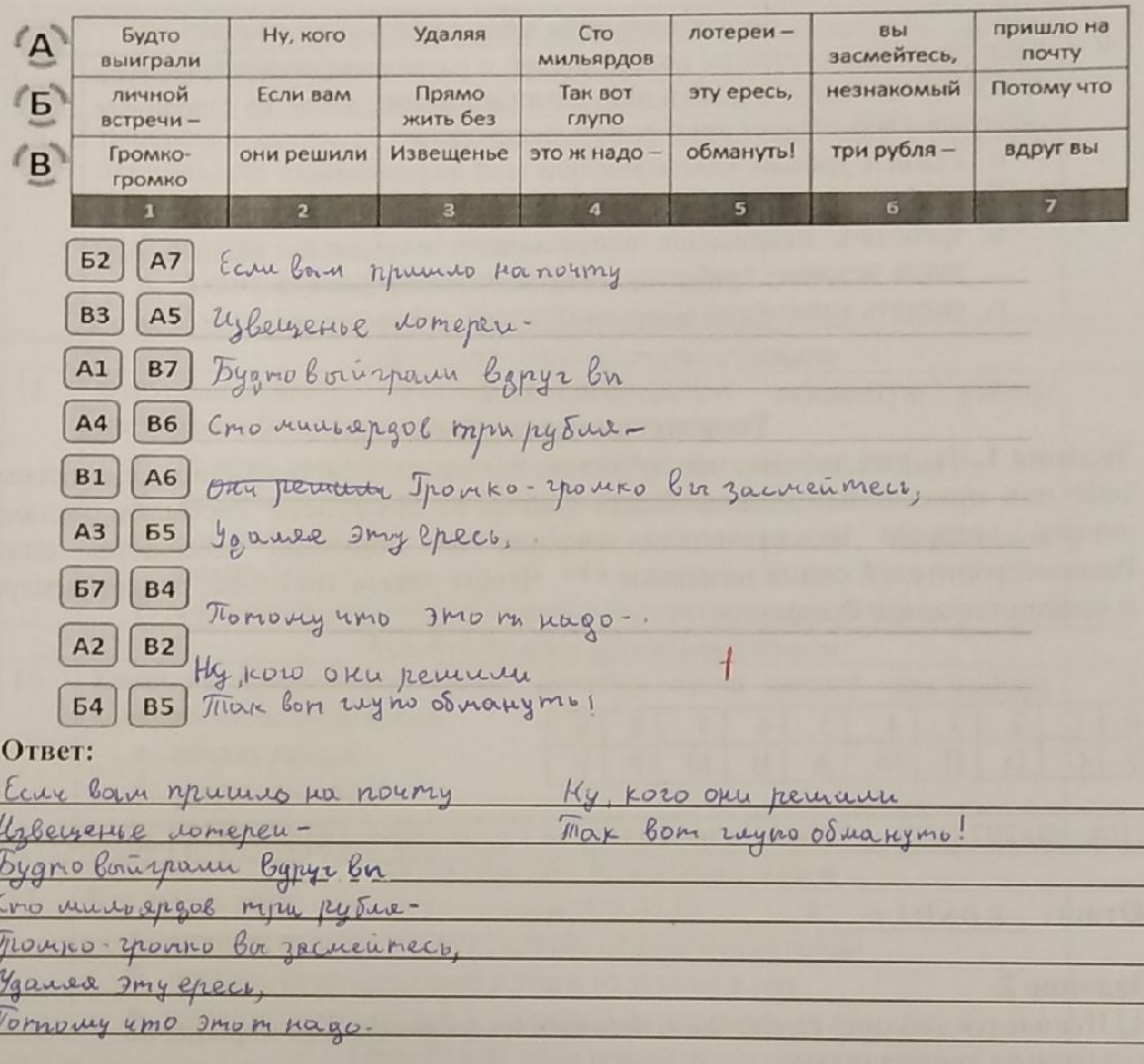

#### Б) Прочти правила безопасного поведения школьников в сети Интернет и укажи номер того, про которое ты узнал, используя таблицу.

а) Никогда не следует встречаться с людьми из Интернета, т.к. эти люди могут оказаться совсем не теми, за кого себя выдают.

б) Не скачивай и не открывай неизвестные тебе или присланные незнакомцами файлы из Интернета

в) Чтобы изб кать заражения компьютера вирусом, установи на него специальную программу - алтивирус!

г) Когда ты регистрируешься на различных сайтах, старайся не указывать персональную информацию в Интернете.

OTBeT:  $\delta$  +

**BOEPOOONÁCKAR**<br>OZMMEHAAA<br>HIMOZINHAKOR

 $30$ 

#### ВСЕН ВСЕРОССИЙСКАЯ ОЛИМПИАДА ШКОЛЬНИКОВ 2022/23 гг. 338 mg 50 ШКОЛЬНЫЙ ЭТАП ТЕХНОЛОГИЯ ИНФОРМАЦИОННАЯ БЕЗОПАСНОСТЬ 9-11 КЛАСС

#### Задания для участников ТЕОРЕТИЧЕСКИЙ ТУР Продолжительность выполнения заданий теоретического тура-45 минут Максимальное количество баллов- 50 баллов

#### Модуль 1 Тестовые заданий (20 баллов) Матрица ответов на тестовые задания

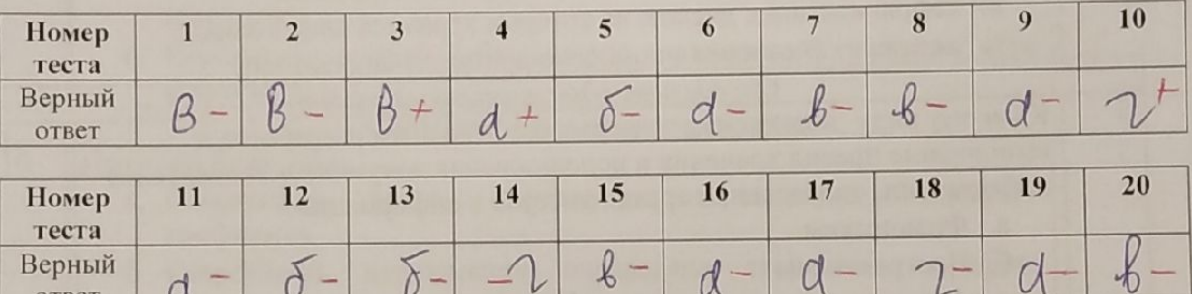

α

V

 $\delta$  -

ð

d

ответ

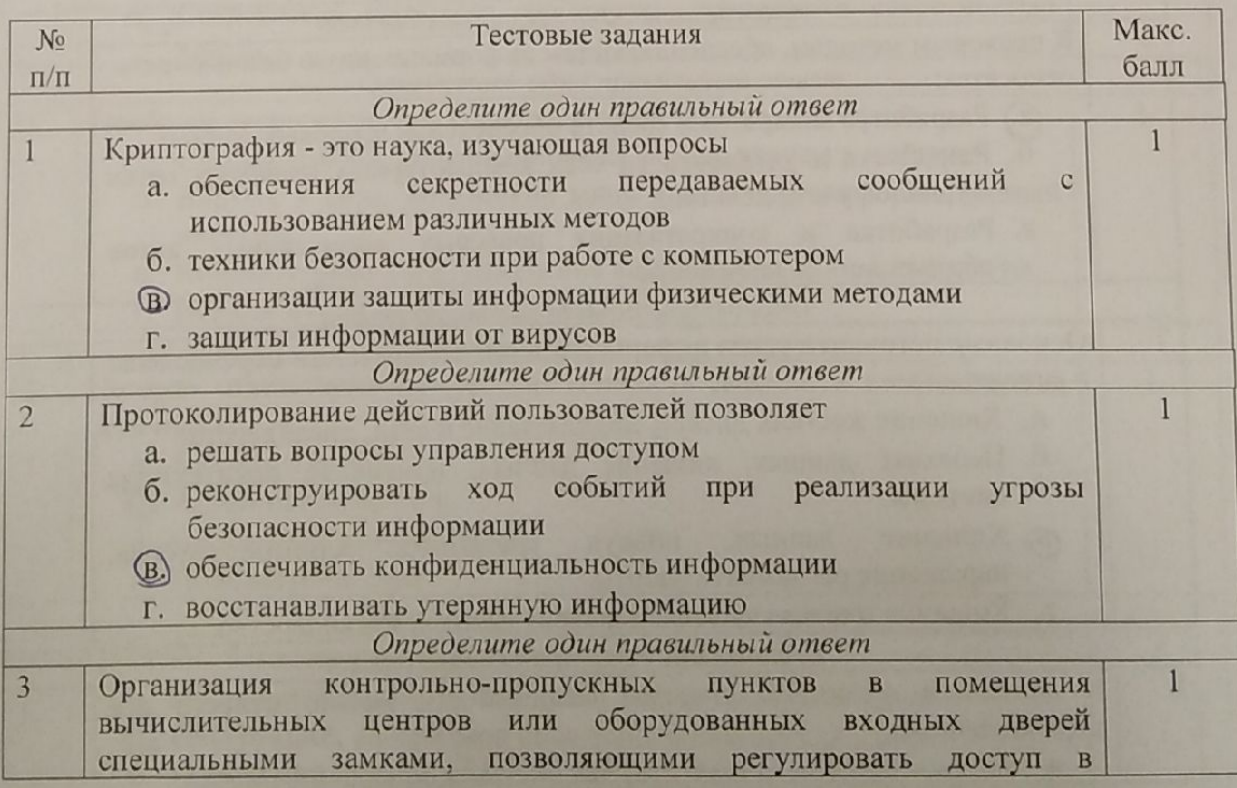

 $\overline{2}$ 

 $\alpha$ 

BORFOODHÀDKAR<br>Ofbiantha<u>n</u>a

 $\overline{4}$ 

# ВС{}Ш ВСЕРОССИЙСКАЯ ОЛИМПИАДА ШКОЛЬНИКОВ 2022/23 гг.

**ШКОЛЬНЫЙ ЭТАП** ТЕХНОЛОГИЯ

ИНФОРМАЦИОННАЯ БЕЗОПАСНОСТЬ

 $9-11K\pi ACC$ 

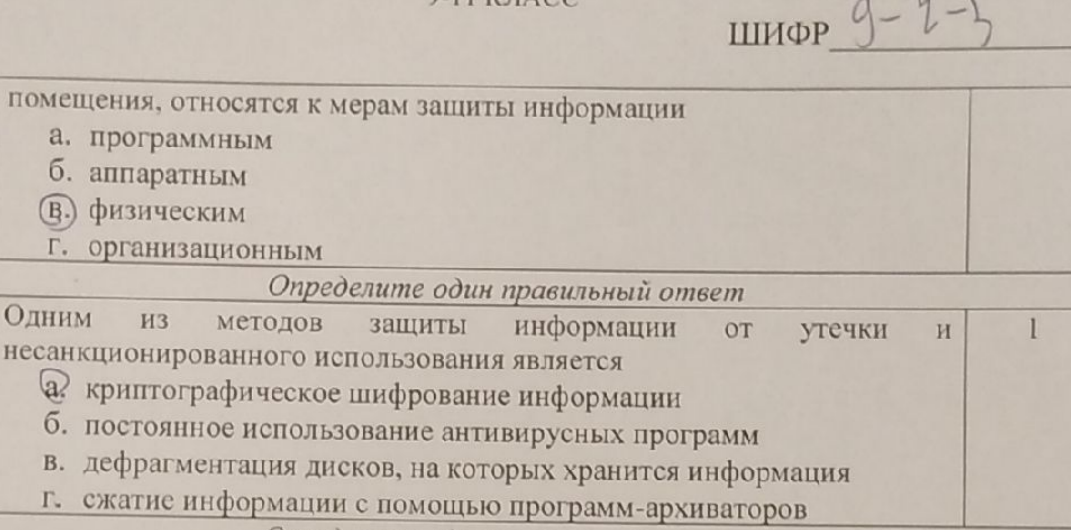

Определите один правильный ответ  $\overline{5}$ К какому виду мер защиты информации относится разработка и выполнение правил хранения и использования документов и носителей информации, определение правил доступа к информации? а. Физическим **( )** Программным

В. Аппаратным

а. программным б. аппаратным (В.) физическим

Одним из

г. организационным

а? криптографическое

методов

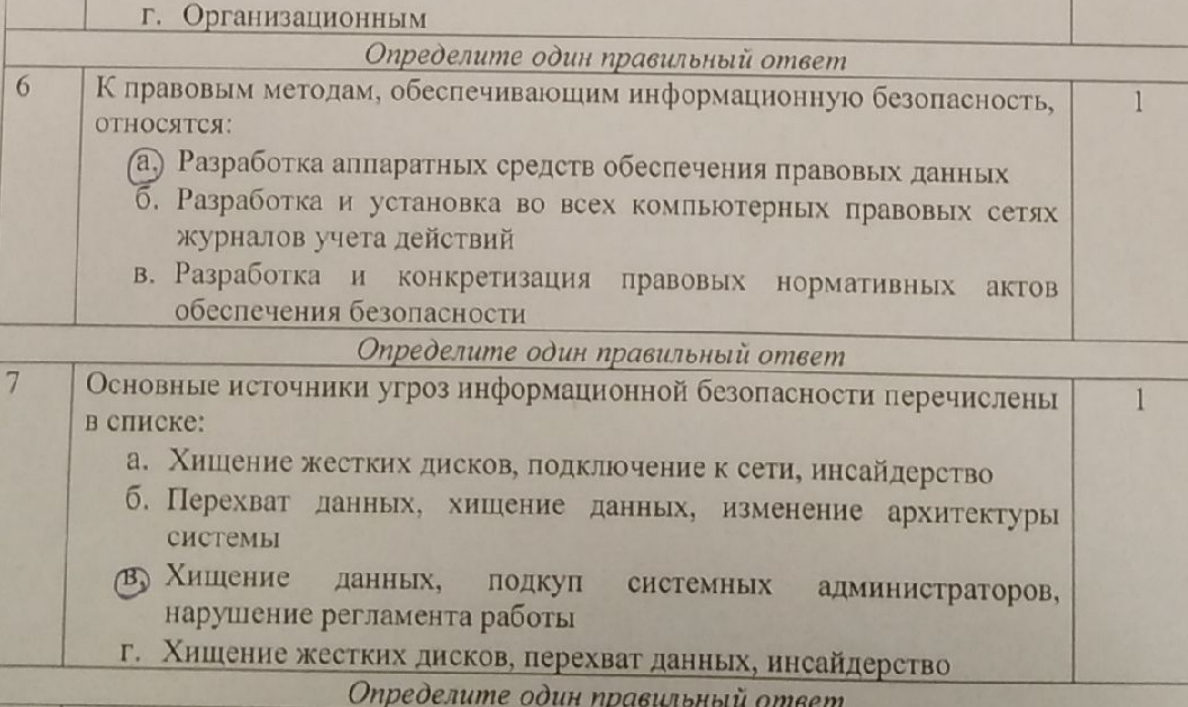

К основным функциям системы безопасности можно отнести все 8  $\mathbf{I}$ перечисленное: а. Установление регламента, аудит системы, выявление рисков

1

**BOEPOOCHROKAR**<br>OMMANAAA

# ВСЕН ВСЕРОССИЙСКАЯ ОЛИМПИАДА ШКОЛЬНИКОВ 2022/23 гг.

ШКОЛЬНЫЙ ЭТАП ТЕХНОЛОГИЯ

ИНФОРМАЦИОННАЯ БЕЗОПАСНОСТЬ

9-11 КЛАСС

ШИФР<u>9</u>- $4-7$ 

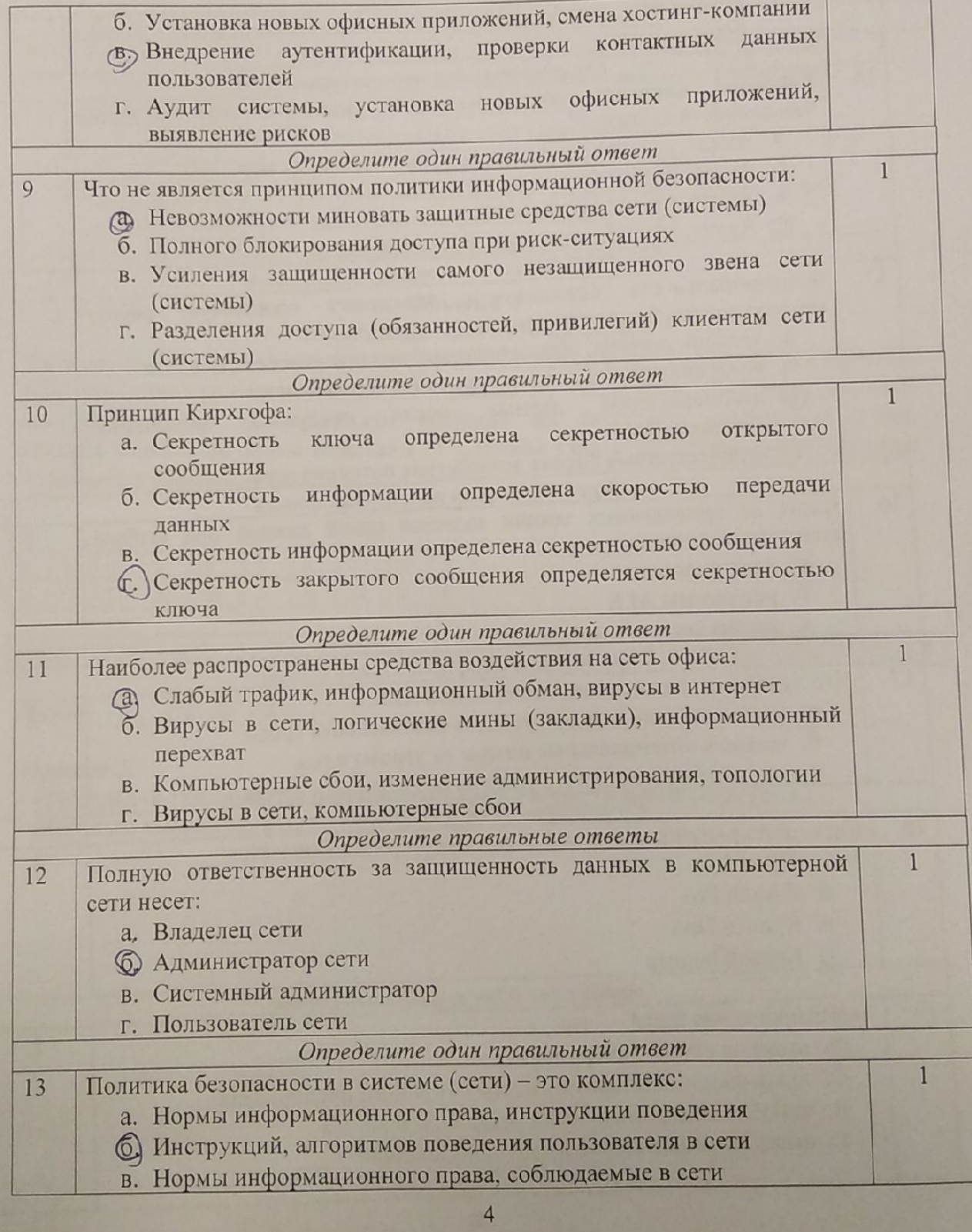

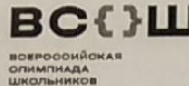

# ВСЕН всероссийская олимпиада школьников 2022/23 гг.

ШКОЛЬНЫЙ ЭТАП

ТЕХНОЛОГИЯ ИНФОРМАЦИОННАЯ БЕЗОПАСНОСТЬ

9-11 КЛАСС

ШИФР 9-4-1

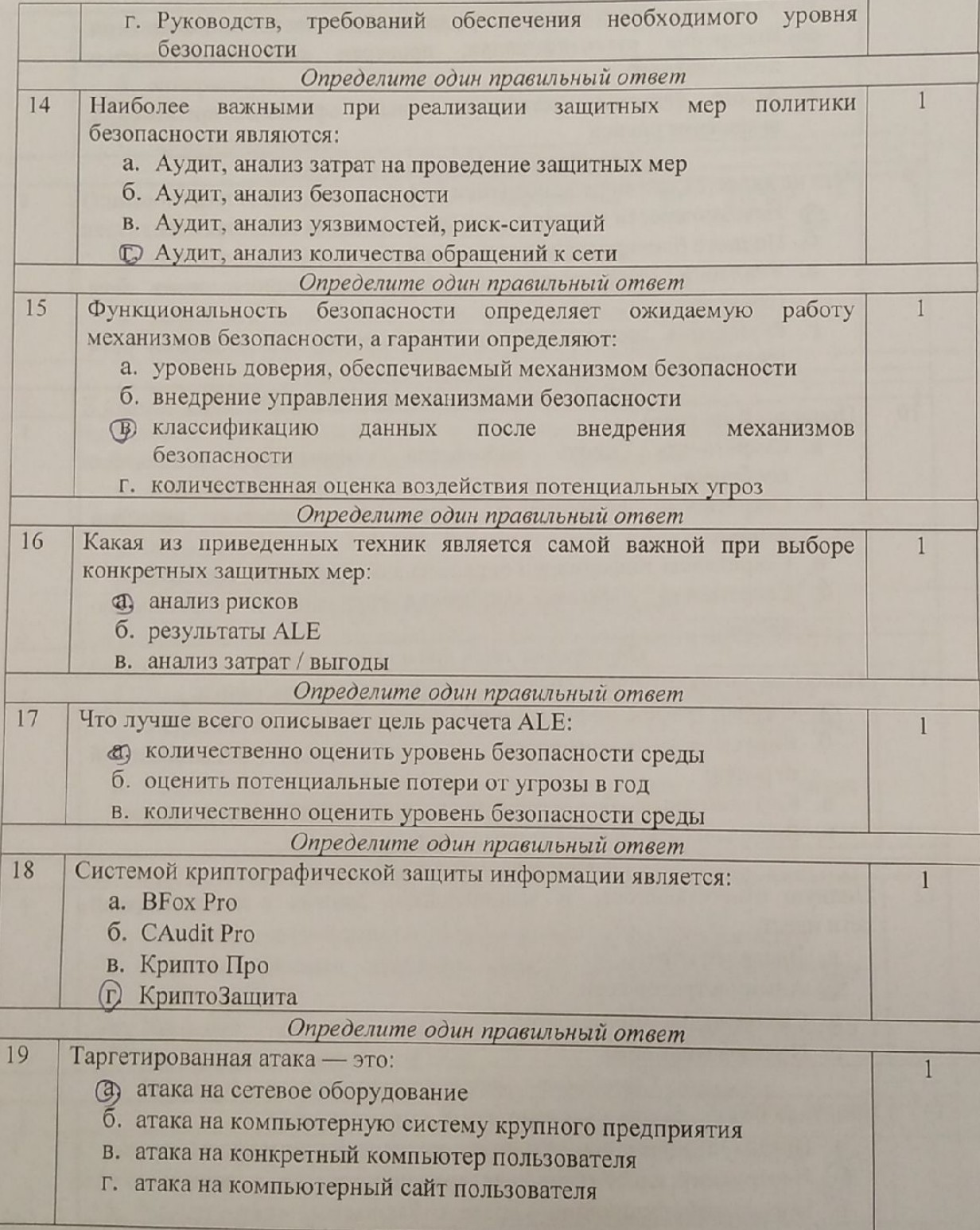

# ВСЕНЦ ВСЕРОССИЙСКАЯ ОЛИМПИАДА ШКОЛЬНИКОВ 2022/23 гг. ШКОЛЬНЫЙ ЭТАП

ТЕХНОЛОГИЯ

ИНФОРМАЦИОННАЯ БЕЗОПАСНОСТЬ 9-11 KJJACC

ШИФР Г-7

Определите один правильный ответ 20 Если различным группам пользователей с различным уровнем доступа  $\mathbf{1}$ требуется доступ к одной и той же информации, какое из указанных ниже действий следует предпринять руководству: а. снизить уровень классификации этой информации б. улучшить контроль за безопасностью этой информации В требовать подписания специального разрешения каждый раз, когда человеку требуется доступ к этой информации г. снизить количество обращений к этой информации

#### Модуль 2

#### Творческая часть (30 баллов)

Задание 1. Ты уже знаешь, что лучше не скачивать и не открывать неизвестные тебе или присланные незнакомцами файлы из Интернета. Рассылка рекламы людям, которые не изъявляли желания их получать, называется спам. Распространителей спама называют \*\*\*. Чтобы узнать это слово, реши примеры и выпиши нужные буквы.

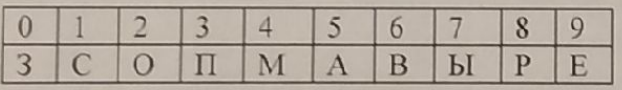

 $(108+99)/207$   $(950-15)*0+3$   $(3060/45+2)/14$   $1254-625*2$   $8181/909+0$   $402*0+512/8/8$ 

 $126$ 

OTBeT:  $($ ,  $\overline{1}$  A ME  $\overline{p}$  +

#### Задание 2.

А) Используя таблицу со словами, выпиши их в правильном порядке по указанным координатам.

ВСЕНИ ВСЕРОССИЙСКАЯ ОЛИМПИАДА ШКОЛЬНИКОВ 2022/23 гг. ШКОЛЬНЫЙ ЭТАП BOEPOCOMÑOKAR<br>OЛИМПИАДА ТЕХНОЛОГИЯ ИНФОРМАЦИОННАЯ БЕЗОПАСНОСТЬ

9-11 КЛАСС

 $111140P_9 - 7 - 5$ 

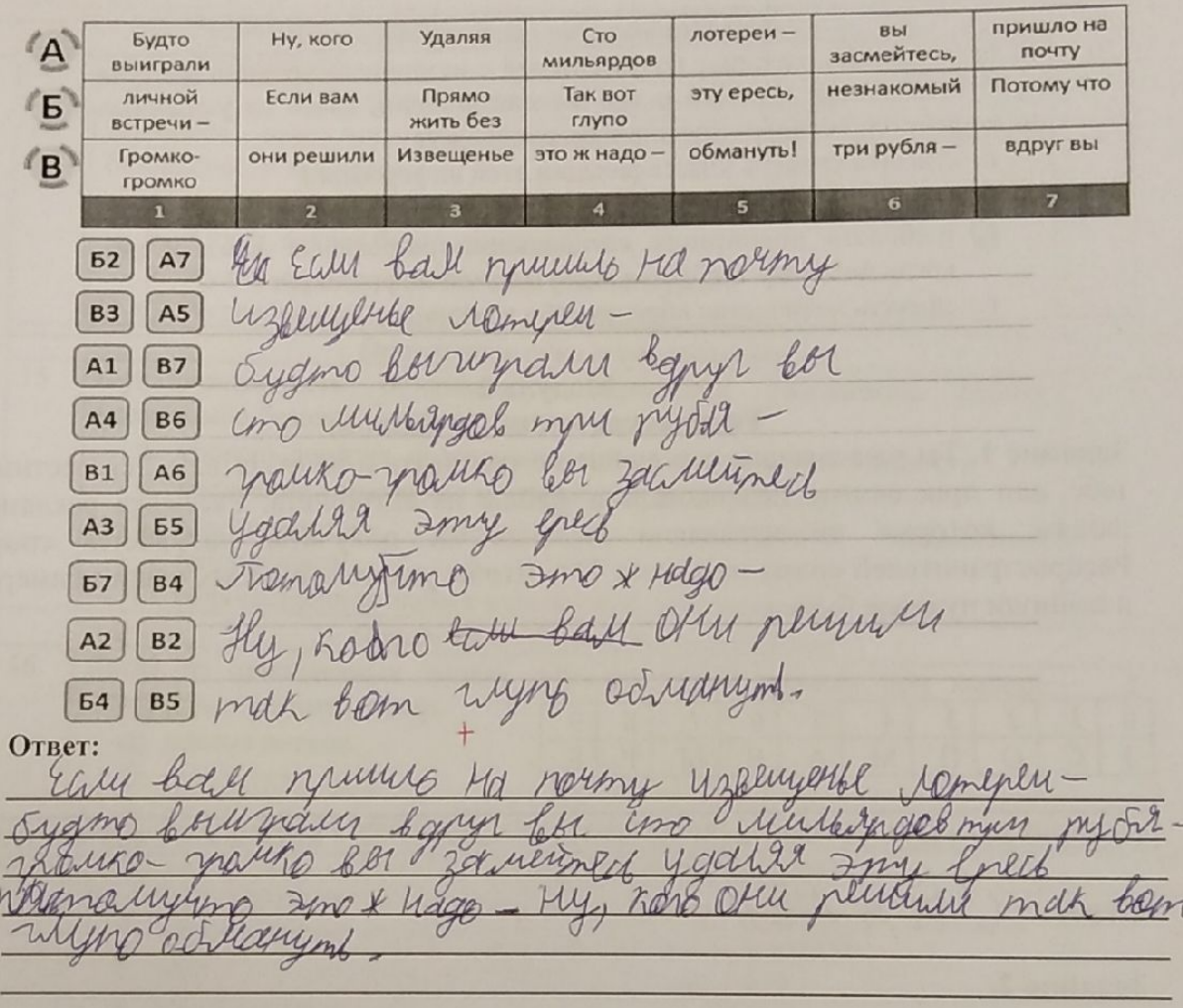

Б) Прочти правила безопасного поведения школьников в сети Интернет и укажи номер того, про которое ты узнал, используя таблицу.

а) Никогда не следует встречаться с людьми из Интернета, т.к. эти люди могут оказаться совсем не теми, за кого себя выдают.

б) Не скачивай и не открывай неизвестные тебе или присланные незнакомцами файлы из Интернета

в) Чтобы избежать заражения компьютера вирусом, установи на него специальную программу - антивирус!

г) Когда ты регистрируешься на различных сайтах, старайся не указывать персональную информацию в Интернете. OTBeT:  $\bigcirc$  +

 $\overline{7}$